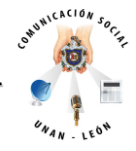

#### **UNIVERSIDAD NACIONAL AUTONOMA DE NICARAGUA UNAN-León FACULTAD DE CIENCIAS DE LA EDUCACIÓN Y HUMANIDADES**

# **CARRERA DE COMUNICACIÓN SOCIAL**

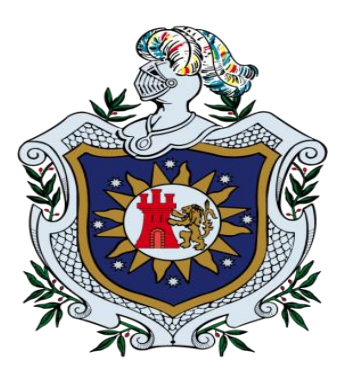

*TEMA*

**"Evaluación de competencias, en relación al uso y manejo de las herramientas tecnológicas de Edición: Imagen, Audio y Video de los estudiantes de IV y V año** la Carrera de Comunicación Social, de la Facultad de Ciencias de la Educación y Humanidades de la UNAN- León, Nicaragua Agosto 2013- Junio 2014.

*Trabajo monográfico para optar al título de licenciado/a en Comunicación Social.*

*AUTORes/as:*

*Br William Oswaldo Acuña Morales Br William Luciano Cortes Castillo Br Rina María Montalván Barreto*

**TUTOR:** *MSc. Víctor Manuel Castro Mairena*

*León, 13 de mayo del 2014.*

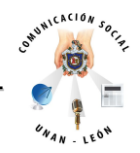

## **TEMA:**

Evaluación de competencias, en relación al uso y manejo de las herramientas tecnológicas de Edición: Imagen, Audio y Video de los estudiantes de IV y V año en el año lectivo 2012, de la Carrera de Comunicación Social, de la Facultad de Ciencias de la Educación y Humanidades de la UNAN- León, Nicaragua, Agosto 2013-Junio 2014.

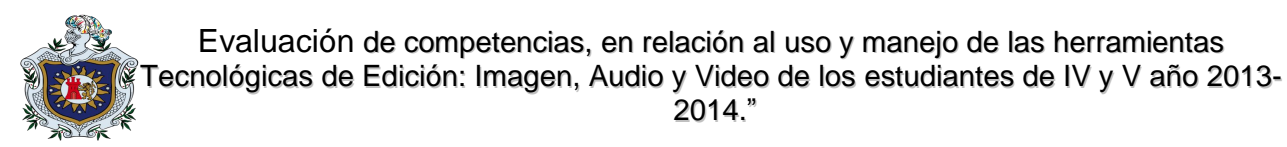

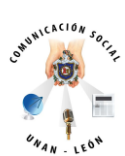

# **Dedicatoria:**

- *A Dios por haber derramado sobre nosotros la bondad de sus dones, por darnos vida y permitirnos llegar a este momento tan importante.*
- *A nuestros padres por ser siempre un ejemplo de perseverancia y así guiarnos por el camino correcto, por los valores y principios que nos permitieron alcanzar nuestra meta.*

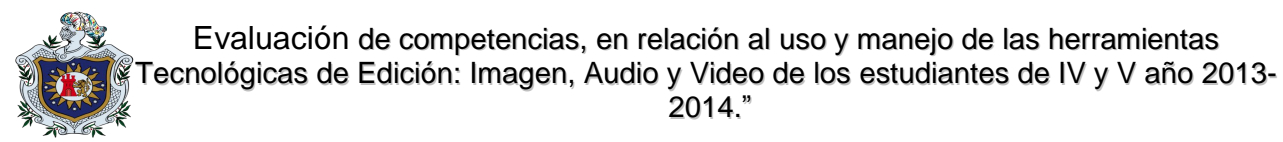

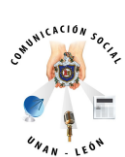

## **Agradecimiento:**

- *A Dios por permitirnos llegar a este momento de nuestra vida y siempre darnos la luz de la Fe y la esperanza.*
- *A nuestras familias: Rina Barreto, Eyra Centeno, Keykoll Montalván, Maritza Morales, William Acuña Godinez, Maria de la Cruz Castillo y Luciano Cortez Rodriguez, por apoyarnos siempre en todas las metas que nos hemos propuesto.*
- *A nuestro tutor M.S.cVíctor Castro, por su incondicionalidad y por compartirnos sus conocimientos a lo largo de este trabajo.*

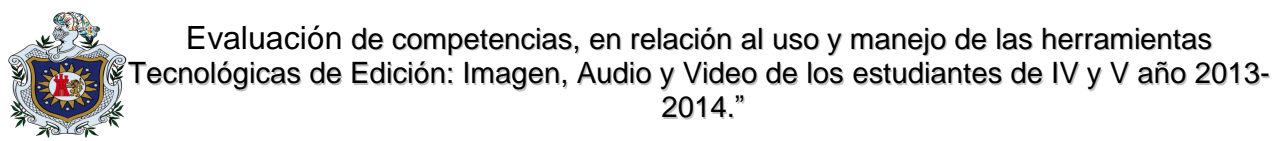

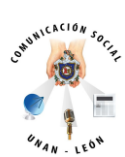

# **PROBLEMA**

¿Cuáles son las competencias adquiridas por los estudiantes de IV y V año del curso lectivo 2013, de la carrera de Comunicación Social, de la Facultad de Ciencias de la Educación y Humanidades de la UNAN - León, vinculados al dominio de las herramientas tecnológicas de Edición Digital: imagen audio y video? Estudio realizado en el período comprendido de Junio a Diciembre de 2013.

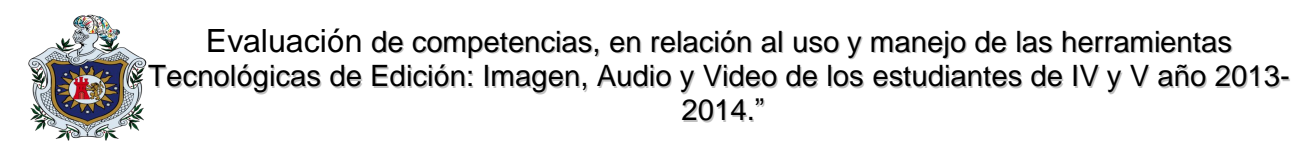

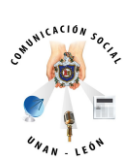

# **Área:**

Currículum y Comunicación.

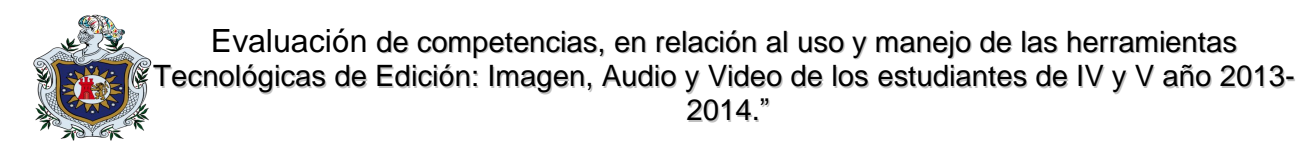

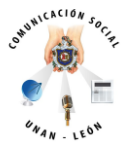

**ÍNDICE**

# **INTRODUCCIÓN**

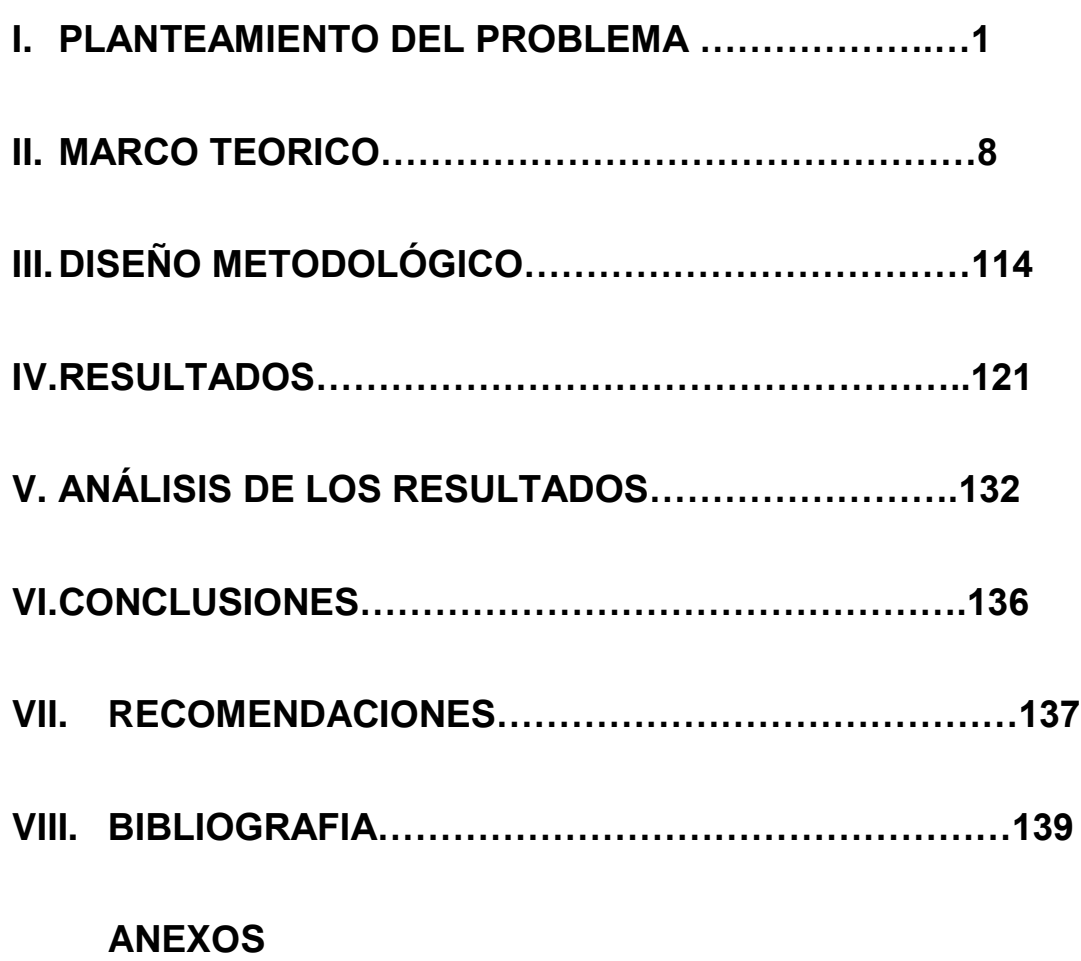

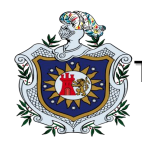

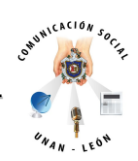

## **INTRODUCCIÓN**

Los Medios de Comunicación Audiovisuales hoy en día se han convertido en el principal motor de cambio social al facilitar de una forma rápida, la comprensión e interpretación de las ideas, a través de un conjunto de técnicas visuales y auditivas, lo que se torna en esta nueva sociedad de la información; importante y necesario para mantenerse actualizado. Sin embargo, pese al notable desarrollo que han alcanzado estos medios, no se ha producido el correspondiente avance por parte de las autoridades universitarias competentes para preparar a los estudiantes de la carrera de comunicación social a esta nueva realidad.

No existe en esta Carrera un componente dirigido al aprendizaje de estas herramientas, limitándose a una enseñanza muy pobre y fragmentaria. Esta falta de respuesta supone un obstáculo para el futuro desarrollo de profesionales de la Comunicación Social.

La Carrera de Comunicación Social inició en el año 2007 y pertenece a la Facultad de Ciencias de la Educación y Humanidades de la UNAN-León. Se conoce que al ser una carrera zagal ha venido con el tiempo construyendo bases que le permitan fortalecer su Plan de Estudio.

En este caso el trabajo investigativo manifiesta que es de vital importancia asegurar un componente relacionado con el uso y manejo de herramientas de Edición Digital.

El valor de la investigación influye en analizar las competencias adquiridas por los estudiantes de IV y V año de la Carrera de Comunicación Social, con relación al dominio de las herramientas tecnológicas de Edición Digital.

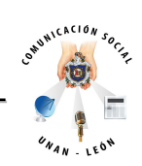

Este documento es una investigación con método de análisis cualitativo sobre la evaluación de competencias, en relación al uso y manejo de las herramientas tecnológicas de Edición: Imagen, Audio y Video de los

estudiantes de IV y V año en el año lectivo 2012 (Agosto 2013-Junio 2014), de la Carrera de Comunicación Social, de la Facultad de Ciencias de la Educación y Humanidades de la UNAN- León. Luego nos lleva a la fase diagnostica, planificación, ejecución y evaluación.

Para la fase diagnóstica utilizamos entrevistas a profundidad y observación, que llevaron a identificar las competencias consignadas en las microprogramaciones de IV y V año, asociadas a las herramientas tecnológicas de Edición Digital.

En el proceso de las entrevistas empleamos preguntas abiertas que se reflejan en los gráficos con sus opciones de respuestas para facilitar la interpretación del lector.

Las competencias adquiridas por los estudiantes de IV y V año de la Carrera de Comunicación Social con relación al dominio de las herramientas tecnológicas de Edición Digital, son esenciales para los futuros profesionales de la Comunicación, ya que estarán respondiendo a las demandas que exigen los Medios de Comunicación a la hora de ser contratados.

Las competencias que logren adquirir los estudiantes no solo radican en las autoridades y docentes, sino también en los estudiantes, en el interés que puedan

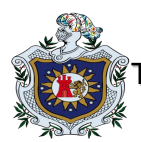

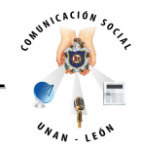

manifestar hacia este patrón de estudio y siempre estar abiertos a las constantes actualizaciones que cada día se van presentando.

Las recomendaciones que hemos reflejado para esta problemática son las que hemos localizado a nuestra relevancia.

Más que un medio de información la investigación es un llamado a realizar modificaciones provechosas apoyándose en las necesidades de los estudiantes y docentes dirigidas al uso y manejo de las herramientas de Edición Digital.

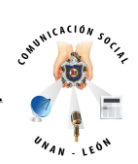

## **CAPITULO I. PLANTEAMIENTO DEL PROBLEMA.**

### **1.1 JUSTIFICACIÓN**

Con la apertura de la Carrera de Comunicación Social en la UNAN-León, las autoridades universitarias se planteaban nuevos retos entre los que estaban la creación y equipamiento de un laboratorio de radio, televisión y prensa escrita, adquisición de nuevo material bibliográfico acorde al pensum académico, la contratación de 3 profesores de tiempo completo, calificados y expertos en manejo de equipo de tecnología de Edición Digital que abarque las diferentes áreas de la comunicación (imagen, televisión y radio) con el fin de desarrollar en los estudiantes capacidades técnicas y profesionales apegadas a las demandas del mercado laboral.

El trabajo investigativo busca como evaluar las competencias adquiridas por los estudiantes de la Carrera de Comunicación Social de la UNAN-León, asociados al dominio de las herramientas tecnológicas de Edición Digital: imagen, audio y video para que a partir de esto las autoridades de la facultad como de la universidad; tomen las decisiones para la mejora continua de la Carrera y con ello se contribuya a una formación de calidad de los profesionales de la Comunicación.

Debido a múltiples causales, presupuesto y ubicación de la Carrera como prioridad por las autoridades tanto a nivel de facultad como superior de la UNAN-León, nos

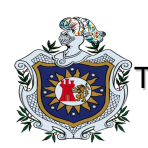

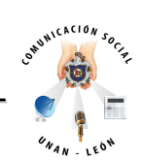

preocupa que siete años después de su apertura la Carrera de Comunicación Social no cuenta con laboratorios especializados en edición digital de audio, video e imagen, equipos adecuados para el aprendizaje en el uso de los instrumentos comunicacionales, conocimientos básicos de operación (cámara fotográfica y video, grabadoras de audio, computadoras) así como programas de Edición Digital y profesores capacitados.

Cabe destacar que la universidad cuenta con dos profesores que están haciendo cursos de doctorados en España Lic. René Lucía Salmerón PhD, en Ciencias Políticas y el Ing. Melvin Lezama PhD. en Comunicación, Educación y Sociedad, sin embargo no nos queda claro si esto vendría a reforzar el desarrollo de la Carrera a juzgar por el área científica en que se están preparando al menos uno de ellos y si a su retorno vendrían a la carrera, para cultivar en los estudiantes dichas competencias, necesarias para un desarrollo eficaz aplicado a las últimas tendencias tecnológicas que exige el mercado laboral actual y así aportar cualitativamente a la Comunicación Social Nacional.

La investigación es viable en diferentes aspectos, contamos con recursos humanos (alumnos y docentes), es económicamente rentable la realización de esta investigación ya que la localidad del grupo a investigar pertenece al casco urbano de la ciudad de León y técnicamente el grupo investigativo cuenta con bibliografía accesible y una computadora.

El trabajo investigativo desde su concepción brinda un aporte práctico a las generaciones futuras que decidan cursar la licenciatura en Comunicación Social; a través de una serie de recomendaciones que ayuden a identificar las debilidades que ha presentado la carrera desde su existencia.

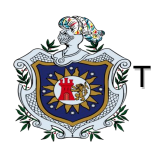

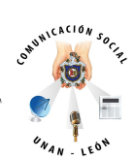

Esperamos que este trabajo sea un medio útil para las futuras generaciones que profundicen más sobre este tema. Que contribuya a lograr una mejor comprensión de los Medios Audiovisuales por parte de los estudiantes de Comunicación Social y que se convierta en una prioridad de las autoridades superiores, la inclusión de esta materia tan importante para la formación de futuros profesionales de la Comunicación.

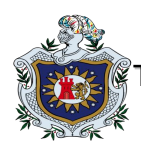

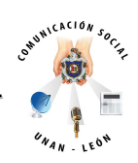

**Viabilidad de la investigación.**

Los miembros del grupo que llevo a cabo esta investigación: **William Acuña Morales, Luciano Cortez Castillo y Rina Montalván Barreto**, contamos con los conocimientos necesarios para realizar dicho estudio, el cual dará un aporte significativo a la Carrera de Comunicación Social de la UNAN-León, dado que la población en estudio, son los estudiantes de IV y V año de la Carrera de Comunicación Social, y nosotros: (los investigadores) tenemos conocimientos y estamos familiarizados con los problemas que la carrera presenta, ya que somos egresados de la misma.

La investigación se realiza en la Facultad de Ciencias de la Educación y Humanidades, de la UNAN-León, Municipio y Departamento de León, en el que los investigadores residen y habitan, lo que hace más económico el estudio. Los recursos económicos y didácticos (dinero, equipos, transporte, accesorios, etc.) a utilizarse durante la investigación son accesibles y se cuenta con la mayoría de ellos.

La Carrera de Comunicación Social de la UNAN-León está dirigida principalmente a bachilleres/as de las regiones Occidentales y centro Norte, que ha sido el área de influencia, sin embargo por el carácter nacional y público de la Alma mater no podemos negar la entrada a los demás bachilleres/as de otras regiones del país que la demanden.

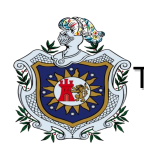

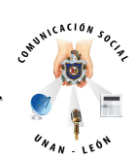

La Carrera responde a la población de jóvenes de escasos recursos que no pueden costear los cánones arancelarios que requiere estudiar en una universidad privada o semiprivada como la Universidad Centroamericana (UCA), Managua-Nicaragua además los costos de transportación y alojamiento que prestan la capital son elevados en comparación con los que se ofrecen en León.

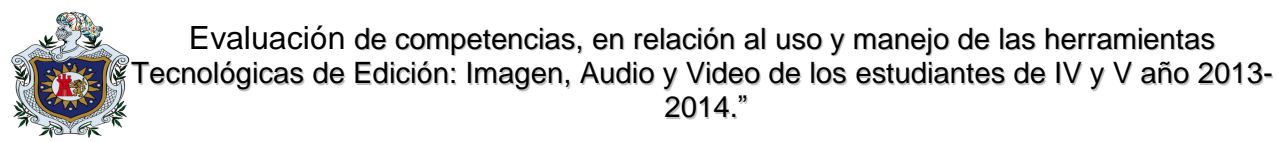

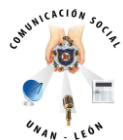

#### **1.3 OBJETIVOS**

#### **Objetivo General:**

Analizar las competencias adquiridas por los estudiantes de la Carrera de Comunicación Social de la UNAN-León, con relación al dominio de las herramientas tecnológicas de Edición Digital: imagen, audio y video; para evaluar los conocimientos y técnicas que poseen.

#### **Objetivos Específicos:**

- $\cdot$  Identificar las competencias consignadas en las microprogramaciones de IV y V año, asociados al dominio de las herramientas tecnológicas de Edición Digital.
- Verificar el dominio de las herramientas tecnológicas de Edición Digital por parte de los estudiantes de la Carrera de Comunicación Social
- Determinar la coherencia de las microprogramaciones asociadas al manejo de las herramientas tecnológicas de Edición Digital por los estudiantes de IV y V de la Carrera de Comunicación Social.

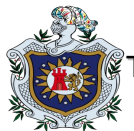

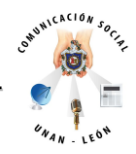

#### **Preguntas de la investigación**:

- 1- ¿Cuáles son las competencias asociadas al manejo de las herramientas tecnológicas de Edición Digital adquieren los estudiantes de IV y V año de la Carrera de Comunicación Social?
- 2- ¿Cuál es la pertinencia de las microprogramaciones contempladas en el plan de estudio 2007-2011, en los años IV y V, vinculadas a las herramientas tecnológicas de Edición Digital?
- 3- ¿Cuáles son las técnicas y equipos que se utilizan para explorar la complejidad que poseen estos software?
- 4- ¿Qué opinan los estudiantes sobre la enseñanza adquirida en los diferentes ciclos de estudios que recibieron en cuanto a materia de Edición?
- 5- ¿En qué medida afecta la falta de equipos, material didáctico y deficiencia en los docentes a los estudiantes de Comunicación Social?
- 6- ¿Cuál es la importancia que le dan los estudiantes de Comunicación Social, al buen uso y manejo de la Edición Digital?

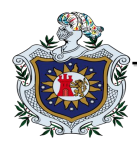

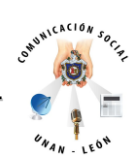

## **Capítulo II. MARCO TEÓRICO**.

#### **2.1. Antecedentes históricos.**

Las primeras filmaciones hechas por los hermanos Auguste Marie Louis Nicolás y Louis Jean Lumiére, quienes fueron los causantes del nacimiento del cine, desde el verano de 1894. Hicieron pruebas con su propia cámara, desde que comenzaba la película hasta que se terminaba el rollo, sin corte alguno. Los Hermanos Lumière proyectaron un total de 10 documentales de aproximadamente 50 segundos y la primera película de ficción jamás rodada "El regador regado".

Entre las filmaciones que mostraron se encontraba "La salida de los obreros de la fábrica Lumière en Lyon Monplaisir", grabada en marzo de ese año; fue hasta que George Melies, director de teatro imprimió un toque narrativo, sus películas se recuerdan hoy sobre todo por sus ingeniosos juegos ilusionistas y primitivo encanto, pero en su momento significaron un importante avance sobre todo lo hecho hasta entonces, al abrir el abanico de posibilidades de la narrativa cinematográfica más allá de la toma única. Melies agregó montaje a sus historias, no fueron toma sencilla de acontecimientos de la vida real.

En 1902 el americano Edwin S. Porter, [director de cine](http://es.wikipedia.org/wiki/Director_de_cine) [estadounidense.](http://es.wikipedia.org/wiki/Estados_Unidos) Trabajó en los estudios de [Thomas Edison,](http://es.wikipedia.org/wiki/Thomas_Edison) primero como ayudante de cámara y luego como jefe de su estudio desde [1902](http://es.wikipedia.org/wiki/1902) a [1910.](http://es.wikipedia.org/wiki/1910) Con Porter se consolida la técnica narrativa de

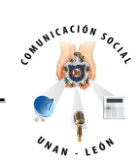

ese nuevo invento que era el cine a principios del [siglo XX.](http://es.wikipedia.org/wiki/Siglo_XX) Creó La vida de un bombero americano. Con esto logró demostrar que la toma individual, que registra una porción incompleta de la acción, es la unidad con la cual los filmes deben construirse y con ello estableció el principio básico de la edición. Por otro lado se nos presenta por primera vez la edición en paralelo, la cual es el montaje de dos o más acciones en un diseño alternativo." 1

Posteriormente David W. Griffith, quien está considerado como el pionero de edición clásica de Hollywood y fue quien mostró como construir una película en su totalidad, nos muestra la construcción dramática. David W. Griffith afirmó con sus películas *"que no era necesario mostrar acciones completas para lograr realismo. Debido al montaje en paralelo las escenas podían fragmentarse y sólo se podía exhibir sus partes más eficaces, por lo tanto el tiempo dramático empezaba a remplazar el tiempo real como criterio de las decisiones de montaje" 2 . Las grandes contribuciones de Griffith fueron "El nacimiento de una nación" (1915) e "Intolerancia" (1916), películas de más de dos horas de duración".*

En la Unión Soviética, "Intolerancia" fue tema de un estudio intenso tanto por sus logros técnicos como por sus ideas sobre la sociedad. Durante los diez años posteriores a su estreno, Sergie M. Einsenstein ( [23 de enero](http://es.wikipedia.org/wiki/23_de_enero) de [1898-](http://es.wikipedia.org/wiki/1898)

 $\overline{a}$ <sup>1</sup> [http://catarina.udlap.mx/u\\_dl\\_a/tales/documentos/lco/jimenez\\_l\\_ma/capitulo2.pdf,](http://catarina.udlap.mx/u_dl_a/tales/documentos/lco/jimenez_l_ma/capitulo2.pdf) visitado el 2 de marzo 2013 a las 10am

<sup>&</sup>lt;sup>2</sup> [http://catarina.udlap.mx/u\\_dl\\_a/tales/documentos/lco/jimenez\\_l\\_ma/capitulo2.pdf,](http://catarina.udlap.mx/u_dl_a/tales/documentos/lco/jimenez_l_ma/capitulo2.pdf) Pág.6.

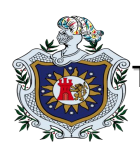

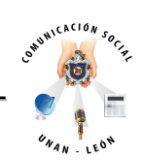

[Moscú,](http://es.wikipedia.org/wiki/Mosc%C3%BA)URSS, [11 de febrero](http://es.wikipedia.org/wiki/11_de_febrero) d[e1948,](http://es.wikipedia.org/wiki/1948) fue un director de [cine](http://es.wikipedia.org/wiki/Cine) y [teatro](http://es.wikipedia.org/wiki/Teatro) [soviético](http://es.wikipedia.org/wiki/Uni%C3%B3n_Sovi%C3%A9tica) de origen judío.

Su innovadora técnica de [montaje](http://es.wikipedia.org/wiki/Montaje) sirvió de inspiración para el cine posterior) escribió sobre Griffith, V.I. Pudovkin ( [16 de enero](http://es.wikipedia.org/wiki/16_de_enero) de [1893](http://es.wikipedia.org/wiki/1893) - [Riga,](http://es.wikipedia.org/wiki/Riga) [20 de junio](http://es.wikipedia.org/wiki/20_de_junio) d[e1953](http://es.wikipedia.org/wiki/1953) es quizás, junto a [Serguéi Eisenstein,](http://es.wikipedia.org/wiki/Sergu%C3%A9i_Eisenstein) el más prestigioso de los realizadores cinematográficos [soviéticos\)](http://es.wikipedia.org/wiki/Uni%C3%B3n_Sovi%C3%A9tica) lo estudió y trató de perfeccionar la teoría y la práctica de la comunicación de ideas a través de la narrativa cinematográfica, y Dziga Vértov ( [2 de enero](http://es.wikipedia.org/wiki/2_de_enero) de [1896](http://es.wikipedia.org/wiki/1896) - [Moscú,](http://es.wikipedia.org/wiki/Mosc%C3%BA) [12 de febrero](http://es.wikipedia.org/wiki/12_de_febrero) de [1954,](http://es.wikipedia.org/wiki/1954) director de cine vanguardista [soviético,](http://es.wikipedia.org/wiki/Uni%C3%B3n_Sovi%C3%A9tica) autor de obras experimentales, como El hombre de la cámara, que revolucionaron el género [documental.](http://es.wikipedia.org/wiki/Documental)) reaccionó contra el tipo de cine que Griffith representaba.

La incorporación del sonido suponía un cambio radical. Además de montar audio y video había que conseguir que estos estuviesen sincronizados. El trabajo se repartía entre productores, guionistas y montadores. Es así que empiezan a surgir grandes compañías de producción y distribución.

Después, el uso de varias bandas permitía la incorporación de diálogos, efectos sonoros y música. Las visionadas evolucionaban. Dos pantallas y cabezas lectoras facilitaban el trabajo del montador.

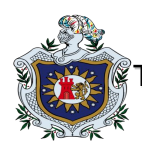

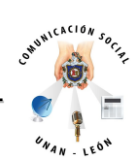

#### **2.2. Teorías sobre el Problema.**

**La edición de video es la evolución definitiva del montaje de cine.** El montaje de cine y la edición de video son no lineales, pero el video permite acceso aleatorio. Aunque en muchas filmaciones se sigan utilizando métodos tradicionales, el cambio de formato supone una revolución para los montadores.

La no linealidad en la edición con los múltiples productos software, supone para los editores de video una flexibilidad enorme. En este caso hablaremos de la edición de video como algo importante en los medios de comunicación y como ha venido el software de edición evolucionando con el tiempo y facilitando el trabajo de los periodistas.

Según Manuel Carlos Fernández afirma que "*La edición de vídeo es un proceso en el cual, un [editor](http://es.wikipedia.org/wiki/Editor_de_montaje) elabora un trabajo [audiovisual](http://es.wikipedia.org/wiki/Audiovisual) o visual a partir de medios que pueden ser archivos de video, fotografías, gráficos o animaciones. En la mayoría de los casos se incluye audio que puede ser música o el diálogo de personajes, pero también existen ediciones donde no se usa el audio y únicamente se utilizan medios visuales" 3 .*

Sabemos que todo en la vida es un proceso al que en muchas ocasiones nos tenemos que adaptar, los comunicadores para lograr la práctica nos tenemos que adaptar a ese proceso para poder realizar trabajos que los lleven al éxito laboral.

 $\overline{a}$ 

<sup>&</sup>lt;sup>3</sup> es.wikipedia.org/wiki/Edición de video.

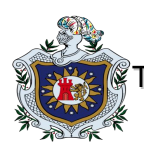

 $\overline{a}$ 

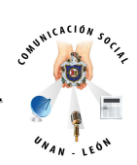

El proceso de la edición de video se realiza por computadora, junto con un programa oportuno en edición de video donde el editor emplea los medios con ayuda de diferentes herramientas, para así lograr una composición deseada y obtener un resultado final, comúnmente llamado video final o película final.

La edición básica consiste en reproducir los medios, recortarlos y ordenarlos en [tiempo real.](http://es.wikipedia.org/wiki/Computaci%C3%B3n_en_tiempo_real) Aunque sucede, como en cualquier otro estilo de edición, pueden agregarse efectos, transiciones, filtros o textos para mejorar o enfatizar el video que va a crearse, todo depende de lo que se quiera realizar. Existen diferentes estilos de edición, que van desde Amateur<sup>4</sup>; donde usualmente se crean videos caseros, la edición estilo [Vidding](http://es.wikipedia.org/wiki/Vidding)<sup>5</sup>, y hasta los más complejos como: las sesiones de VJ<sup>6</sup> y ediciones profesionales dentro del campo de la [Cinematografía.](http://es.wikipedia.org/wiki/Cinematograf%C3%ADa)

<sup>4</sup> *Amateur* es un [préstamo lingüístico](http://es.wikipedia.org/wiki/Pr%C3%A9stamo_ling%C3%BC%C3%ADstico) tomado del francés (un [galicismo\)](http://es.wikipedia.org/wiki/Galicismo). Se lo utiliza al referirse a un [aficionado](http://es.wikipedia.org/wiki/Afici%C3%B3n) o a una persona o actividad de índole no profesional, en cualquier área del conocimiento o actividad.

<sup>&</sup>lt;sup>5</sup> Vidding es la práctica del trabajo en edición de video hecho por fans en los medios de comunicación, a partir de la creación de videos musicales de la grabación de uno o más medios de comunicación visual. Se trata de un modo de expresión surgido en los años 70, nacido entre los fans de Star Trek (quizá habría que decir "las" fans, debido a que la mayor parte de las fuentes coinciden en que se trata de una actividad eminentemente femenina).

<sup>&</sup>lt;sup>6</sup> El término video jockey o VJ se aplica a aquellos creadores que generan sesiones visuales mezclando en directo loops de video con música u otro tipo de acción.

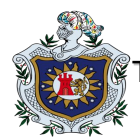

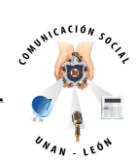

#### **Edición Digital:**

Debido a la importancia que tiene el estudio consideramos que el primer conocimiento que deben de tener los estudiantes de Comunicación Social, es el concepto de Edición Digital, es por eso que entre todos los conceptos encontrados estimamos que éste es el más acertado, ya que claramente explica lo que se debe entender como Edición Digital.

Eugenio Vega afirma que "*La Edición Digital consiste en manipular a través de un programa de edición de video, los distintos medios como archivos de video, fotos, gráficos o animaciones, y donde también es posible manipular audio aunque generalmente de forma muy simple. Una vez creado nuestro [montaje,](http://es.wikipedia.org/wiki/Montaje) también llamado proyecto o composición, se lleva a cabo la renderización con la cual se obtiene el video final, a esta acción también se le llama grabar, exportar, guardar o crear video, pero es exactamente lo mismo".<sup>7</sup>*

Tomando en cuenta este concepto, podemos darnos cuenta de la necesidad de conocer la teoría para así familiarizarse con el proceso de Edición, que nos permitirá descubrir técnicas con las cuales podamos crear nuevos proyectos, pero para los estudiantes de Comunicación es necesario profundizar en este tema.

 $\overline{a}$ <sup>7</sup> es.wikipedia.org/ Edición de video.

[www.eugeniovega.es/asignaturas/audio/11.pdf.](http://www.eugeniovega.es/asignaturas/audio/11.pdf) 

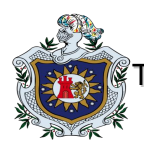

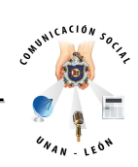

Cabe mencionar que hoy en día existen varios [programas de computadora](http://es.wikipedia.org/wiki/Programas_inform%C3%A1ticos) utilizados para la Edición Digital, que todo comunicador debería conocer de cada uno de ellos y después decidir cuál de éstos es manejable para la realización de material audiovisual.

Desde los más básicos como MAGIX [Video Deluxe,](http://es.wikipedia.org/wiki/Video_deluxe) Pinnacle Studio, Nero Vision, [Windows Movie Maker](http://es.wikipedia.org/wiki/Windows_Movie_Maker) u [OpenShot,](http://es.wikipedia.org/wiki/OpenShot) Corel VideoStudio Pro X5 y los semiprofesionales y profesionales como [Final Cut Studio,](http://es.wikipedia.org/wiki/Final_Cut_Studio) [Adobe Premiere Pro,](http://es.wikipedia.org/wiki/Adobe_Premiere_Pro) [Sony](http://es.wikipedia.org/w/index.php?title=Sony_Vegas_Pro&action=edit&redlink=1)  [Vegas Pro,](http://es.wikipedia.org/w/index.php?title=Sony_Vegas_Pro&action=edit&redlink=1) [Avid,](http://es.wikipedia.org/wiki/Avid) Dalet Plus, etc.

Las herramientas de audio y video disponibles se utilizan para una amplia gama de propósitos, como reproducir, editar, convertir y grabar. A medida que avanza la tecnología y hay más herramientas disponibles, hay ventajas y desventajas que se asocian con diferentes tipos de herramientas de audio y video.

*Según Manuel Carlos Fernández "La llegada del vídeo, viene a complementar esta parcela de una profesión comprometida con la técnica audiovisual. Resulta curioso que, a partir de la llegada del vídeo a [España,](http://www.monografias.com/trabajos6/hies/hies.shtml) el montador se convierta en editor y el montaje en Edición.*

*Durante el periodo en el que aún no había aparecido la [televisión,](http://www.monografias.com/trabajos37/historia-television/historia-television.shtml) siempre se utilizó el término montaje para referirse al oficio cinematográfico de montar imágenes y*

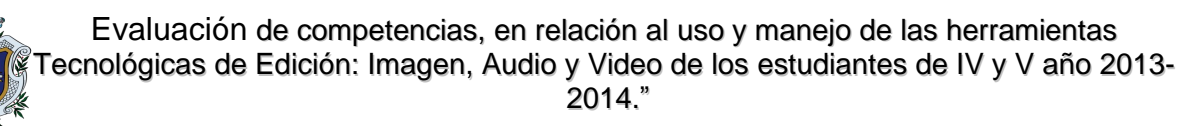

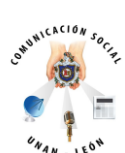

*sonidos. Pero tras la irrupción de ésta, se comienza a utilizar siempre el término edición, con sus diferentes variantes lingüísticas en los distintos países. Pues principalmente porque los profesionales de las [ondas](http://www.monografias.com/trabajos5/elso/elso.shtml#ondas) catódicas quisieron independizarse del [lenguaje](http://www.monografias.com/trabajos35/concepto-de-lenguaje/concepto-de-lenguaje.shtml) cinematográfico.En el fondo, su forma de expresión estaba muy lejos en sus medios [materiales](http://www.monografias.com/trabajos14/propiedadmateriales/propiedadmateriales.shtml) de los [recursos](http://www.monografias.com/trabajos4/refrec/refrec.shtml) cinematográficos. Igualmente se distinguían en que sus montajes debían ser realizados a través del directo" 8 .* 

En referencia a lo planteado por Fernández la llegada del video fue una de las ventajas que se utilizó para llegar al término edición, debido a que muchos profesionales quisieron independizarse del lenguaje cinematográfico como era considerado hace algún tiempo. Como comunicadores se debe estar claro que el mundo de la Edición Digital no es estático, sino que va evolucionando, comprometiendo cada vez más a los profesionales en la materia a desarrollar mejores técnicas audiovisuales.

Además la edición trajo consigo nuevas posibilidades para hacer un montaje a posteriori, algo más cercano a lo que se hacía en el cine. La terminología referente al montaje en el mundo del vídeo es entre los profesionales del medio y en las publicaciones especializadas aún más complejas y equívocas que en el aspecto cinematográfico.

 $\overline{a}$ 

<sup>&</sup>lt;sup>8</sup> FERNÁNDEZ, Manuel Carlos, 1997, Influencias del montaje en [el lenguaje](http://www.monografias.com/trabajos16/desarrollo-del-lenguaje/desarrollo-del-lenguaje.shtml) audiovisual, Ediciones libertarias/Prodhufi, [Madrid.](http://www.monografias.com/trabajos901/historia-madrid/historia-madrid.shtml)

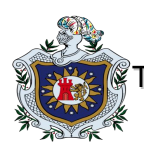

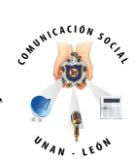

Aquellos que confiaban en las posibilidades del vídeo, pero también que conocían la [eficacia,](http://www.monografias.com/trabajos11/veref/veref.shtml) los [métodos](http://www.monografias.com/trabajos11/metods/metods.shtml) de trabajo y, sobre todo, los mejores resultados artísticos del cine, quisieron aproximarse al más experimentado lenguaje del celuloide y retomaron muchas veces el viejo término montaje.

Para estar más claros de los términos como montaje de cine y la edición en video, antes utilizados en el tiempo del lenguaje cinematográfico, cabe aclarar la diferencia que hay entre éstos, pero antes de profundizar en los términos se requiere aclarar el significado de edición no lineal y lineal para poder entender de forma más simple la diferencia entre los lenguajes cinematográficos.

*Según Fernández "La edición no lineal de vídeo es un método de Edición de vídeo que permite acceder en forma directa cualquier [fotograma](http://es.wikipedia.org/wiki/Fotograma) en un [video clip](http://es.wikipedia.org/wiki/Video_clip) digital, sin necesidad de recorrer las tomas previas para acceder al cuadro en cuestión, lo cual era preciso realizar con los sistemas lineales de edición de [cinta de vídeo](http://es.wikipedia.org/wiki/Videocinta) históricos. Es la metodología más conveniente cuando toda la información se encuentra en forma de archivos almacenados en [discos rígidos](http://es.wikipedia.org/wiki/Disco_r%C3%ADgido) en vez de en carretes de película o vídeos, mientras que la edición lineal corresponde con la metodología mediante la cual es preciso recorrer en forma secuencial una película o leer una cinta para poder editarla".<sup>9</sup>*

 $\overline{a}$ <sup>9</sup> es.wikipedia. Sistema de edición no lineal.

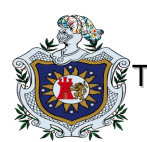

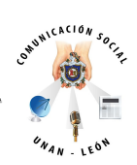

Se habla claramente que los dos procesos de Edición eran distintos hasta que éstos se unieron para poder relacionarse con el vídeo y así trabajar con absoluta flexibilidad utilizando sistemas electrónicos de Edición no lineal con acceso aleatorio y de esta manera facilitar el proceso de edición. Después de aclarados los términos no lineal y lineal, ahora si podemos hablar de la diferencia entre el montaje en cine y la Edición de video.

La diferencia en principio entre el montaje en cine y la edición en vídeo es que los [procesos](http://www.monografias.com/trabajos14/administ-procesos/administ-procesos.shtml#PROCE) de trabajo eran bien distintos, pudiendo en este caso hablar de edición no lineal y lineal. Pero ambos términos se aunaron en la edición, algo que hasta entonces en cine no se había nombrado.

Se había hablado de no linealidad, pero no de edición no lineal. Y el montaje en cine desde sus orígenes era no lineal. Los empalmes pueden hacerse en cualquier posición, y el metraje se puede añadir o quitar en cualquier posición. El metraje por completo se halla en un [estado](http://www.monografias.com/trabajos12/elorigest/elorigest.shtml) manejable y puede cambiarse en cualquier punto. Esta no linealidad había existido siempre pero nunca se consideró algo especial, hasta que se convivió con el vídeo.

Aunque el cine permite la Edición no lineal, la película no nos proporciona acceso aleatorio a cualquier punto del metraje. Si el rollo está posicionado en su final y queremos coger una toma que está a la mitad, hemos de rebobinar el carrete a lo largo de todo el material hasta alcanzar la posición deseada, ya que el acceso que

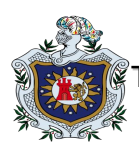

 $\overline{a}$ 

Evaluación de competencias, en relación al uso y manejo de las herramientas Tecnológicas de Edición: Imagen, Audio y Video de los estudiantes de IV y V año 2013- 2014."

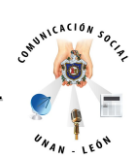

tenemos a la diferente toma es secuencial. El acceso aleatorio permitiría localizar lo más rápido posible cualquier punto del material.

El acceso secuencial implica que para acceder a una toma, antes hay que pasar por todas las que estén almacenadas entre donde estamos y el punto elegido. Para entendernos: una cinta de casete sería de acceso secuencial y un disco de vinilo sería de acceso aleatorio, ya que podemos elegir directamente qué pista escuchar de forma independiente. En la cinta de vídeo tenemos también acceso secuencial a las imágenes.

Según Manuel Carlos Fernández, *"la Edición en principio era lineal y el acceso secuencial hace que el usuario piense hacia delante y planifique la forma en que se editará una secuencia. Si en un momento decidimos hacer una modificación en lo ya editado, hay dos formas de proceder: la primera es repetir todas las ediciones desde el punto de cambio; la segunda es copiar a otra cinta, llamada sub máster todo lo editado, para reproducirla posteriormente como cinta fuente y [poder](http://www.monografias.com/trabajos35/el-poder/el-poder.shtml) hacer más rápidamente las modificaciones pertinentes en la cinta master aprovechando lo ya montado" 10 .*

Lo que se pretendía era detallar con un [sistema](http://www.monografias.com/trabajos11/teosis/teosis.shtml) que reuniese lo mejor de los [procedimientos](http://www.monografias.com/trabajos13/mapro/mapro.shtml) utilizados en cine y en cinta de [video:](http://www.monografias.com/trabajos10/vire/vire.shtml) la no linealidad de cine y la

<sup>&</sup>lt;sup>10</sup> FERNÁNDEZ, Manuel Carlos, 1997, Influencias del montaje en [el lenguaje](http://www.monografias.com/trabajos16/desarrollo-del-lenguaje/desarrollo-del-lenguaje.shtml) audiovisual, Ediciones libertarias/Prodhufi, [Madrid.](http://www.monografias.com/trabajos901/historia-madrid/historia-madrid.shtml)

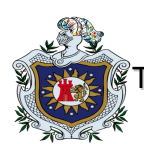

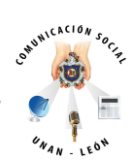

rapidez de uso de los [sistemas](http://www.monografias.com/trabajos11/teosis/teosis.shtml) electrónicos utilizados en el vídeo, todo ello con acceso aleatorio a las imágenes, es decir, para trabajar con absoluta flexibilidad sería deseable utilizar sistemas electrónicos de edición no lineal con acceso aleatorio. Y es en este momento donde las nuevas tecnologías vuelven a jugar un papel importantísimo en la Edición, cuando no encontramos ninguna diferencia entre montaje y edición, porque el proceso de trabajo es el mismo.

Así fue como otras [herramientas](http://www.monografias.com/trabajos11/contrest/contrest.shtml) comenzaron a sustituir a moviolas, sincronizadoras, bobinadoras e incluso el soporte positivo-película, al igual que el mundo del vídeo experimentó avances tecnológicos importantes. Estamos en la era digital y, aunque todavía la filmación de largometrajes en este tipo de sistemas esté dando sus primeros pasos, en el terreno del montaje ya son mayoría el número de películas montadas en estos nuevos soportes, al igual que el video analógico convive con el vídeo digital y cualquier [producto](http://www.monografias.com/trabajos12/elproduc/elproduc.shtml) producido en vídeo es editado en un ordenador.

Existen distintas [marcas](http://www.monografias.com/trabajos16/marca/marca.shtml) y [modelos](http://www.monografias.com/trabajos/adolmodin/adolmodin.shtml) de edición digital. Por citar el más utilizado, *según Rodrigo Zalaquett, Profesor de Historia en el Desarrollo Audiovisual "el llamado Avid Media Composer, que puede ser considerado una herramienta que se ajusta a la perfección al montaje cinematográfico y la edición en vídeo, ya que permite el proceso del material media (imagen y sonido) al tiempo que precisa y mejora los trabajos de edición, combinando las herramientas tradicionales de la postproducción, con facilidad y celeridad. Para un profesional del montaje, la única* 

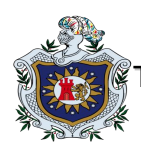

 $\overline{a}$ 

Evaluación de competencias, en relación al uso y manejo de las herramientas Tecnológicas de Edición: Imagen, Audio y Video de los estudiantes de IV y V año 2013- 2014."

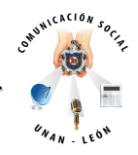

*diferencia entre el sistema tradicional y el montaje digital es el hecho físico de tener*  entre sus dedos la película, o la cinta de vídeo y el disquete"<sup>11</sup>.

Pero las ventajas, sin embargo de estos sistemas electrónicos de edición, con respecto a los procedimientos utilizados en cine son de una flexibilidad absoluta, principalmente porque estos sistemas son no lineales frente a la linealidad del cine (KEM y Steenbeck) y de los primeros sistemas electrónicos de vídeo.

Esta no linealidad conduce directamente a los principales motivos de atracción que han impulsado hacia delante los sistemas de montaje electrónicos de acceso aleatorio. Este mundo de la edición de video ha ido evolucionado poco a poco, dando giros de amoldamiento en cuanto al acceso aleatorio que en unos cuantos años vendrá a tomar ventaja.

<sup>11</sup> [http://www.monografias.com/trabajos901/nuevas-tecnologias-edicion-montaje/nuevas-tecnologias-edicion](http://www.monografias.com/trabajos901/nuevas-tecnologias-edicion-montaje/nuevas-tecnologias-edicion-montaje.shtml)[montaje.shtml](http://www.monografias.com/trabajos901/nuevas-tecnologias-edicion-montaje/nuevas-tecnologias-edicion-montaje.shtml)

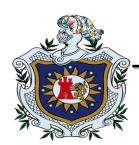

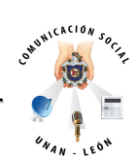

## **Las ventajas de los sistemas digitales actuales, respecto a los sistemas mecánicos tradicionales.**

Dominic Case, productor de cine y video nos plantea las ventajas de los sistemas digitales actuales: **"La mayor rapidez es seguramente el atributo más importante de los sistemas electrónicos**. La rapidez de los sistemas electrónicos se debe a muchas razones, sobre todo a la posibilidad del acceso aleatorio inmediato al material. En los viejos sistemas mecánicos, una [persona](http://www.monografias.com/trabajos7/perde/perde.shtml) (el montador o su ayudante) tenía que localizar y recuperar cada plano. En un ordenador, eso solo representa una pulsación en el ratón.

**Coste reducido debido a que elimina la posibilidad de positivar la película.** Una vez que la película esté montada, solo habrá que positivar la toma que estén incluidas en el corte, lo que puede reducir el [presupuesto](http://www.monografias.com/trabajos13/clapre/clapre.shtml) de positivado en un noventa por ciento. Con respecto al trabajo en vídeo sólo tenemos que digitalizar para poder acceder directamente al material.

**Menos personas** contratadas en la sala de montaje, pues el ordenador se hace cargo automáticamente de tareas como clasificar el material, hacer listados, etc., que solían estar a cargo de varios ayudantes y meritorios.

**Facilita el acceso al material.** La sala de montaje tradicional tenía un cierto [aire](http://www.monografias.com/trabajos/aire/aire.shtml) a cofradía medieval, con una jerarquía definida y largos periodos de [entrenamiento](http://www.monografias.com/trabajos14/mocom/mocom.shtml) en tareas humildes como codificar y reconstituir que se han reducido o eliminado en

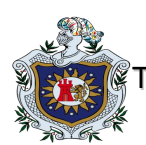

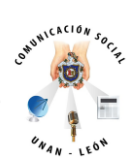

el [dominio](http://www.monografias.com/trabajos7/doin/doin.shtml) Digital. Dicho sencillamente, el [objetivo](http://www.monografias.com/trabajos16/objetivos-educacion/objetivos-educacion.shtml) del montaje electrónico consiste en resultar tan fácil y accesible como un [procesador](http://www.monografias.com/trabajos5/sisope/sisope.shtml) de textos. El director puede revisar todo el material en su estado original previo al corte y, simultáneamente, este mismo material puede ser incluido en infinidad de versiones diferentes de la película. Un [ambiente](http://www.monografias.com/trabajos15/medio-ambiente-venezuela/medio-ambiente-venezuela.shtml) de trabajo más civilizado libre del [ruido](http://www.monografias.com/trabajos/contamacus/contamacus.shtml) y de la materialidad de la Moviola y de la propia película. La imagen [electrónica](http://www.monografias.com/trabajos5/electro/electro.shtml) no se raya, no se rompe ni se quema, y no se monta físicamente como se hace con la película. Podemos ver lo que estamos haciendo más tranquila y claramente, durante tanto tiempo como queramos.

**Preservación de versiones diferentes de la película.** Como no hay cortes de los que preocuparse, el montaje electrónico es capaz de recordar cada tentativa de versión de una escena y archivarla para futuras referencias. En comparación, en el montaje mecánico no es fácil retomar las cosas, a menos que deliberadamente tomemos la decisión (costosa en tiempo y [dinero\)](http://www.monografias.com/trabajos16/marx-y-dinero/marx-y-dinero.shtml) de duplicar la escena en cuestión o bien copiarla en una cinta de vídeo.

**Uso sofisticado del sonido.** Los sistemas electrónicos pueden llevar muchas bandas de sonido y mantenerlas automáticamente en relación correcta con la imagen, no importa cuántos cambios se hayan hecho. Los sistemas mecánicos están limitados, prácticamente hablando, a dos o tres bandas, que tienen que ser separadas y laboriosamente ajustadas a los cambios de imagen.

Asimismo, de manera significativa, Avid puede variar el [volumen](http://www.monografias.com/trabajos5/volfi/volfi.shtml) de cualquier sección de sonido hacerlo desaparecer o aparecer gradualmente y cambiar su ecualización simulando la mezcla final. Los sistemas mecánicos no pueden hacer nada de eso.

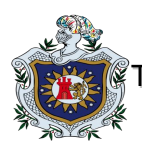

 $\overline{a}$ 

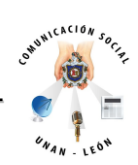

**[Integración](http://www.monografias.com/trabajos11/funpro/funpro.shtml) con los efectos especiales electrónicos:** Los sistemas electrónicos facilitan el paso desde el proceso de montaje a los cada vez más sofisticados efectos especiales electrónicos. Naturalmente, los tradicionales fundidos, encadenados y cortinillas pueden verse y juzgarse al instante, así como cualquier corrección y recorte del cuadro, marcha atrás, aceleración y ralentizado de la [acción.](http://www.monografias.com/trabajos35/categoria-accion/categoria-accion.shtml) Pero eso es solo la punta del iceberg digital"<sup>12</sup>.

La mayor rapidez, es el atributo más importante de los sistemas digitales actuales y como habíamos mencionado anteriormente esto se debe a la posibilidad del acceso aleatorio inmediato al material, ésta viene a ser una de las grandes y más importantes ventajas que los sistemas actuales pueden ofrecer, pero además los nuevos sistemas digitales son económicos porque con ellos podemos obtener bajos presupuestos que permitan realizar un producto de calidad a bajo precio, ya que nos permiten acceso al material de una forma eficaz.

Todas estas ventajas vienen a facilitarnos la vida a todos aquellos comunicadores que tenemos la decisión de realizar producciones como cortometrajes, reportajes hasta películas.

Según Bélab Balázs, crítico de cine y guionista "*La edición o montaje forma parte de la última fase de producción de un producto audiovisual (cine, [programas,](http://www.monografias.com/Computacion/Programacion/) spot, [noticias\)](http://www.monografias.com/trabajos35/la-noticia/la-noticia.shtml). Montar una película o editar una noticia es reescribir la historia a partir* 

<sup>&</sup>lt;sup>12</sup> CASE, Dominic, 2003, Nuevas tecnologías aplicadas a la postproducción cinematográfica, [Escuela](http://www.monografias.com/trabajos13/artcomu/artcomu.shtml) de Cine y Vídeo, Andoain (Guipúzcoa).

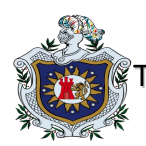

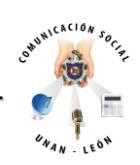

*del material en el que fue rodado o grabado, tratando de perseguir en el espectador unos efectos determinados: [interés,](http://www.monografias.com/trabajos7/tain/tain.shtml) risa, miedo, emoción, etc.*

*Los montadores de cine o los editores de vídeo manipulan imágenes y sonidos para contar una historia. Montar o editar es mucho más que ordenar, seleccionar, empalmar o cortar: es reescribir la obra tras la [escritura](http://www.monografias.com/trabajos16/metodo-lecto-escritura/metodo-lecto-escritura.shtml) del guion y los cambios introducidos en el rodaje. El montador enfrentándose al desafío de dar forma a la obra. Aunque los equipos y medios con que se han trabajado a lo largo de la historia sean diferentes, el trabajo en esencia es el mismo.*

*En la actualidad, cine y vídeo confluyen en el uso de la [informática,](http://www.monografias.com/trabajos11/curinfa/curinfa.shtml) y es por ello que cada vez se acercan más el uno al otro. Durante mucho tiempo el montaje de películas ha sido reticente al uso de las nuevas tecnologías, pero esto ya no es así, dada la necesidad que los usuarios de cine y vídeo tenían de una forma de trabajo que integrara los dos sistemas reuniendo lo mejor de cada uno. Hay que tener claro que lo que converge son las formas de manipular los medios y combinarlos, gracias a los avances de las nuevas tecnologías" 13 .*

 $\overline{a}$ 

<sup>&</sup>lt;sup>13</sup> BELÁZS, Béla, 1985, "El montaje", en ROMAGUERA Y ALSINA.

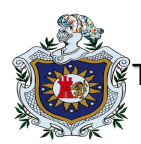

 $\overline{a}$ 

Evaluación de competencias, en relación al uso y manejo de las herramientas Tecnológicas de Edición: Imagen, Audio y Video de los estudiantes de IV y V año 2013- 2014."

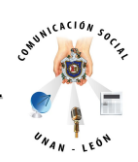

#### **Medios Audiovisuales**

Los medios audiovisuales nos han invadido, han entrado en nuestros hogares, en la escuela, en las universidades, en los [servicios](http://www.monografias.com/trabajos14/verific-servicios/verific-servicios.shtml) públicos. Desde ese punto de vista podemos afirmar que vivimos inmersos en una [sociedad](http://www.monografias.com/trabajos35/sociedad/sociedad.shtml) Pos-alfabética y no porque el alfabeto este pasado de [moda,](http://www.monografias.com/trabajos37/la-moda/la-moda.shtml) sino porque existen nuevos elementos que refuerzan la entrega de [información,](http://www.monografias.com/trabajos7/sisinf/sisinf.shtml) (el avance que ha tenido el cine, [la televisión,](http://www.monografias.com/trabajos13/televis/televis.shtml#ORIGEN) la [fotografía,](http://www.monografias.com/trabajos13/fotogr/fotogr.shtml) las [comunicaciones](http://www.monografias.com/trabajos/lacomunica/lacomunica.shtml) vía [Internet,](http://www.monografias.com/Computacion/Internet/) etc.) como diría *Laeng:* Los dos medios, el de la palabra impresa y el icono-musical-audio, interactúan estrechamente y resulta difícil imaginar nuestra [cultura](http://www.monografias.com/trabajos13/quentend/quentend.shtml#INTRO) sin ellos.

Como bien lo dice Virgilio Tosi, director de cine documental italiano e historiador de cine temprano. "*Los medios audiovisuales se han tomado el poder, la civilización de las imágenes o la barbarie de las imágenes, la vivimos a diario, la vida cotidiana del hombre del siglo XXI, ha sido trastornada, sus relaciones sociales se han modificado y su formación cultural se ha enriquecido y al mismo tiempo contaminado, gracias al flujo continuo de mensajes audiovisuales".<sup>14</sup>*

<sup>&</sup>lt;sup>14</sup> La Ciencia en el desarrollo audiovisual; el documental científico como herramienta de difusión y educación, Profesor Rodrigo Zalaquett Fuente-Alba Magíster en Estudios Latinoamericanos. USAL. Sociedad Chilena de Historia y Geografía.

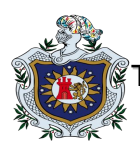

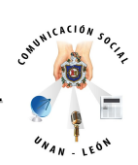

En efecto, estamos siendo bombardeados incesantemente por sonidos e imágenes cada vez más sofisticadas y delirantes, debido a esto todo comunicador debe transmitir sus conocimientos, crear, enseñar a través del poder audiovisual.

Esta realización audiovisual, abarca una gran variedad de áreas y disciplinas del [conocimiento](http://www.monografias.com/trabajos/epistemologia2/epistemologia2.shtml) humano, tales como la [antropología,](http://www.monografias.com/trabajos7/ancu/ancu.shtml) la [arqueología,](http://www.monografias.com/trabajos55/arqueo-prehistoria/arqueo-prehistoria.shtml) la [astronomía,](http://www.monografias.com/trabajos16/nicolas-copernico/nicolas-copernico.shtml) la [historia](http://www.monografias.com/Historia/index.shtml) y la [medicina,](http://www.monografias.com/trabajos29/especialistas-medicos/especialistas-medicos.shtml) por nombrar solo algunas.

Dentro de algunas características, podemos señalar; que un buen documental es aquel que habla por si solo, las imágenes y [sonido](http://www.monografias.com/trabajos5/elso/elso.shtml) directo, son tan claras y el montaje o [edición](http://www.monografias.com/trabajos901/nuevas-tecnologias-edicion-montaje/nuevas-tecnologias-edicion-montaje.shtml) están hechos tan coherentemente, que no es necesario agregar nada.

Esas imágenes luego de ser recopiladas y editadas han llegado hasta nosotros en forma de documentales, sirviendo como material didáctico en la [enseñanza](http://www.monografias.com/trabajos15/metodos-ensenanza/metodos-ensenanza.shtml) de la [historia](http://www.monografias.com/Historia/index.shtml) social, económica, deportiva y [política](http://www.monografias.com/Politica/index.shtml) de nuestro [tiempo,](http://www.monografias.com/trabajos901/evolucion-historica-concepciones-tiempo/evolucion-historica-concepciones-tiempo.shtml) todo ello a partir de la relevancia que posee en la [sociedad](http://www.monografias.com/trabajos35/sociedad/sociedad.shtml) contemporánea [el lenguaje](http://www.monografias.com/trabajos16/desarrollo-del-lenguaje/desarrollo-del-lenguaje.shtml) visual y audiovisual. Su incorporación al [sistema](http://www.monografias.com/trabajos11/teosis/teosis.shtml) educativo es de vital importancia en la actualidad, tanto para el alumno, como para el [profesor](http://www.monografias.com/trabajos27/profesor-novel/profesor-novel.shtml) y en general para la unidad educativa entera.

Pues el visionar un [video,](http://www.monografias.com/trabajos10/vire/vire.shtml) reportaje, documental, unas fotografías, [mapas](http://www.monografias.com/trabajos11/cartuno/cartuno.shtml) o pinturas y en fin, cualquier intento de [análisis](http://www.monografias.com/trabajos11/metods/metods.shtml#ANALIT) iconográfico (visual y audiovisual) permiten al alumno la estimulación de su capacidad de [observación](http://www.monografias.com/trabajos11/metcien/metcien.shtml#OBSERV) y auditiva, desarrolla
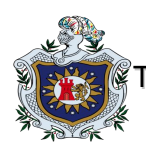

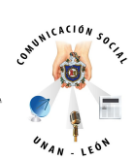

su [inteligencia](http://www.monografias.com/trabajos15/inteligencia-emocional/inteligencia-emocional.shtml) critica, descriptiva y de examinador, ayudan al alumno a formarse imágenes mentales del pasado y contemporaneizar la historia, de esta forma se estimula la imaginación. De lo anterior podemos desprender que los [medios](http://www.monografias.com/trabajos14/medios-comunicacion/medios-comunicacion.shtml) audiovisuales son un recurso didáctico imprescindible a la hora de pensar en una enseñanza de la historia regional, nacional e Internacional.

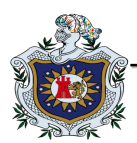

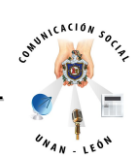

### **El proceso de producción de audiovisual y sus elementos**

La obtención de un producto audiovisual es el resultado del trabajo de un equipo multidisciplinar de profesionales que utilizan recursos o elementos organizados y coordinados por el equipo de producción. Este equipo no rueda, ilumina o monta, pero debe tener conocimientos suficientes de estos aspectos de forma que pueda actuar de forma responsable y tomar las decisiones adecuadas. Así los productores son hombres y mujeres que transforman una idea en un producto realizando una inversión de la que se espera obtener una rentabilidad.

El director de producción y su equipo realizan su trabajo en condiciones y restricciones determinadas que lo enmarcan. Es preciso conocer todos los elementos personales y materiales, directos e indirectos, que harán posible la obtención del producto audiovisual, así como el marco económico y legal que condiciona su realización.

Obtener un producto audiovisual consiste en idear, evaluar, organizar, presupuestar, buscar financiación, realizar y controlar el cumplimiento de los objetivos. Para poder llevar a cabo todas estas tareas es preciso, como se ha señalado, conocer los elementos que intervienen en todo el proceso y poseer unas cualidades personales que hagan posible el trabajo de todo el equipo técnico y artístico. El equipo de producción ha de estar formado por profesionales con preparación técnica,

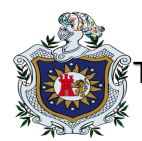

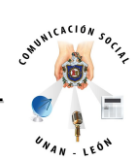

creatividad y capacidad para dirigir y coordinar todos los recursos técnicos y personales que han de intervenir en la producción audiovisual.

### **Elementos de la producción audiovisual**

### 1. **El guión**

El guión es el punto de partida que tiene el productor, el organizador para realizar su trabajo, el director para crear su obra y el resto del personal que interviene para efectuar cada uno su trabajo. El guión es un trabajo previo a cualquier tarea de planificación, tanto de la organización como del presupuesto. Es un trabajo de creación artística que puede partir de una idea a partir de la cual se desarrolla una obra literaria existente (novela, obra de teatro, narración breve o cuento).

Las fases de creación de un guión pueden seguir los siguientes pasos: Sinopsis, Escaleta, Tratamiento, Guión literario, Guión técnico y Guión de trabajo. Para la elaboración del guión existen muchos métodos y cada guionista lo elabora según distintos aspectos, sin embargo no corresponde analizar este apartado. El guionista entrega el guión literario y corresponde al director decidir el lenguaje cinematográfico, los encuadres, la redacción del guión técnico o el guión de trabajo.

La labor de la producción durante esta fase del proceso es la de facilitar el trabajo de los guionistas aportando documentación o información sobre el tema, velando para

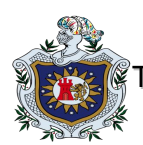

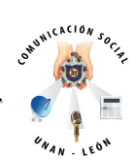

que el guión progrese. Con un buen guión se podrá hacer una excelente película o un buen programa de televisión. Hay productores que se involucran en este proceso creativo y otros que se desvinculan de esta fase y dejan en manos del guionista o guionista-director.

Una vez finalizado el guión literario, el productor seleccionará el equipo técnico y artístico que se adapte al producto que quiere conseguir. Y a partir de aquí comenzará la elaboración de presupuestos; la búsqueda de financiación; la contratación del personal, localizaciones, empresas de servicios; la elaboración de la documentación necesaria para la organización del plan de trabajo, etc.

En esta fase el Director de producción partiendo generalmente de un guión literario (en muchas ocasiones, no definitivo) ya puede concretar algunos aspectos:

- Presupuesto provisional
- Duración del rodaje o grabación
- Localizaciones necesarias

- Personal técnico (directores y jefes de equipos) y artístico (protagonistas, principales, secundarios, figuración, especialistas) que le servirán para, en colaboración con el Director/Realizador/ayudante de dirección o realización, proponer el Plan de trabajo, una vez confeccionado el guión técnico (corresponde al Director o Realizador junto a su Ayudante y el Director de fotografía, a veces con la colaboración del Director de producción).

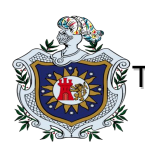

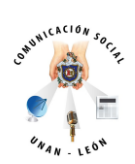

El guión técnico es la traducción del guión literario a indicaciones técnicas que narran visualmente la historia. Hay distintas formas de elaboración y presentación del guión técnico. Lo importante es que recoja todas las indicaciones a tener en cuenta a lo largo del proceso de creación de la obra audiovisual. Debe ser claro y concreto. Está escrito por planos (fragmentos de la acción que se recogen en la cámara de una vez sin parar el motor).

En los desgloses correspondientes habrá detalle de las necesidades de atrezzo y decorados, iluminación, vestuario; banda sonora; posiciones de cámara; condiciones de rodaje (interior-exterior, día-noche); tipo de plano, efectos especiales, etc. Con frecuencia se elabora un story-board en el que se esboza el contenido visual de cada plano. El Story-board muestra las imágenes que el director tiene planeado y refleja el punto de vista de la cámara.

Es un instrumento básico como guía para destacar las necesidades de producción y planificar adecuadamente. En España existen directores que dibujan ellos mismos sus propios Story-boards: Alex de la Iglesia, Fernando León, Carlos Saura, pero en muchos proyectos el dibujante es un puesto de trabajo más dentro del equipo técnico.

La clasificación de los decorados para la grabación o rodaje es la primera tarea a realizar una vez que ha finalizado la elaboración del guión definitivo. Esto permitirá realizar los desgloses en los que se recogerán las necesidades de elementos

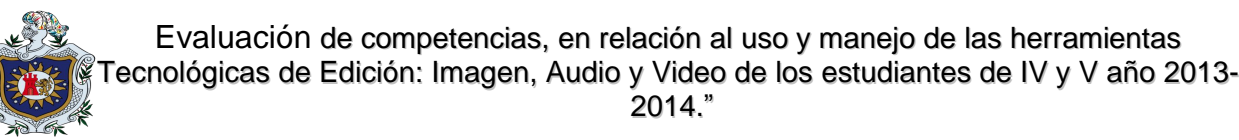

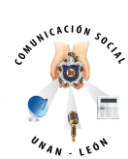

materiales y personales y con todos estos datos se confeccionará el plan de trabajo y el presupuesto, como se verá más adelante.

## **2. Elementos personales**

La elección de los profesionales técnicos y artísticos que van a participar en el proceso es una cuestión clave para el buen desarrollo del mismo. El número de personas que participan es variable en función del tipo de producción a realizar. Generalmente los jefes de equipos seleccionarán a sus ayudantes y auxiliares, con la aprobación del productor.

Un aspecto muy importante a tener en cuenta en este tipo de trabajo es las relaciones, buenas o malas, que se llegan a establecer entre los miembros de los distintos equipos y unos equipos con otros. El escenógrafo se preocupa de que un panel no encaja adecuadamente, al técnico de sonido le molesta el ruido de aire acondicionado, el sastre nota una arruga en el vestido, los artistas se ponen nerviosos por sus diálogos no aprendidos, al director de fotografía le preocupa la sombra de una jirafa de sonido.

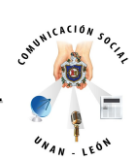

La producción de proyectos audiovisuales (largometrajes, documentales, programas de Tv) supone la participación de unos determinados profesionales con una forma particular de relacionarse en el desempeño de sus funciones laborales.

Muy pocas producciones se desarrollan sin percances: vestuario que hay que arreglar en el último momento, fallos en el suministro de energía, olvidos del diálogo, atrezzo que se estropea, circunstancias no prevista. Cuanto mejor se conozcan los procesos y dificultades de la producción, más capacidad se tendrá para afrontar las posibles situaciones no deseadas ofreciendo soluciones válidas.

El proceso de producción cinematográfica y televisiva implica un esfuerzo organizativo considerable para cumplir los objetivos propuestos dentro de los límites del coste que marca el presupuesto. De esta organización se ocupa el equipo de producción. En función de la envergadura del proyecto, será mayor o menor el número de personas que intervengan en el mismo. En empresas pequeñas lo habitual es que una misma persona realice varias funciones.

## **3. Equipo de producción**

La tarea del equipo de producción es una labor que coordina y organiza la tarea de unos equipos de trabajo con funciones muy determinadas. El trabajo del equipo de

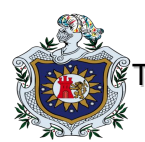

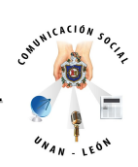

producción consiste en organizar los medios técnicos y personales que intervienen en la realización del largometraje, documental o programa de TV con un presupuesto limitado.

Coordina las actividades del resto de equipos que intervienen: dirección, dirección artística, personal artística, personal técnico. Las personas del equipo de producción que participan en los productos audiovisuales reciben distintas denominaciones en cine y TV así como también encontramos diferencias entre España, Gran Bretaña o EEUU.

El Productor es la persona que está en el origen del proyecto y que tiene la última palabra sobre la viabilidad del mismo. Es el responsable de una empresa inscrita en

el Registro de empresas Cinematográficas. En empresas pequeñas suele ser el administrador o gerente. En grandes empresas, con Consejo de Administración y Presidente/a se puede disponer de varios productores encargados de diferentes ámbitos (largometrajes, documentales, series TV, etc.).

Las empresas productoras pueden constituirse bajo cualquiera de las formas reconocidas por el Código de Comercio, desde empresa individual a todo tipo de sociedades empresariales. Ha de conocer el medio en que se desenvuelve el

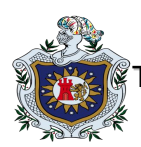

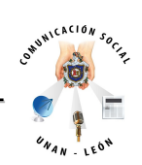

producción y debe reunir capacidades artísticas, técnicas, de gestión, de relaciones públicas, etc.

Como ya se ha señalado anteriormente. Se puede añadir que en los productores existe una Carmen Boluda parte no racional a la hora de tomar decisiones, que hace de la producción un oficio aparte: "invertir en algo que sólo se puede imaginar, sin saber exactamente lo que va a aportar, pero creer en ello". Fernando Victoria de Lecea, Productor.

El productor es un organizador y un creativo. Selecciona temas, elige técnicos, su actividad abarca cuestiones técnicas y financieras. Ha de calibrar la importancia de la elección de un director o un actor, la elección de un formato o de las localizaciones en función de su coste y de los objetivos a alcanzar. El productor analiza cuidadosamente el guión seleccionado valorando cada alternativa en cuanto al coste y rendimiento, sin dejar de lado que lo que se está produciendo ha de tener un valor artístico.

La figura del Productor ha experimentado cambios en los últimos años conforme se ha ido transformando la industria audiovisual y las transformaciones tecnológicas. El productor, como se ha señalado, es el responsable total de la financiación, lo que no quiere decir que sea el único inversor. Debe conocer los soportes y vías de financiación existentes (ayudas públicas, créditos específicos para la producción audiovisual, patrocinadores, etc.) para amortizar la inversión. Verá copiones del trabajo realizado, se informará de las incidencias del rodaje (por él mismo o a través del productor ejecutivo y director de producción), tomará decisiones en cuanto a la calidad de la película o programa, y podrá aportar sus ideas en cuanto al montaje.

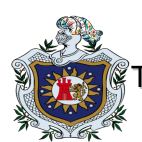

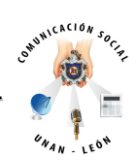

La tarea del productor aglutina el trabajo de un amplio equipo de profesionales. Para tener éxito en sus proyectos ha de tener conocimientos del sector audiovisual, buenas aptitudes de gestión y artísticas y junto con el productor ejecutivo procurará que la película llegue a realizarse y exhibirse.

El Productor delegado es la persona responsable de los aspectos financieros, técnicos y jurídicos de la producción. Casi siempre es el propio productor el que ejerce esas funciones. Responsable del "buen fin" del proyecto: hacer entrega a los responsables financieros, en los plazos y con los costes previstos, de una copia de la película acabada y lista para su explotación en el formato acordado. En series de TV en España producidas al 100% por una cadena, la persona responsable del área de Producción Ajena de la cadena suele aparecer en esta función.

En España cuando una empresa productora dependiente de una cadena de Tv (Sogecine, Estudios Picasso, Ensueño) coproduce un largometraje, la persona responsable del área de Producción Ajena de dicha empresa suele ocupar esta función.

La mano derecha del Productor y/o Productor delegado será el Productor ejecutivo, profesional con amplios conocimientos del medio, buen lector de guiones, con capacidad para impulsar el proyecto, conocedor de la legislación en materia audiovisual, encargado de la realización de la película o programa en base a los datos técnicos y artísticos acordados entre el productor y /o productor delegado y el director/realizador.

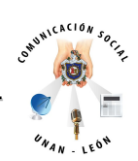

El productor ejecutivo puede tener muchas o pocas funciones. Puede financiar o no el proyecto, puede ser la persona que aporta la participación de una empresa extranjera o de personal artístico importante. Es la persona que promueve, organiza, financia o busca la financiación, comercializa por sí o a través de terceros, y en definitiva hace posible la realización de una película o programa televisivo. Es el intermediario entre el productor y el director de producción.

Entre las funciones de un Productor ejecutivo se pueden señalar: selección y contactos previos del llamado "gran equipo": dirección y protagonistas; confección de un presupuesto que pueda servir de punto de partida; propuestas de financiación y distribución para cubrir los costes; contrataciones del equipo técnico y artístico; preproducción, supervisión de las grabaciones o rodajes, montaje y sonorización; entrega de la película o programa de TV en el tiempo previsto, con la calidad acordada y el coste establecido. Su trabajo es fundamental en la fase de preproducción.

El Productor Asociado aparte de la función de aportación financiera no tiene ninguna responsabilidad sobre la película. Este tipo de acuerdos se realiza para obtener la financiación necesaria y compartir riesgos. En España cuando una cadena de TV entra en coproducción, la persona responsable del área de Producción Ajena suele desempeñar este papel. En España existen muchos directores que son a la vez coproductores y directores o guionistas de sus películas. Ser director y productor permite una mayor libertad creativa.

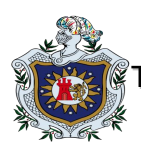

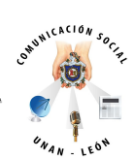

El Director de Producción trabaja directamente con el productor ejecutivo y los productores desde la aprobación de la versión definitiva del guión. Ha de disponer de amplios conocimientos de la técnica, visión artística y don de gentes. Para Robert Lavallé, director de cine, "un maestro de obras" que debe coordinar las intervenciones de los diferentes gremios y cuidar de que la realización de la película, especialmente el rodaje, se desarrolle lo menos lejos posible de las previsiones y del presupuesto. Debe informar regularmente al productor al ser el responsable de la marcha del proyecto y de los gastos.

Debe tener capacidad organizativa para tener una idea global del proyecto, capacidad para relacionarse con el resto de los departamentos y cierto control a nivel económico para que nada rompa la estructura del proyecto. En casos de coproducción, hace todas las gestiones necesarias para poner de acuerdo a las distintas productoras que participan en el proyecto.

#### **Preproducción**

Efectúa las gestiones necesarias para la obtención de la financiación acordada por los productores e informa a éstos sobre las localizaciones efectuadas para el rodaje de la película (junto al director, el director artístico y en ocasiones, el director de fotografía). El director de producción partiendo del guión (generalmente no definitivo) dispone de unos datos generales que le permiten realizar aproximaciones de la duración del rodaje, el número de escenarios y localizaciones (naturales o

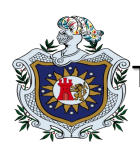

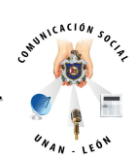

decorados, interiores y exteriores), el personal técnico y artístico que intervendrá. Todo esto le permitirá realizar un presupuesto marco.

También coordina la preparación de los presupuestos y la presentación de la documentación necesaria para las entidades públicas. Elabora el presupuesto por partidas: gastos de personal (según tarifas, horas extraordinaria), coste de decorados, gastos en viajes y dietas del personal, alquiler de equipos de iluminación, cámara, sonido, estudios, sala de montaje, seguros, material fungible, gastos generales e imprevistos ( 10% del total).

Ayudado por el jefe de producción y el ayudante de dirección organizará el plan de trabajo para el rodaje o grabación y el montaje. Contrata los interiores naturales y solicita los permisos para su utilización a los distintos proveedores: equipos para el rodaje, laboratorios, alquiler de vestuario, servicios de transportes, seguros (de responsabilidad civil, de negativo, de buen fin, de robo, etc.)

El Director de Producción es el encargado de negociar los contratos (retribución, derechos de imagen, derechos de explotación, condiciones publicitarias, etc.) de todo el personal técnico y artístico. Negocia los posibles acuerdos de publicidad y de aparición en títulos de crédito. Es el profesional que gestiona el día a día de la producción de la película, a nivel presupuestario, de cumplimiento del calendario y de relaciones humanas.

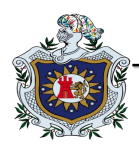

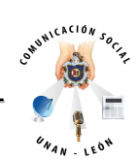

### **Producción**

Es el responsable de toda la actividad de las personas que intervienen en la producción. Comunica el inicio de rodaje a las entidades correspondientes. Controla todo el proceso de rodaje y la actividad del personal contratado, así como de los servicios necesarios para la finalización del proyecto. (Iluminación, cámaras, sonido, transportes). Verifica que se respeten las normas legales habituales de seguridad e higiene. Asiste al rodaje y de acuerdo con el departamento de dirección, fija la orden de rodaje del día siguiente.

Controla todo lo referente a figuración, comidas, horas extras y los múltiples imprevistos que surgen en cada jornada de rodaje. El director de producción también debe afrontar en ocasiones conflictos profesionales o personales y servir de amortiguador entre el productor y el director. Debe estar preparado para los imprevistos que puedan surgir: condiciones climatológicas adversas, fallos o averías de los equipos, errores humanos, etc. En el rodaje es donde se puede apreciar la calidad humana del director de producción. A veces son precisas pequeñas atenciones a algunos miembros del equipo técnico o artístico que dan al equipo el sentimiento de apoyo.

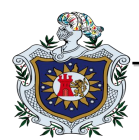

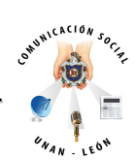

#### **Postproducción**

Es el responsable de organizar el montaje del negativo, el etalonaje, doblaje, efectos sonoros, grabación de músicas. Debe realizar el depósito legal de la película. El Jefe de Producción está en estrecho contacto con el Director de producción y con el Director. Se ocupa de la organización material del rodaje.

Las funciones así como la denominación del puesto varían. Debe conocer plenamente las intenciones del Director, cómo se va a plantear cada escena, cada decorado, la interpretación. Se ocupa de la realización administrativa del plan de trabajo. Es de su responsabilidad la confección de los desgloses necesarios para la confección del plan de trabajo (síntesis de las necesidades para el rodaje o grabación) para cuya elaboración se coordinará con el Ayudante de dirección.

Asistirá a las localizaciones, aprobará los bocetos de decorados, examinará junto con el Director de producción los costes del reparto artístico. La responsabilidad de un Jefe de producción es muy grande. Responsabilidad técnica, económica y artística. El Jefe de producción velará para obtener el producto esperado en el tiempo previsto, con los costes presupuestados y con el resultado artístico deseado. Serán tareas del Jefe de producción la contratación del transporte y del catering, de las empresas de servicios necesarias, autorizaciones en rodajes exteriores, reservas

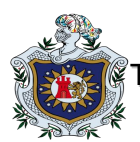

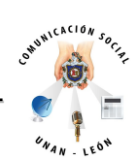

de alojamiento, etc., es decir, organiza la intendencia en el rodaje. También puede ocuparse de la contratación de los pequeños papeles y figuración.

El Director y el Jefe de producción se relacionan estrechamente con el Director o Realizador. Hay que procurar que logren llevar adelante el proyecto sin discrepancias, para lo cual es importante conocer el modo de trabajo del director. La profesión de Jefe de localizaciones, surge de la necesidad de la industria norteamericana y británica de personal de producción especializado en la búsqueda y gestión de escenarios de toda índole. El Jefe de localizaciones es un profesional especializado con criterio escenográfico, fotográfico, facilidad en relaciones públicas, etc. para la gestión de películas con variedad de localizaciones.

La localización de exteriores e interiores naturales es muy importante ya que hay que tener en cuenta que se ha de determinar la cantidad de luz (rodaje en exteriores, noche, interiores de grandes dimensiones, etc.) que se necesita para los planos generales lo cual condicionará la contratación del material eléctrico y la posibilidad de disponer o no de suministro eléctrico y tener que contratar un grupo electrógeno de la potencia adecuada. A veces les llaman "Fixers" en España y, en general, en Europa se utiliza a los ayudantes y jefes de producción para estos cometidos. En ocasiones es el Director artístico el que en compañía del Director realiza la selección de

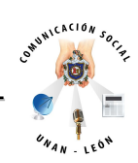

escenarios naturales. Las personas que ocupan estos puestos deben tener una gama de conocimientos importante: cultura general extensa, geografía, historia del arte, cine, arquitectura, sentido estético, fotografía, informática, logística, sentido común, don de gentes, perseverancia, etc. El Ayudante de Producción es el profesional que a las órdenes del Jefe de Producción cumple y hace cumplir todo cuanto éste le ordene en lo que hace referencia a la organización del rodaje tanto en su vertiente artística como técnica y administrativa. Tiene responsabilidades en la gestión de recursos personales, materiales y técnicos.

El equipo de Ayudantes de dirección está compuesto por profesionales con distintas responsabilidades en cuanto a tareas administrativas, contables, de coordinación y control en el set de rodaje, gestiones de solicitud de permisos, preparación del trabajo de los días o semanas siguientes, se ocupa de la entrega del parte de cámara al laboratorio y la película impresionada.

En la preproducción suele encargarse de la solicitud de permisos, estudio de ofertas de diferentes proveedores. Es la persona encargada de repartir las órdenes de trabajo a cada uno de los equipos, citar telefónicamente, reservar espacios de calle, buscar posibles enganches de energía, despejar de coches o viandantes las calles, controlar el catering, etc. Si el proyecto lo requiere por su importancia, se le contrata con semanas de antelación al rodaje y una semana después para liquidar las facturas pendientes y terminar las devoluciones de atrezzo, materiales, vestuario, etc. Si tiene que permanecer junto con el Ayudante de dirección a coordinar el doblaje el tiempo de contratación será mayor.

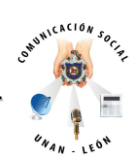

Las personas que ocupan los puestos de ayudantes de producción han de ser Robert Lavallé afirma; "*trabajadoras, con buen carácter, y como el jefe de producción con dotes de mando, con mano izquierda, a veces hay que convencer por las buenas, y no por las bravas, pero llegan momentos en que no hay más remedio que cuadrarse y eso es un común denominador de toda la producción, hay que tener energía y hay que demostrar la autoridad que se tiene, para que las cosas se hagan como se tienen que hacer. Ya se sabe que estamos trabajando en la confección de una película, que las cosas se deben hacer lo mas suavemente, lo mas entusiásticamente por parte de todo el equipo, pero hay veces que no hay más remedio que tener energía y mandar<sup>15</sup> "*.

El Regidor o Segundo Ayudante de Producción debe hacer cumplirlas órdenes de rodaje y supervisar que todos los elementos de atrezzo necesarios se encuentren en disposición de ser utilizados. Se relaciona directamente con el Director artístico y jefe de decoradores y suele estar permanentemente en el rodaje cuidando del orden en el mismo. Las funciones del regidor y del atrezzista a veces se superponen y pueden originar ciertos conflictos.

En producciones de bajo presupuesto el decorador (que se ocupa de elegir los muebles, por ejemplo) y el regidor (cuyas funciones son conseguir lo elegido) suele ser una misma persona. Elabora su propio desglose y posteriormente se encarga de

 $\overline{a}$ <sup>15</sup> M.A. Martín Proharam.

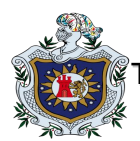

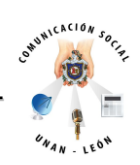

la compra, alquiler, o cesión en préstamo de los elementos necesarios así como su posterior devolución.

Facilita los medios de utilería, comidas, equipos de efectos especiales y semovientes precisos y es de su responsabilidad el control, cuidado, vigilancia y devolución a su procedencia de los mismos. Es el encargado de conseguir los elementos o accesorios que no se encuentran en los estudios, o el que en exteriores se ocupa de la preparación de las localizaciones.

Debe tener conocimientos artísticos, todas aquellas cosas que han de estar ante la cámara son de su responsabilidad. Estará presente en el rodaje continuamente y a las órdenes del Ayudante o Jefe de producción y del Ayudante de dirección. En ocasiones se le contrata una semana o más para la preparación, el tiempo de rodaje y una semana después para la devolución de los materiales alquilados o cedidos.

El asistente de localizaciones es el ayudante de producción especializado en el tema de la organización de las cuestiones referentes a localizaciones exteriores o interiores naturales. Gestiona, bajo la supervisión del Jefe de localizaciones, la documentación necesaria para la obtención de permisos (que han de ser por escrito ya que las autorizaciones verbales pueden tener consecuencias no deseables en el momento del rodaje). Deberá considerar también el tema de transportes,

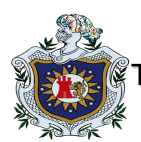

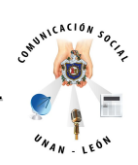

alojamientos del personal técnico y artístico, comunicaciones, conexiones a la red eléctrica o grupo electrógeno. La documentación fotográfica debe ser abundante.

El Secretario de Producción es la persona que realiza las tareas administrativas, antes, durante y después del rodaje. Trabaja a las órdenes del productor ejecutivo y director de producción en tareas de archivo y control de documentación, coordina desde la oficina de producción a los proveedores y al resto del equipo: regidor, ayudantes, conductores, avituallamiento diario; se ocupa de la correspondencia y comunicaciones; en general, la elaboración de las solicitudes de permisos de rodaje y otros temas administrativos que surjan deberán ser solventados por esta persona. Ha de coordinarse con el departamento de Contabilidad. Para realizar de forma correcta sus tareas es conveniente que el Secretario de producción sepa de cine. Si la película es compleja y su trabajo es equiparable al de Ayudante de producción entonces cobrará como éste.

El Cajero-pagador o Ayudante de Contabilidad se suele contratar después del Jefe de producción, la contabilidad del proyecto debe efectuarse perfectamente. Si no se recogen los gastos reales no se tiene el control económico de la película o programa. El cajero-pagador llevará la contabilidad y la caja de la película bajo la supervisión del Jefe de contabilidad si lo hubiera.

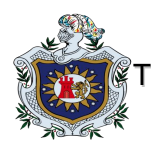

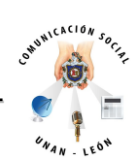

Es conveniente que entienda de cine y al mismo tiempo ser un experto contable. En alguna ocasión pude ocurrir que la entidad o personas que financian la película impongan la contratación de un cajero-pagador determinado, si éste no es conocedor del proceso de producción audiovisual podrá incurrir en actuaciones no correctas a la hora de distribuir los gastos por partidas.

Controla los justificantes de gastos, así como su numeración e introducción en las partidas correspondientes de los presupuestos. Gestiona el pago y supervisión de las nóminas de los distintos equipos, así como de los servicios complementarios que afectan a la producción. Supervisa el resto de los pagos y controla la suma de todos los gastos para la elaboración del coste final del proyecto.

El Auxiliar de Producción es el profesional que con conocimientos elementales de la producción audiovisual lleva a cabo tareas concretas de escasa responsabilidad de acuerdo a instrucciones precisas de los responsables de los diversos ámbitos de la producción necesarias para el adecuado desarrollo de la grabación o filmación. Lleva y trae materiales para el rodaje y/o grabación, entrega cartas, citaciones, peticiones de elementos técnicos.

Auxiliar de localizaciones busca las localizaciones o realiza gestiones allá donde le manden como tarea de pre-selección de decorados naturales y exteriores previa a las gestiones que realizarán el Jefe o Ayudante de localizaciones. Existen otros

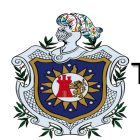

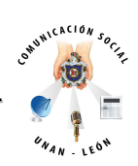

grupos de profesionales que también pueden prestar sus servicios en el equipo de producción:

- Responsable de casting. En aquellas producciones con una gran cantidad de figurantes, especialistas, niños, semovientes, los equipos de producción suelen contar con empresas de servicios que seleccionan a los extras. Se suele incluir en el equipo de dirección.

- Responsables de figuración. Pueden estar a las órdenes del ayudante de dirección, aunque también pueden formar parte del equipo de producción en colaboración con el de dirección.

- Encargado de transporte. Es una especie de ayudante de producción en aquellos proyectos en que se precisan numerosos vehículos. Su función es la de coordinar y controlar los vehículos.

- Avisador. Es la persona encargada de la citación de todo el personal. Sirve de enlace entre el lugar de rodaje y las oficinas.

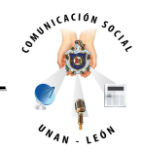

- Meritorios. Personas que se están iniciando en las profesiones audiovisuales mediante su colaboración a las órdenes de ayudantes y auxiliares de producción.

### **Elementos materiales**

Para elaborar la puesta en escena recogida en el desglose (división de cada escena en un número determinado de planos), el director dispone de medios técnicos diversos, entre ellos se pueden señalar: la luz, los decorados, la elección de la distancia focal del objetivo, la colocación de la cámara, la altura desde la que se filma, el encuadre, los movimientos de la cámara. Con todo ello se pretende transmitir sensación de naturalidad, sin que se perciban todos los esfuerzos técnicos desplegados para conseguir la puesta en escena deseada.

## **Escenografía**

La escenografía es desde un simple fondo escénico a un importante decorado construido y es de gran importancia para el éxito de cualquier producto audiovisual, ya sea un largometraje o un programa de televisión. Sitúa espacialmente a los

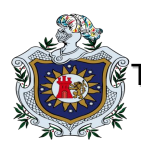

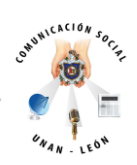

personajes en un lugar concreto donde se desarrolla la acción. La escenografía comienza a partir de los requisitos del guión y los deseos del director o realizador.

El decorador debe seleccionar colores, elementos arquitectónicos, elementos decorativos, las proporciones adecuadas, las distancias, la presencia o ausencia de elementos decorativos que contribuyan a que el espectador los sienta acordes con la acción que transcurre.

Llamamos decorados a los escenarios que son construidos, generalmente en el plató, tanto para cine como para televisión. En cine es frecuente la utilización de escenarios naturales. Aunque la técnica de construcción es muy semejante en ambos medios, la decoración en el cine y la televisión presenta diferencias sobre todo en cuanto a las exigencias del acabado. En ocasiones no es necesaria la construcción de un decorado completo y sólo se construye la altura normal para que los actores se coloquen delante.

La parte superior del decorado se construye a escala reducida (maqueta) con lo que se reduce el tiempo y el coste de construir determinados decorados completos.

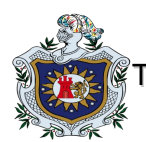

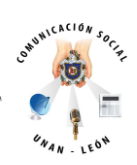

Además de las maquetas se recurre a otros "trucos" como las transparencias, chroma-key, etc. En la creación de ambientes juegan un papel muy importante los elementos de mobiliario y atrezzo, así como el vestuario, la peluquería, el maquillaje.

Todos estos elementos han de acatar el equipo de producción a la hora de organizar el plan de trabajo y el presupuesto. La planificación empieza con los acuerdos entre el director o realizador y el escenógrafo o decorador. A partir de los bocetos se detectan las necesidades de elementos a construir, horas de trabajo necesarias para su realización, materiales, profesionales que han de intervenir, etc. que permitirán la elaboración del presupuesto de gastos en escenografía así como la planificación aproximada de la disposición de toda la zona escénica: situación de la cámara o cámaras, esquema de iluminación, esquema de mobiliario y de atrezzo, etc.

El estilo de los decorados, las técnicas de escenografía vienen determinadas por el tipo de producción. En la construcción de decorados ha de tenerse en cuenta una distribución que permita el acceso y favorezca la operatividad de todos los equipos (desplazamientos de maquinista y cámara, iluminación, sonido); los escenarios (decorados, platós) deben ser apropiados a la situación que se quiere mostrar y deben adaptarse a las dimensiones del estudio, los recursos y al presupuesto.

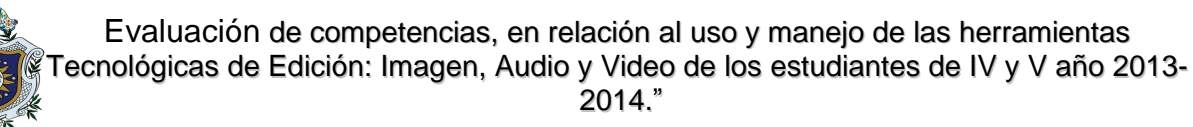

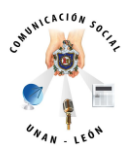

Para la construcción de decorados se pude utilizar, entre otros, los siguientes medios:

- Paneles (Bastidores, paños, panós, incluseros)

- Piezas prefabricadas

-Ciclorama (Fondo o forillo): Fondos neutros, Forillos pintados, Transparencias/Fondos de proyección trasera, Chroma-key/Fondos insertados electrónicamente.

- Maquetas: Parte del decorado construido a escala: Móviles (coches, aviones), Fijas (cristal, silueta opaca, corpóreas) que se sitúan entre el decorado o escenario natural y la cámara.

- Decorados parciales
- Gasas
- Unidades escénicas móviles.

Ambientar es el proceso de amueblar y decorar el escenario construido mediante la colocación de muebles, ornamentos y cortinajes. Es el tratamiento necesario para dar personalidad al ambiente. El mobiliario ha de ser apropiado para el ambiente que se quiere mostrar y práctico para el proceso de grabación.

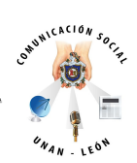

La cualidad expresiva de un mobiliario adecuado, alfombras, lámparas, etc. es fundamental para el resultado final. Los accesorios utilizados (atrezzo) son de varias clases:

- Atrezzo para la ambientación sólo de carácter decorativo
- Atrezzo para la acción
- Atrezzo personal

La caracterización es el proceso por el que se crea el personaje específico que el actor ha de representar. La caracterización, es decir, el vestuario, la peluquería, el maquillaje, configuran los personajes. Los colores, los tipos de telas, el estilo del peinado, son muy importantes para transmitir la intención del director en la escena.

### **Medios técnicos.**

Los elementos o medios técnicos necesarios en la producción audiovisual varían en cine y televisión. A continuación se detallan los equipos utilizados en una emisora de televisión. A partir de esta relación se podrá deducir las necesidades para la producción con una sola cámara de vídeo o para el rodaje de una película: Equipos: cámara, trípodes (bajo, copa, neumático, con ruedas o dolly), grúas, steadicam, magnetoscopio, baterías y cargadores, equipo de sonido (micrófonos mano, cañón,

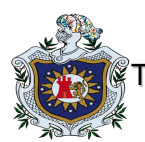

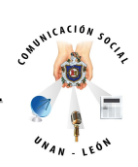

corbata, inalámbrico, cascos, mezclador, pértigas o jirafas, antiviento, intercom, splitter) equipo de iluminación (cuarzos, luz fría, antorchas, reflectores), monitores, vehículos, equipamiento auxiliar.

Unidades móviles (TV): Cámaras, trípodes, baterías, mesa de mezclas y efectos de vídeo, chroma-key, mesa de mezclas y amplificadores de audio, magnetoscopio, monitores, sistemas de intercomunicación, antena. La unidad móvil ha de disponer de espacio suficiente para almacenar el equipo. Estudios (platós): El plató es un área cerrada, acústicamente insonorizada, en la que se instalan los decorados y donde se lleva a cabo el registro de imagen y sonido. Según el tipo de producción habrá que decidir el tamaño del plató, equipos de iluminación, cámaras, grúas, equipo adicional de vídeo, equipo de sonido.

Equipos de grafismo: Están en continua evolución: creación de dibujos, animación texturas, etc. Unidades de enlace (TV): Entre estudios y emisora principal; entre emisoras; entre estudios; enlaces móviles; enlaces portátiles ligeros. La producción ha de conocer las necesidades y encargarse de las gestiones para su utilización. Satélites de telecomunicaciones (TV): La producción deberá ocuparse de la gestión de su alquiler y de su disponibilidad.

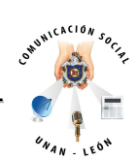

# *La técnica digital:*

 $\overline{a}$ 

*"La técnica digital se basa en dos elementos fundamentales: el ordenador como instrumento principal, integrador o unificador de los distintos medios que contribuyen a la construcción de la imagen, audio y video; y el software o programa de edición. Sin embargo, en general, cuando nos referimos al ordenador estamos también incluyendo implícitamente al software que constituye la cara oculta crítica de los ordenadores y que juega aparentemente, como comenta Josep M Vergara, un papel secundario".<sup>16</sup>*

Como podemos darnos cuenta la técnica digital posee dos elementos muy importantes y que los Comunicadores Sociales debemos aprender; el ordenador y el software que juega un papel secundario, estos dos elementos demuestran que sin ellos la construcción de un producto no se podría llevar a cabo, es decir los procesos de edición de imagen, audio y video, sin un ordenador y sin un software no se podrían obtener.

<sup>&</sup>lt;sup>16 16</sup> El modelo digital en la producción de imagen, tesis doctoral, volumen 1, Alfredo Rivero Rivero, Noviembre de 1997.

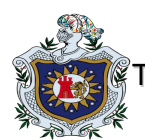

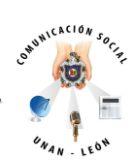

Desde el punto de vista del instrumento, el ordenador constituye, por tanto, la herramienta básica en la técnica digital de producción de audio, video e imagen. Por otro lado, desde el punto de vista de los procedimientos gráficos, la técnica digital se basa en el uso intensivo de los recursos inherentes a los programas de edición de imagen, audio y video.

Su evolución esta, pues, íntimamente vinculada al desarrollo del software, a través del cual se realizan todos los procesos de edición, y cuya importancia es fundamental.

La tecnología digital ha implicado un aprendizaje en el uso de estos nuevos instrumentos y nuevas técnicas. Su accesibilidad se ha visto favorecida por un tratamiento efectivo de las interfaces de los instrumentos digitales.

Su potencial creativo está condicionado, al menos en la parte técnica, por el dominio que tengamos sobre la herramienta y sus nuevos procesos aplicados a la creación audiovisual. En este sentido, muchos profesionales consideran que existe un periodo de tiempo en el que la curva de aprendizaje de las técnicas digitales implica en sus primeras fases un cierto descontrol y un descenso en la calidad de los trabajos, que suele despegar cuando se ha adquirido un dominio amplio del software.

Es así como nos damos cuenta que es necesario que los comunicadores aprendan las técnicas digitales que los llevaran a tener éxito profesional, a descubrir de qué

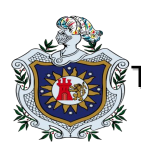

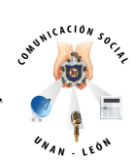

manera se pueden aplicar a la realidad, de que manera pueden causar el efecto esperado en las personas cuando realicemos un reportaje, documental, etc.

Como aspectos importantes en el análisis de la técnica digital, El software que constituye, como parte importante de la nueva herramienta, un elemento clave en el análisis de la técnica digital de edición de imagen, audio y video, cuya clasificación nos permitirá definir con mayor precisión sus cualidades y su potencialidad.

También, el análisis de los recursos gráficos y procesos de transformación aplicados a la producción visual, nos permitirá valorar los cambios y las aportaciones innovadoras que ha introducido la técnica digital. Tales procesos, como veremos, determinaran un mayor control sobre la edición y sus técnicas de producción, favoreciendo una mayor autonomía en el proceso creativo y promoviendo un enriquecimiento del lenguaje audiovisual.

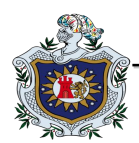

 $\overline{a}$ 

Evaluación de competencias, en relación al uso y manejo de las herramientas Tecnológicas de Edición: Imagen, Audio y Video de los estudiantes de IV y V año 2013- 2014."

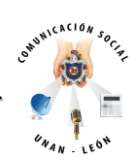

### **El Software Gráfico.**

*Según David A. Patterson, Profesor de Ciencias de la Computación y John L. Hennessy Doctor en Ciencias de la Computación, "el software llegó a categorizarse por su uso. El software que proporciona servicios que tienen una utilidad común se denomina software del sistema. Así los sistemas operativos, que son los que gestionan los recursos de un ordenador en beneficio de los programas que se ejecutan en esa máquina, son un ejemplo de software del sistema. En contraste con los programas dirigidos a los programadores, el software de aplicaciones o aplicaciones es el nombre dado a los programas dirigidos a los usuarios de los ordenadores, como, por ejemplo, los programas de tratamiento de imagen". 17*

En la producción de imagen digital el software ocupa, sin duda, un lugar destacado. Los primeros equipos y programas profesionales para tratamiento de imagen comercializados a principios de los años ochenta, tenían un coste muy alto y estaban orientados fundamentalmente hacia la producción publicitaria y televisiva. Pero con la aparición del ordenador personal se empezaron a desarrollar programas de tratamiento de imagen accesibles para un sector más amplio de usuarios.

<sup>&</sup>lt;sup>17</sup> PATTERSON, DAVID A./HENNESSY, JOHN L.,Organización y diseño de computadores. La interfaz hardware / software, Madrid, Mc Graw Hill, 1995, p. 6.

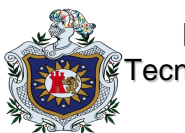

 $\overline{a}$ 

Evaluación de competencias, en relación al uso y manejo de las herramientas Tecnológicas de Edición: Imagen, Audio y Video de los estudiantes de IV y V año 2013- 2014."

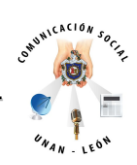

Entre estos usuarios se encontraban fundamentalmente los diseñadores, que pronto descubrieron las posibilidades del ordenador en las tareas gráficas. En poco más de una década, la evolución de los programas gráficos ha sido sorprendente, aumentando considerablemente su calidad y convirtiéndose, en muchos casos, en herramientas altamente sofisticadas, flexibles y a la vez complejas.

Las primeras interfaces de usuario del ordenador fueron creadas por programadores para su propio uso. Su prioridad era mejorar el acceso a los procesos internos de la máquina, no el hacerlo disponible para todos los usuarios. Con la introducción de los ordenadores personales a finales de los años setenta, usuarios no programadores comenzaron a utilizar el ordenador, momento en que el diseño de interfaz comenzó a ser una disciplina reconocida.

La disponibilidad de microprocesadores más avanzados a un coste razonable, permitieron el desarrollo de ordenadores personales con interfaces de usuario gráficas. Según Nicholas Negroponte, director del Laboratorio de Media del MIT, la interfaz gráfica de usuario "<sup>18</sup>... mejoró mucho a partir de 1971 con los trabajos de Xerox y, poco después, con los que se llevaron a cabo en el MIT y en otros pocos lugares similares.

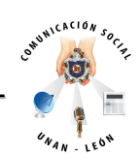

El gran acierto de la interfaz gráfica fue fundamentalmente hacer más fácil el uso de los ordenadores, permitir una comunicación hombre-máquina más fluida, inteligente, y también más próxima a lo analógico. Como señala Negroponte, la investigación en la interfaz gráfica culminó con un producto real, una década más tarde de que se iniciara en Xerox y en el MIT. "Cuando Steve Jobs tuvo la suficiente sabiduría y perseverancia para presentar el Macintosh."<sup>19</sup>

El equipo formado por Steve Jobs para el desarrollo del Macintosh, incluía entre otros profesionales a un importante grupo de diseñadores gráficos, por lo que, como señala José Mª Cerezo, diseñador gráfico especializado en identidad corporativa y gráfica editorial. "No es de extrañar que el concepto de 'interfaz amistosa con el usuario alcanzara tan extraordinaria concreción en el sistema operativo del Macintosh<sup>"20</sup>

Cada nuevo medio emula al anterior. Al menos Muriel Cooper, directora del Visible Language Workshop del Laboratorio de Medios del MIT, sostiene que los sistemas de creación de imagen digital (digital paint systems) fueron desarrollados inspirándose en modelos tradicionales de la creación gráfica.

 $\overline{a}$ <sup>19</sup> NEGROPONTE, NICHOLAS, Ob. cit., p. 113.

<sup>&</sup>lt;sup>20</sup> Entre los diseñadores que trabajaron en el equipo formado por Steve Jobs, además del famoso ilustrador francés Jean Michele Folon, estaban diseñadores gráficos como Tom Suiter, Clement Mok, Susan Kare, Thomas Hughes, Christi Kriteman, John Casado, Tim Brenan, Thom Marchionna y Paul Pruneau. En CHUCK, BYRNE, "Apple and Adobe: Changing the Technology of Design", en Graphic Design USA II, AIGA/ Watson-Guptill Publications, Nueva York, 1990, pp. 43 y ss., citado en CEREZO, JOSÉ MARÍA, Ob. cit. p. 37.

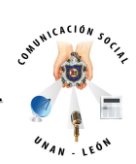

La sensibilidad e inteligencia de quienes desarrollaron estos primeros conceptos de interfaz basados en lo analógico permitió concebir la herramienta digital, al menos en su aplicación a los procesos de creación gráfica, como un instrumento mucho más cercano a la experiencia de los usuarios, y alejado de sus complejos y enigmáticos procesos internos.

De hecho las interfaces gráficas de los programas de edición y tratamiento de imagen son una referencia constante a las herramientas tradicionales. Resulta lógico, por ello, que gran parte de este software constituya una simulación de diversas técnicas y recursos gráficos propios de los procedimientos tradicionales.

Para Aarón Marcus<sup>21</sup>, las metáforas, que están presentes en la mayoría de las interfaces gráficas y que son la evidencia de esta verosimilitud con los procesos tradicionales, son uno de los elementos claves para comunicar datos y funciones en un producto digital. Las metáforas son términos fundamentales, imágenes y conceptos que son fácilmente reconocidos, comprendidos y recordados, lo que simplifica y hace más fluida la comunicación con el usuario del software.

La creciente complejidad de los programas y el aumento de sus funciones y recursos, ha obligado a una síntesis eficaz de la interfaz gráfica, que facilite la

 $\overline{a}$ 

<sup>&</sup>lt;sup>21</sup> AARON, MARCUS, "Diseño de interfaz de usuario para los productos de información en la sociedad de cable " en Interactuar. American Center for Design Journal, Vo. 8, Nº 1, Chicago, 1994, p. 30.

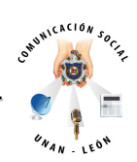

comunicación eficiente de los numerosos procesos y opciones que ofrece el programa. Para organizar y facilitar el acceso a las múltiples funciones del software, la mayoría de los programas utilizan en sus interfaces gráficas la estrategia de "paletas flotantes" o "ventanas" que se activan y desactivan. Pero esto supone que el espacio de la pantalla, donde se realiza el proceso de creación de la imagen, se ve cada vez más invadido por estas "paletas", lo que obliga en muchos casos a contar con monitores adicionales para su colocación.

Según Daniel Giordan "*El diseño de la interfaz gráfica en los programas de tratamiento de imagen ha evolucionado desde unas soluciones muy sobrias y esquemáticas hacia fórmulas intuitivas e imaginativas, aunque la mayoría de los diseños han seguido unos criterios estándares. Kai Krause, desarrollador de software gráfico y uno de los diseñadores de interfaz gráfica más innovadores, considera que los modelos estándares pueden llegar a ser muy restrictivos. Según Giordan experto en la materia de diseño digitasl: "La interfaz es el medio para que el usuario interactúe con la computadora. La interfaz también es una estructura, un marco de trabajo que dispone todas sus opciones de una manera lógica, inteligente, con base en la manera en que usted trabaja. Una buena interfaz parece anticipar su siguiente movimiento, mientras que una mala sólo parece interponerse ante usted, distrayéndolo de su trabajo."* <sup>22</sup>

 $\overline{a}$ 

<sup>&</sup>lt;sup>22</sup> GIORDAN, DANIEL, Las herramientas mágicas de Kai, México, Prentice-Hall Hispanoamericana, 1996, p. 30.
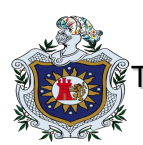

 $\overline{a}$ 

Evaluación de competencias, en relación al uso y manejo de las herramientas Tecnológicas de Edición: Imagen, Audio y Video de los estudiantes de IV y V año 2013-  $2014$ ."

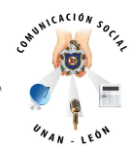

El proceso de trabajo en la herramienta digital está íntimamente ligado a la interfaz. Su buena concepción hará visible y comprensible procesos complejos que están presentes en la creación de imagen fija y en movimiento.

A medida que los parámetros que se controlan son más numerosos, como ocurre con los programas de animación y video edición, que incorporan el factor tiempo, las exigencias en la configuración de la interfaz se hacen mayores. Para Ramón Santos<sup>23</sup> la interfaz de usuario debe ser intuitiva, flexible, configurable y modular. A estas exigencias habría que añadir también la de la propia imagen o diseño de la interfaz, que debe evolucionar hacia fórmulas menos geométricas y estandarizadas.

<sup>&</sup>lt;sup>23</sup> SANTOS, RAMÓN, "Características del sistema de postproducción digital para cine y vídeo", apuntes no publicados.

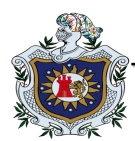

 $\ddot{\phantom{a}}$ 

Evaluación de competencias, en relación al uso y manejo de las herramientas Tecnológicas de Edición: Imagen, Audio y Video de los estudiantes de IV y V año 2013- 2014."

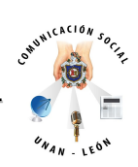

**Clasificación de los programas gráficos.**

Según Ramón Santos: "*Resulta difícil encontrar una terminología adecuada en castellano para los distintos tipos de programas gráficos, ya que se ha extendido el uso de sus nombres comerciales, y las expresiones genéricas como programas gráficos o sistemas de edición, frente a otras denominaciones.* 

*En principio, habría que diferenciar entre los sistemas de edición o tratamiento de imagen que son desarrollados por los propios creadores para realizar sus trabajos, o por determinadas empresas para proyectos específicos; y los sistemas comerciales que venden paquetes especializados en el tratamiento de imagen para todas las disciplinas gráficas. Haremos una clasificación del segundo grupo ya que son las aplicaciones que tienen un uso más extendido en la producción gráfica. Se podría establecer una primera diferencia entre los sistemas de edición de imagen siguiendo el criterio que establece Ramón Santos"* para diferenciar los sistemas de videoedición.

Según éste sistema de videoedición existen sistemas "cerrados" y sistemas "abiertos". Los sistemas cerrados están optimizados para una tarea específica. Son más rápidos, incluso a "tiempo real" y tienen una resolución de imagen fija (una o

<sup>&</sup>lt;sup>24</sup> SANTOS, RAMÓN, apuntes no publicados sobre "Sistemas de edición y post-producción no lineales", 1996.

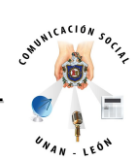

varias). Los sistemas cerrados desarrollan software propio, especializado, que solo funciona con ese sistema. No admiten programas de otros desarrolladores. Los formatos de imagen, sonido y datos que utilizan son propios y exclusivos. Tienen incompatibilidades con otros equipos de otros fabricantes. Resultan más difíciles de aprender y más fáciles de "configurar", ya que el fabricante se encarga de esta tarea. Tienen una evolución más lenta y por último son sistemas más caros.

Los sistemas abiertos, por el contrario, están basados en un ordenador de propósito general, lo que permite utilizarlo para muchas aplicaciones diferentes. Resultan más lentos en procesar toda la información. La resolución de la imagen es definible por el usuario o el programador según la aplicación. Los programas están disponibles en el mercado y desarrollados por diferentes empresas para tareas diversas.

Con los sistemas abiertos se pueden utilizar programas comerciales de varias marcas o desarrollar uno propio. Los formatos de imagen, sonido y datos son públicos y permiten la comunicación con otros entornos, o bien pueden "convertirse". Tienen una mayor compatibilidad con otros sistemas tanto en equipos como en aplicaciones. Resultan más fáciles de utilizar y más difíciles de configurar, ya que necesitas tener más conocimientos de informática, dependiendo de los sistemas.

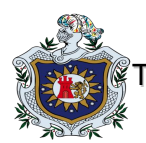

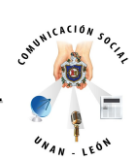

Su evolución es más rápida facilitando la incorporación de avances y mejoras. Y por último, son más baratos ya que son productos de uso general y tienen un mercado más amplio.

Partiendo de la utilidad principal para la que están destinados los distintos programas gráficos, hemos establecido cinco categorías básicas, al margen de si pertenecen a sistemas abiertos o cerrados. Esta división no es excluyente y ha de interpretarse de manera flexible, ya que algunos programas pueden pertenecer a dos o más categorías de las que vamos a mencionar.

En este sentido, hay que destacar que la tendencia en los últimos años, en cuanto al desarrollo de software aplicado a la edición y tratamiento de imagen, es la de aumentar cada vez más el número de funciones de un programa, de forma que, por ejemplo, una aplicación de Edición bitmap puede incorporar operaciones de ilustración vectorial.

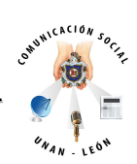

# **1. Programas de ilustración y diseño vectorial (Draw systems).**

Para dibujar en una pantalla de tubos de rayos catódicos pueden emplearse dos principios básicos: una imagen de trama o una representación vectorial. Los programas de dibujo vectorial producen gráficos vectoriales, es decir, gráficos orientados a objetos.

Los elementos gráficos son considerados como líneas, arcos o círculos vectoriales, que se almacenan como una función matemática, lo que permite modificar el tamaño de los gráficos vectoriales sin pérdida de detalle o de grosor de línea. Las curvas, por ejemplo, se pueden dibujar con una función de Bézier, esto es, un punto de partida, un punto de llegada y dos puntos intermedios para controlar la forma del arco. Los datos vectoriales son completamente distintos de los mapas de bits. La pantalla vectorial puede colocar los elementos en cualquier parte y en cualquier tamaño, ya que no están sujetos a las limitaciones de la cuadrícula de píxeles.

Los programas de dibujo vectorial tienen amplias posibilidades en la ilustración y el diseño, con un predominio de funciones orientadas al tratamiento geométrico, pero son incapaces de simular tonos o imágenes fotográficas. Según las prestaciones y funciones que tenga cada programa, éstos pueden incorporar el tratamiento de texto, la utilización de múltiples capas y plantillas, herramientas de transparencias y diversos filtros, la transformación de bitmaps, la aplicación de degradados

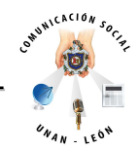

multicolores, y otras herramientas avanzadas de creación como las operaciones booleanas (adición, diferencia, intersección), entre otras.

## **2. Programas de edición de imagen bitmap (Paint systems).**

El bitmap o mapa de bits representa el conjunto de elementos pictóricos que forman una imagen en pantalla. La representación visual es, por tanto, una matriz de elementos pictóricos o píxeles.<sup>25</sup> Los píxeles se pueden cambiar totalmente y se guardan en la memoria del ordenador como un mapa. Si digitalizáramos un dibujo de línea, cada línea negra de este dibujo se guardaría en la memoria como una hilera de píxeles. Una imagen digitalizada es una cuadrícula de píxeles o mapa de bits que guarda la información sobre el color, el tamaño, la definición y todos los datos que constituyen la imagen.

Los programas de edición de imagen bitmap simulan procesos y herramientas de pintura natural, así como tratamientos propios de la fotografía. Sus recursos gráficos permiten una mayor flexibilidad en la creación de imágenes pictóricas, con posibilidad de trabajar con texturas y transparencias, trazos semejantes a técnicas tradicionales, un amplio control de la luz y el color, así como, numerosos filtros de

 $\ddot{\phantom{a}}$ 

<sup>&</sup>lt;sup>25</sup> Pixel corresponde a la abreviatura de "Picture cell" (célula de imagen) o "Picture element"

<sup>(</sup>elemento de imagen), y es el nombre con que se denomina a una muestra de información de la imagen.

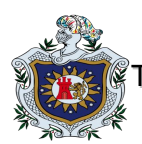

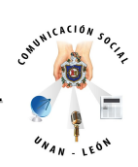

efectos especiales. En general, los programas de ilustración bitmap permiten trabajar con múltiples capas y máscaras. Las máscaras facilitan el control sobre figuras de recorte o formas cerradas para aplicar tratamientos diversos.

Dependiendo de las prestaciones que incluya cada uno de los múltiples programas de edición bitmap, varían las posibilidades en el tratamiento de la imagen. En líneas generales, las operaciones que se pueden realizar en este tipo de programas incluyen: la realización de diversos tipos de trazos (aerógrafo, pincel, lápiz), la modificación de las características de "pinceles" y "pinturas", el ajuste de brillo y contraste, el control de la saturación del color y el balance de grises, la clonación de cualquier textura o imagen, la edición de imágenes con corrección y separación de color en cuatricromía, el diseño y la producción fotográfica, la composición a través de múltiples capas y niveles de transparencia, y la utilización de los cada vez más abundantes filtros de aplicación de diversos tratamientos, están entre los recursos más comunes.

Algo que resulta significativo de este grupo de software es su creciente número de herramientas denominadas "artísticas", es decir que buscan soluciones innovadoras en la aplicación de recursos gráficos. Un ejemplo que da idea de las posibilidades de estos nuevos tratamientos que se pueden aplicar a la imagen, es la herramienta de ilustración mediante mosaicos, del programa Fractal Design Painter, inspirada en la antigua técnica del mosaico.

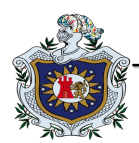

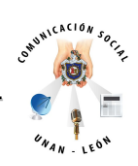

### **3. Programas de edición 3D, CAD y animación (3D systems).**

Aunque este grupo engloba programas de ilustración y animación, y por lo tanto con diferencias en cuanto a sus funciones, sin embargo tienen en común su orientación a la construcción de modelos tridimensionales y, salvo unas cuantas excepciones, la mayoría permite la animación de los objetos. Por tanto, a diferencia de los demás programas de edición y tratamiento de imagen, las aplicaciones 3D están configuradas para crear objetos y ambientes tridimensionales que pueden ser animados con un alto grado de realismo. Posibilitan el control de la forma y la apariencia de los objetos tridimensionales, permiten crear animaciones con diferentes posibilidades en el control de los movimientos de los objetos, luces y cámaras.

Frente a los programas de ilustración 2D vectorial o bitmap, las aplicaciones de ilustración tridimensional facilitan la visualización de las imágenes u objetos desde muy diversos puntos de vista. Trabajan en un espacio virtual tridimensional.

En los programas de edición 3D, el proceso de creación de una imagen o una secuencia animada está condicionado por la cantidad de cálculos que son necesarios para construir cada uno de los modelos tridimensionales, con todos sus atributos de iluminación, movimiento, e interacciones posibles entres ellos. Esta complejidad de cálculos matemáticos obliga a dividir el proceso en dos partes. La primera correspondería al trazado y creación del objeto o la escena a muy baja resolución, y la segunda, al procesado de los datos que permitirá obtener la imagen o

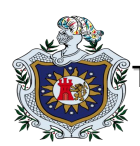

 $\ddot{\phantom{a}}$ 

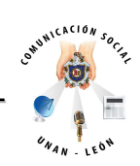

la animación con el nivel de calidad y resolución que hemos especificado, proceso que se conoce con el término rendering.<sup>26</sup>

La primera parte del proceso es la fase creativa donde se construye la imagen o la animación, con todos los detalles de forma, definición de las superficies de los objetos, creación de texturas, posición de los objetos, proyección y colocación de luces y control de las cámaras. En la segunda parte el ordenador se encarga de representar la imagen final, a partir de las últimas especificaciones que introducimos para controlar el nivel de realismo de la imagen y la naturaleza de los efectos de la escena, como son las sombras o la transparencia.

Estos programas resuelven con gran eficacia los problemas matemáticos de la representación tridimensional, ampliando las teorías de la perspectiva inaugurada en el Renacimiento.

## **4. Programas de video edición y postproducción.**

Su principal tarea es el montaje y tratamiento de la imagen en movimiento. Permiten la combinación de vídeo, audio, animación y gráficos. Están principalmente orientados a la postproducción de cine y vídeo. En líneas generales y dependiendo del programa, este tipo de software permite disponer en pantalla de videoclips e

<sup>&</sup>lt;sup>26</sup> Rendering: Se podría traducir como ejecutar, formalizar, representar, dibujar, o dar aspecto final realista.

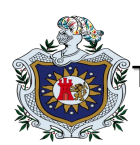

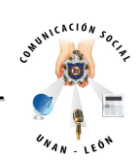

imágenes fijas, y aplicarles numerosos efectos y tratamientos. Dada su aplicación a tareas propias de la creación audiovisual, los programas de videoedición y

Postproducción requieren una mayor capacidad de proceso, ya que la imagen en movimiento implica realizar cálculos con millones de píxeles por cada fotograma.

Las tareas que se pueden realizar con estos programas son numerosas y van desde un simple montaje de planos o secuencias, hasta sofisticadas tareas de creación Multicapa, con toda clase de herramientas por capa, como son la corrección del color, la aplicación de texturas o la creación de efectos. Algunos de los tratamientos que se pueden aplicar con el software de videoedición y postproducción son específicos de la imagen en movimiento y permiten realizar complejos efectos, como pueden ser, por ejemplo, el parpadeo de la imagen, la modificación del ajuste de los parámetros de un filtro en función del volumen de una pista de audio, o simular el efecto de la gravedad.

Siguiendo el criterio de Ramón Santos<sup>27</sup>, las principales operaciones que se pueden llevar a cabo en la videoedición digital o edición no lineal son las siguientes:

1. Digitalizar y capturar el material que se va a editar (vídeo, cine, foto, CD, texto, datos).

2. Encontrar o "abrir" un determinado clip o archivo para su visualización o edición.

 $\ddot{\phantom{a}}$ <sup>27</sup> 97 SANTOS, RAMÓN, apuntes no publicados sobre "Sistemas de edición y post-producción no lineales", 1996.

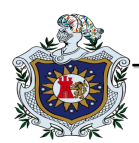

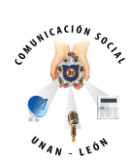

- 3. Posicionar un clip, objeto o elemento en la "ventana" de tiempo o timeline.
- 4. Modificar o editar los clips, y aplicar efectos.
- 5. Navegar por la timeline.
- 6. Pre visualizar el resultado.
- 7. Procesar los datos introducidos (Rendering)

8. Volcar el resultado final a un determinado soporte (vídeo, cine, foto, papel, CD-Rom, DVD).

# **5. Programas de tratamientos gráficos específicos, "filtros" y efectos especiales.**

"*Existen varios programas que son aplicaciones en sí mismas o módulos que funcionan como extensiones de otros programas de tratamiento de imagen. Estos módulos o aplicaciones exploran recursos gráficos muy específicos como pueden ser la vectorización de gráficos; la elaboración de texturas; la generación de gradientes de color; la creación de fractales; la aplicación de "ruido" y distorsión a la imagen; la integración de efectos ópticos; la metamorfosis y deformación aplicados a imágenes estáticas y en movimiento; el rebote, la atomización y la explosión de objetos en la imagen en movimiento; e incluso, la generación de formas muy específicas como paisajes artificiales, figuras humanas, árboles o nubes. Como procesos aplicados a la* 

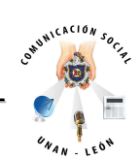

*creación de imagen representan uno de los recursos innovadores de la técnica digital, ya que no están necesariamente inspirados en técnicas tradicionales, sino que responden a las posibilidades que la programación, por medio de fórmulas y cálculos algorítmicos, introduce en el lenguaje de la creación gráfica y audiovisual". 28*

Además de los cinco programas antes mencionado hay otros dos que no corresponden a programas de tratamiento de imagen en un sentido estricto, pero sí son utilizados o bien como partes integrantes de algún programa gráfico, o bien como aplicaciones complementarias que resuelven de forma más eficaz ciertas tareas en la creación gráfica. A estas dos nuevas categorías corresponden los programas de diseño tipográfico y los programas de maquetación.

## **6. Programas de diseño tipográfico.**

 $\overline{a}$ 

Casi todas las aplicaciones de edición y tratamiento de imagen incorporan algún módulo que permite la utilización de las fuentes tipográficas almacenadas en el ordenador. Pero los programas desarrollados específicamente para el diseño y la creación tipográfica permiten una mayor flexibilidad en la generación de tipografías

<sup>&</sup>lt;sup>28</sup> El Modelo Digital en la producción de imagen, Tesis Doctoral, Volumen 1, Alfredo Rivero Rivero, Noviembre de 1997.

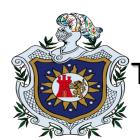

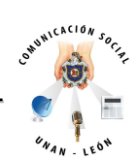

en formato digital, e incluso símbolos y elementos gráficos que pueden ser utilizados en formato fuente.

Están orientados fundamentalmente a la maquetación y al diseño de publicaciones impresas. Trabajan especialmente con tipografía e imágenes, aunque en este último caso con limitadas posibilidades en su tratamiento, en comparación con las prestaciones de los programas de creación específicos para imagen.

El mayor número de programas comerciales disponibles para la creación gráfica y audiovisual se ha desarrollado prácticamente en los últimos diez años. Las numerosas empresas desarrolladoras de estas aplicaciones orientadas a la edición y creación de imagen se han centrado en unos pocos sistemas operativos característicos de los ordenadores más extendidos en el mercado, tanto ordenadores personales como superordenadores o estaciones de trabajo.

Los programas de edición y tratamiento gráfico más extendidos trabajan básicamente sobre los siguientes sistemas operativos: el MS-DOS o Windows de la empresa Microsoft, el Mac-OS de la empresa Apple Computer, el sistema de Silicon Graphics, y el sistema Unix. Partiendo de los criterios establecidos para la clasificación del software gráfico, hemos elaborado una relación de los principales programas comerciales de edición y tratamiento de imagen, desarrollados para los sistemas operativos que hemos mencionado.

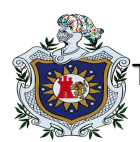

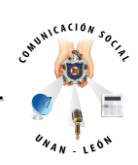

### **Los recursos digitales**

Un momento decisivo en la evolución de la instrumentación aplicada a las técnicas de representación, lo constituyó el descubrimiento de un sistema mecanizado y automatizado para la producción de imagen. La complejidad técnica de la cámara fotográfica contrastó con la relativa sencillez de los instrumentos tradicionales del artista, a la par que la complejidad "práctica" era diametralmente opuesta.

Su particularidad técnica tuvo un efecto importante al introducir signos propios en el lenguaje de las imágenes. Con la aplicación de la tecnología informática a los procesos de creación de la imagen, aumentó el nivel de complejidad del instrumento, al pasar de un modelo técnico-mecánico a un modelo abstracto y simbólico. A partir de aquí la evolución de la técnica digital ha determinado la aparición de signos mucho más complejos y que afectan de forma evidente a los procedimientos de construcción de la imagen.

Estos procedimientos o recursos dependen de fórmulas, algoritmos y rutinas integradas en la programación, por lo que tanto su diversidad como su evolución están sujetas a un cambio constante.

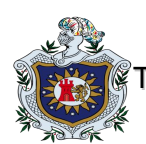

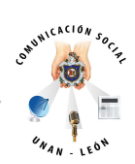

La evolución tan importante que se ha producido en el software de edición y tratamiento de imagen durante los últimos diez años, ha convertido definitivamente a la técnica digital en un instrumento flexible e innovador, que ha transformado los procedimientos de creación gráfica y audiovisual. Sus procesos y recursos gráficos han determinado una forma distinta de entender y de ejecutar las tareas creativas, favoreciendo un enriquecimiento del lenguaje gráfico y propiciando nuevas tendencias y estilos en los diversos contextos de la producción de imagen.

Entendemos por recursos gráficos todas aquellas técnicas y procedimientos digitales inherentes a los programas de edición y tratamiento de imagen, desde la ejecución de un simple trazo realizado con las herramientas del software, hasta operaciones más complejas que tienen como resultado un determinado tratamiento o transformación de la imagen.

Como es obvio, la diversidad de tratamientos que se pueden realizar en los procesos de creación aplicando las diversas herramientas del software es innumerable. Sin embargo, podemos destacar algunos de estos recursos y procedimientos que caracterizan la técnica digital de producción de imagen.

En primer lugar, podríamos referirnos a la simulación de una gran diversidad de trazos, pinceladas, y grafismos, que pueden ser modificados hasta niveles nada convencionales; también constituyen una parte importante de las múltiples operaciones gráficas que se ejecutan con el software, la digitalización, la clonación, el control de transparencia, el desenfoque y la distorsión, la corrección del color, o el

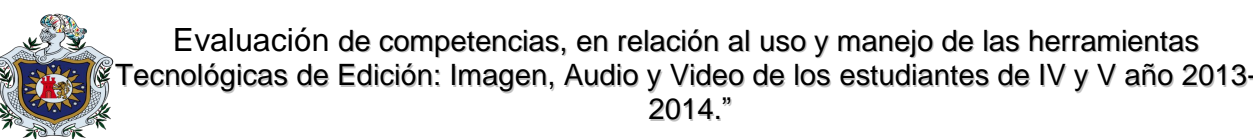

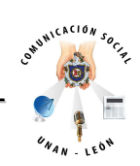

control de brillo y contraste de la imagen; otros procesos mucho más complejos y con enormes posibilidades para la creación de imagen son el procedimiento de trabajo multicapa, que permite un gran control en la integración de elementos y en la aplicación de efectos, como puede ser el control selectivo de la transparencia en cada una de las capas; o el procedimiento de trabajo multicanal, que permite realizar numerosas tareas de retoque, elaboración y tratamiento de cualquier zona de la imagen mediante el empleo de máscaras y plantillas.

Muchos de estos procesos constituyen aportaciones novedosas de la técnica digital, que están comenzando a ser exploradas y que suponen un potencial creativo de indudable interés para la producción de imagen.

Insistiendo en el interés que tienen estos hallazgos, no sólo desde un punto de vista técnico, lo relevante de esta cuestión está en su potencial para contribuir de manera decisiva a la formación de nuevos lenguajes y estilos en las imágenes. Es importante destacar que una parte considerable de los recursos introducidos por la técnica digital, no son simulaciones de los procedimientos tradicionales, sino procesos inéditos en las tareas gráficas, transformaciones ejecutadas a partir de algoritmos que operan sobre la imagen, produciendo resultados nada convencionales, en algunos casos sofisticados, innovadores y precisos.

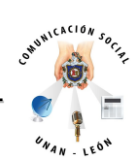

Las analogías de las "herramientas" del software con las técnicas artísticas tradicionales han facilitado la funcionalidad de la herramienta digital, pero también, ha permitido continuar, en cierta medida, algunas cualidades y rasgos de las técnicas tradicionales. Los trazos del pincel, del aerógrafo, y del lápiz 'virtual', simulan la textura y la calidad de los grafismos producidos por los instrumentos tradicionales.

Según Alfredo Rivero: *"Esta versatilidad de la técnica digital ha permitido conservar y ampliar la riqueza de matices del lenguaje gráfico. Dado que la técnica digital depende de la programación, nuevos procesos relacionados con la creación gráfica, radicalmente distintos de los tradicionales, son posibles con el perfeccionamiento del software. En apenas una década, la investigación y desarrollo de software para aplicaciones gráficas ha crecido considerablemente. La rápida evolución de los programas gráficos, que impone continuamente nuevas versiones, no ha permitido ni tan siquiera abarcar una parte de sus posibilidades, ni explorar suficientemente muchos de los recursos disponibles en el programa." 29*

 $\overline{a}$ 

<sup>&</sup>lt;sup>29</sup> El Modelo Digital en la producción de imagen, Tesis Doctorial, Volumen 1, Alfredo Rivero Rivero, Noviembre de 1997.

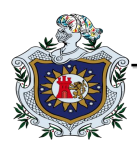

 $\overline{a}$ 

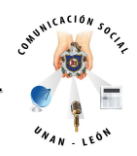

# **La expresión de la tecnología. El estilo digital.**

El fenómeno tecnológico está de moda, o quizás siempre lo ha estado, y ahora recobra una especial intensidad a razón de los acontecimientos vinculados a las tecnologías de la informática y de las telecomunicaciones. Los ordenadores personales, internet, la cultura visual asociada a estos medios, se han convertido en fenómenos muy populares en los que los medios de comunicación han participado de forma activa.

Como señala J.C. Pérez Jiménez 20 de septiembre de 2001 fue un [venezolano](http://translate.googleusercontent.com/translate_c?depth=1&hl=es&prev=/search%3Fq%3Dj.c.%2Bp%25C3%25A9rez%2Bjim%25C3%25A9nez%2Bwikipedia%26rlz%3D1C1CHMO_esNI580NI580%26es_sm%3D122%26biw%3D1280%26bih%3D709&rurl=translate.google.com.ni&sl=en&u=http://en.wikipedia.org/wiki/Venezuelans&usg=ALkJrhiTo9vJ76gb8RNvjlXZRBpR_Kx0iA) militar y oficial general del [ejército de Venezuela](http://translate.googleusercontent.com/translate_c?depth=1&hl=es&prev=/search%3Fq%3Dj.c.%2Bp%25C3%25A9rez%2Bjim%25C3%25A9nez%2Bwikipedia%26rlz%3D1C1CHMO_esNI580NI580%26es_sm%3D122%26biw%3D1280%26bih%3D709&rurl=translate.google.com.ni&sl=en&u=http://en.wikipedia.org/wiki/Army_of_Venezuela&usg=ALkJrhg6GFtyxxO-oU_YJ93jczl4imYGwA) y el [presidente de](http://translate.googleusercontent.com/translate_c?depth=1&hl=es&prev=/search%3Fq%3Dj.c.%2Bp%25C3%25A9rez%2Bjim%25C3%25A9nez%2Bwikipedia%26rlz%3D1C1CHMO_esNI580NI580%26es_sm%3D122%26biw%3D1280%26bih%3D709&rurl=translate.google.com.ni&sl=en&u=http://en.wikipedia.org/wiki/President_of_Venezuela&usg=ALkJrhhpdVsBBZ20Z4kkc9vsYoWoakj-Nw)  [Venezuela](http://translate.googleusercontent.com/translate_c?depth=1&hl=es&prev=/search%3Fq%3Dj.c.%2Bp%25C3%25A9rez%2Bjim%25C3%25A9nez%2Bwikipedia%26rlz%3D1C1CHMO_esNI580NI580%26es_sm%3D122%26biw%3D1280%26bih%3D709&rurl=translate.google.com.ni&sl=en&u=http://en.wikipedia.org/wiki/President_of_Venezuela&usg=ALkJrhhpdVsBBZ20Z4kkc9vsYoWoakj-Nw) desde 1952 hasta 1958, *"la televisión y el cine producen un efecto de retro-alimentación al recoger los acontecimientos existentes para posteriormente impulsarlos con sus emisiones".<sup>30</sup>* 

<sup>&</sup>lt;sup>30</sup> El modelo digital en la producción de imagen, Tesis Doctoral, Volumen 1, Alfredo Rivero Rivero, visitada el 4 de Julio del 2013 a las 2:15pm.

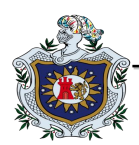

 $\ddot{\phantom{a}}$ 

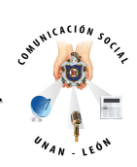

# **Periodismo Digital y Comunicación Digital**

Pérez Jiménez afirma "*A la par de titulares, escritura y lectura, el tema de la inclusión de video y audio están presentes en el periodismo digital como parte del lenguaje y contenido nativo del periodismo on-line. Pese a esta nueva ecuación: texto, imagen, audio y video, resulta crucial preguntarse qué rol juegan el audio y video en el discurso periodístico digital.*

*La primera idea que expone el autor es que "no basta con poner la imagen de dos personas dándose la mano e incluir un texto que indique 'saludo'; se debe tener en cuenta que la información que allí se provea será escuchada por personas sin visión, por lo que el texto alterno deber ser una descripción de la imagen".<sup>31</sup>*

Los archivos de audio también juegan un rol crucial como parte de la narración digital. La inclusión de este elemento tiene una visión de derecho humano permitiéndoles el acceso a la información a las personas con capacidades diferentes. Así cómo el video facilita información a las personas sin visión, el audio también busca ser un dispositivo pensado para personas con "problemas de audición", motivo por el cual la función del audio es facilitar transcripciones del contenido audible.

<sup>&</sup>lt;sup>31</sup> Periódico El Nuevo Diario, Articulo Leyendo las claves de "Tiene 5 segundos". Escrito por el Comunicólogo…

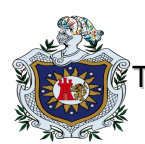

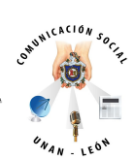

Los contenidos digitales están cambiando la anatomía del periodismo tradicional. Precisamente las pistas que brinda el texto "Tiene 5 segundos" resultan valiosas para hacer un contenido nativo digital que permita cambiar las prácticas en la redacción, pero más importante aún es el mensaje que comparte implícitamente este título: hay que cambiar de paradigma tradicional y apostar a una redacción auténtica digital.

La comunicación digital es un fenómeno que ha calado en la vida cotidiana del hombre. Surge como efecto de las nuevas tecnologías que se introducen de manera vertiginosa en el campo de la comunicación social. Intenta fusionar el periodismo con las nuevas técnicas de la informática, las letras con bits; lo analógico se convierte en digital.

Esta novedosa forma de comunicación le abre numerosas puertas al usuario. Le otorga herramientas no sólo para expresarse de forma escrita, sino que le permite usar imágenes, videos, grabaciones de voz, animaciones, hipervínculos, correos electrónicos, blogs, entre otros; para expresar sus pensamientos e ideas.

La era digital le brinda infinitas fuentes de investigación al hombre cibernético; desde rápidos buscadores, hasta fuentes editables. Sin dejar a un lado las redes sociales, herramientas de inmediata y constante actualización que le permiten al consumidor conectarse con otras personas e informarse sobre los acontecimientos más recientes.

Comunicación digital implica también interacción y colaboración entre todas las personas que hacen uso y que se encuentran interconectados en la red. Esta

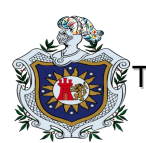

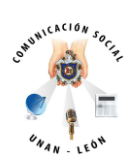

revolución digital abre puertas que años atrás eran indivisibles, como lo son: la interacción en tiempo real entre dos personas sin importar su ubicación espacial; el traslado de lo que antes se conocía como una gran oficina a un espacio reducido que sólo requiere de un ordenador conectado a internet; y, sin dejar de lado, el constante cambalache al que están sometidos los roles de emisor y receptor, ya que se ofrecen a la audiencia herramientas para que respondan, comenten o manifiesten sobre nuestros mensajes. Desde encuestas hasta foros, pasando por refutaciones publicadas al pie de un artículo, el receptor puede ser un socio invaluable en la configuración de los medios del siglo XXI" como lo expresa Núñez (2005, p.48).

En cuanto a la colaboración presente en la red es ineludible el hecho de que sin participación un espacio de la web se puede considerar muerto. Un sitio cobra vida y se desarrolla, en la medida que los usuarios empiezan a intervenir, preguntar, responder y hasta denunciar el tema que se trata. Una herramienta significativa para que la interacción y la colaboración se den a total cabalidad es el hipertexto.

Según Landow este elemento de la red está relacionado con "un tipo de texto electrónico, una tecnología informática radicalmente nueva y, al mismo tiempo un modo de edición". Se puede entender, entonces, que este instrumento actúa como un medio informático, al conectar información verbal con no verbal.

La comunicación digital constituye una innovadora forma de percibir y mostrar el mundo, ofreciéndonos a su vez la posibilidad de interactuar con él y con otras personas interconectadas de manera inmediata, no sólo es una herramienta de gran

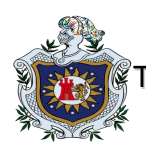

 $\ddot{\phantom{a}}$ 

Evaluación de competencias, en relación al uso y manejo de las herramientas Tecnológicas de Edición: Imagen, Audio y Video de los estudiantes de IV y V año 2013- 2014."

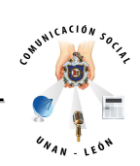

utilidad para unos, sino para todos, teniendo en cuenta el grado de conocimiento y manejo de las tecnologías y los medios de comunicación.

Debido a que aún no hay una cultura sólida en torno a la web 2.0 ni al uso productivo de las tecnologías y los medios, esto se ve reflejado en la existencia de una amplia brecha digital, que representa a la cantidad de personas que no tienen acceso a la internet ya sea por falta de conocimientos o por desinterés, desinformación y hasta miedo.

Dentro del proceso de comunicación, ahora digital intervienen varios actores, los cuales de uno u otra forma cumplen una función importante en su efectividad, en donde el tiempo, visto como inmediatez, la cercanía a pesar de la distancia y la posibilidad de hacer uso de la red a cualquier hora y en cualquier lugar facilita un sin número de actividades desde los distintos ámbitos de la vida y crea una interacción especial entre usuario con la información publicada en la red, la cual debe ser corta, precisa e interesante.

Además de encontrar información sobre situaciones actuales, infinitas opiniones acerca de variados temas y generar un constante intercambio de ideas entre internautas a través de la Web, la comunicación digital permite establecer innovadoras formas de economía virtual, diseñar y aplicar estrategias efectivas para el éxito en los negocios, estudiar, conocer personas, tener relaciones amorosas, entablar nuevas amistades y en general formar parte de un completo mundo sub-real que de real tiene mucho y que crea imaginarios y nuevas necesidades.  $32$ 

<sup>&</sup>lt;sup>32</sup> [http://es.wikipedia.org/wiki/Comunicaci%C3%B3n\\_digital,](http://es.wikipedia.org/wiki/Comunicaci%C3%B3n_digital) , visitada el 24 de Junio 2013 a las 11:17am

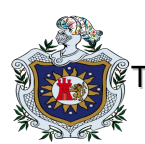

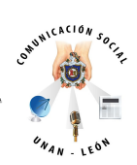

Para entender la comunicación digital es preciso tener en cuenta que su expresión hace referencia principalmente al uso de las tecnologías y los medios digitales para el logro y desarrollo de procesos comunicativos, que de una u otra forma intervienen en el progreso del mundo y el avance de la humanidad, es decir la idea es establecer contacto con otros, trasmitir un mensaje y recibir una respuesta de manera rápida, incluso inmediata sin necesidad de desplazare o moverse de casa, de la oficina, del aula de clases, del consultorio, incluso al caminar, sin perder conexión con las personas, sean amigos, compañeros, colegas, socios, entre otros.

La integración y conexión de los medios digitales hace que las personas puedan establecer contacto con otras a través del conocido correo electrónico o email, el Messenger, skype, redes sociales como facebook, entre otras. Todo esto permite enviar archivos, fotos, audios, compartir música, información, mantener una conversación en tiempo real en la que sea posible verse y hablar al tiempo, tal es el caso de las video llamadas. Pues estas las herramientas de internet traen consigo otra serie de posibilidades al usuario<sup>33</sup>.

Internet como la mayoría de personas en el mundo lo saben es una red en la que quienes ingresan en ella de una u otra manera ya hacen parte de la misma, dentro de ésta se generan constantes interacciones que aportan diferentes puntos de vista respecto determinados temas, ya sea para generar debates online, tener acceso a diversa información, realizar crítica y opiniones a raíz de otra información inicial o

 $\ddot{\phantom{a}}$ 

<sup>&</sup>lt;sup>33</sup> Wikipedia. Comunicación Digital.

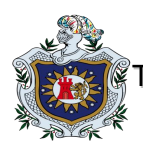

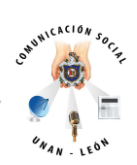

para adquirir un bien o servicio, haciendo énfasis en los juegos de internet, la posibilidad de pagar los servicios por medio de un clic, obtener dietas fáciles, aprender otra lengua conocer la economía mundial, ver televisión, saber lo último en tecnología y hasta consultas médicas virtuales.

Los avances e inventos tecnológicos y la informática han suministrado numerosas herramientas a los seres humanos en el mundo, con el fin de obtener información automáticamente utilizando los sistemas computacionales, ahorrando tiempo y aumentando las ganancias en el caso de compañías y empresas.

La sistematización de la información en la red ha generado avances sobresalientes como la producción de hipertextos y de nuevos conocimientos, de manera tal que el internauta o se limita únicamente a la búsqueda solicitada, sino que dicha información mediante un proceso cognitivo basado en cifras, datos o en alguna investigación realizada se transforma o alguno de sus contenidos son tomados como referencia de otros textos informativos con.

Los hipertextos constituyen una herramienta de facilitación para los usuarios en la web, pues les permite realizar lecturas de una forma no convencional, donde el usuario tiene en su poder la capacidad de crear su propia ruta de investigación o seguir algunas para ampliar cierta información.

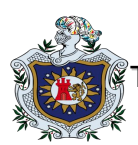

 $\overline{a}$ 

Evaluación de competencias, en relación al uso y manejo de las herramientas Tecnológicas de Edición: Imagen, Audio y Video de los estudiantes de IV y V año 2013- 2014."

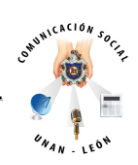

Con el paso del tiempo han aumentado incluso día tras día o minuto tras minuto los sitios web que ofrecen su colaboración activa a los internautas, puesto que la web se caracteriza por ser flexible, moderna y dinámica, no es para nada rígida.

A través de la misma se pretende generar educación entorno al uso adecuado de las tecnologías y la internet, para lo cual los espacios de orientación y ayuda al usuario son de gran utilidad a los internautas que trabajan en conjunto para dar un aporte o ayuda de relevancia para quienes estén conectados a la red demandando nuevas investigaciones o tratando de resolver dudas o inquietudes de diversa índole.

Actualmente se ha establecido un vínculo tan estrecho entre los seres humanos y la red, que se ha convertido casi que en una necesidad tener acceso a la internet y manejar algunos programas tecnológicos y nuevos software, llegando a ser indispensable para muchas personas, así como para el buen funcionamiento de cualquier sociedad, ya que proporciona cualquier tipo de información y de herramientas, desde buscadores hasta enciclopedias virtuales que simplifican la búsqueda de información especializada en cualquier parte del mundo, ahorran tiempo, dinero y son efectivas<sup>34</sup>.

<sup>&</sup>lt;sup>34</sup> SÁNCHEZ-BIOSCA, Vicente, 1995. Una cultura de la fragmentación. Pastiche, relato y cuerpo en el cine y la televisión, Filmoteca de la Generalitat Valenciana, Valencia.

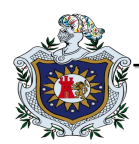

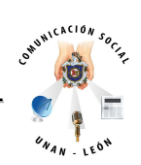

### **Programas más comunes de edición: Imagen, Audio y Video**

#### **Adobe Photoshop**

Es el nombre o marca comercial oficial que recibe uno de los programas más populares de la casa, [Adobe Systems,](http://es.wikipedia.org/wiki/Adobe_Systems) junto con sus programas hermanos [Adobe](http://es.wikipedia.org/wiki/Adobe_Illustrator)  [Illustrator](http://es.wikipedia.org/wiki/Adobe_Illustrator) y [Adobe Flash,](http://es.wikipedia.org/wiki/Adobe_Flash) y que se trata esencialmente de una [aplicación informática](http://es.wikipedia.org/wiki/Aplicaci%C3%B3n_inform%C3%A1tica) en forma de taller de pintura y fotografía que trabaja sobre un *"lienzo"* y que está destinado para la [edición,](http://es.wikipedia.org/wiki/Editor_de_gr%C3%A1ficos_de_mapa_de_bits) [retoque](http://es.wikipedia.org/wiki/Retoque_imagen_2D_y_3D) fotográfico y pintura a base de [imágenes de mapa](http://es.wikipedia.org/wiki/Mapa_de_bits)  [de bits.](http://es.wikipedia.org/wiki/Mapa_de_bits) Su nombre en español significa literalmente "tienda de Fotos" pero puede interpretarse como "taller de foto".

Su capacidad de retoque y modificación de fotografías le ha dado el rubro de ser el programa de edición de imágenes más famoso del mundo. Su principal competidor en este ambito es el editor de imagenes llamado [GIMP](http://es.wikipedia.org/wiki/GIMP) que es software libre.

Photoshop en sus versiones iniciales trabajaba en un espacio (bitmap) formado por una sola capa, donde se podían aplicar toda una serie de efectos, textos, marcas y tratamientos. En cierto modo tenía mucho parecido con las tradicionales [ampliadoras.](http://es.wikipedia.org/wiki/Ampliadora_fotogr%C3%A1fica) En la actualidad lo hace con múltiples capas.

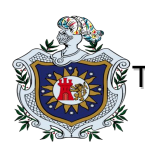

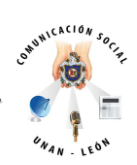

A medida que ha ido evolucionando el software ha incluido diversas mejoras fundamentales, como la incorporación de un espacio de trabajo [multicapa,](http://es.wikipedia.org/wiki/Multicapa) inclusión de elementos vectoriales, gestión avanzada de color [\(ICM](http://es.wikipedia.org/wiki/ICM) / [ICC\)](http://es.wikipedia.org/wiki/Consorcio_Internacional_del_Color), tratamiento extensivo de tipografías, control y retoque de color, efectos creativos, posibilidad de incorporar *plugins* de terceras compañías, exportación para [sitios web](http://es.wikipedia.org/wiki/Sitio_web) entre otros.

Photoshop se ha convertido, casi desde sus comienzos, en el estándar *de facto* en [retoque fotográfico,](http://es.wikipedia.org/wiki/Retoque_fotogr%C3%A1fico) pero también se usa extensivamente en multitud de disciplinas del campo del diseño y fotografía, como [diseño web,](http://es.wikipedia.org/wiki/Dise%C3%B1o_web) composición de imágenes en mapa de bits, [estilismo digital,](http://es.wikipedia.org/w/index.php?title=Estilismo_digital&action=edit&redlink=1) [fotocomposición,](http://es.wikipedia.org/wiki/Fotocomposici%C3%B3n) edición y grafismos de [vídeo](http://es.wikipedia.org/wiki/V%C3%ADdeo) y básicamente en cualquier actividad que requiera el tratamiento de imágenes digitales.

Photoshop ha dejado de ser una herramienta únicamente usada por diseñadores, para convertirse en una herramienta usada profusamente por fotógrafos profesionales de todo el mundo, que lo usan para realizar el proceso de retoque y edición digital, no teniendo que pasar ya por un [laboratorio](http://es.wikipedia.org/wiki/Laboratorio) más que para la impresión del material.

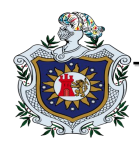

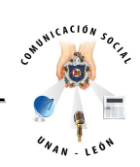

## **Audacity**

[Aplicación informática](http://es.wikipedia.org/wiki/Aplicaci%C3%B3n_inform%C3%A1tica) [multiplataforma](http://es.wikipedia.org/wiki/Multiplataforma) [libre,](http://es.wikipedia.org/wiki/Software_libre) que se puede usar para grabación y [edición de audio,](http://es.wikipedia.org/wiki/Edici%C3%B3n_de_audio) fácil de usar, distribuido bajo la [licencia GPL.](http://es.wikipedia.org/wiki/Licencia_p%C3%BAblica_general_de_GNU) Es el editor de audio más difundido en los sistemas [GNU/Linux](http://es.wikipedia.org/wiki/GNU/Linux). Fue creado 1999 por Dominic Mazzoni y Roger Dannenberg en la universidad de Carnegie Mellon, Pittsburgh (Pensilvania) y es uno de los más destacados centros de investigación superior de los Estados Unidos en el área de ciencias de la computación y robótica.

Tras lo cual fue publicado en [SourceForge.net](http://es.wikipedia.org/wiki/SourceForge.net) como [software libre](http://es.wikipedia.org/wiki/Software_libre) en mayo de 2000. En mayo de 2008, Audacity fue incorporado a la lista de los 100 mejores productos del año según la los lectores y editores de la revista [PC World.](http://es.wikipedia.org/wiki/PC_World)

Programa libre y gratuito muy útil para grabar y editar audio en computadoras con cualquier tipo de micrófono, permite grabar en varios canales, modificar la frecuencia, cortar, unir, pegar, invertir el sonido, es un programa bastante completo, además muy eficiente, consume poca memoria RAM, con puede funcionar prácticamente en cualquier equipo.

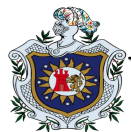

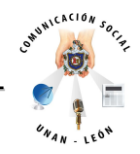

### **Características**

Grabación de audio en tiempo real, Edición archivos de audio tipo [Ogg Vorbis,](http://es.wikipedia.org/wiki/Vorbis) [MP3,](http://es.wikipedia.org/wiki/MP3) [WAV,](http://es.wikipedia.org/wiki/WAV) [AIFF,](http://es.wikipedia.org/wiki/AIFF) [AU](http://es.wikipedia.org/wiki/AU) , [LOF](http://es.wikipedia.org/w/index.php?title=LOF&action=edit&redlink=1) y [WMP,](http://es.wikipedia.org/wiki/WMP) Conversión entre formatos de tipo audio, Importación de archivos de formato [MIDI](http://es.wikipedia.org/wiki/MIDI)[,RAW](http://es.wikipedia.org/wiki/RAW_%28formato%29) y [MP3,](http://es.wikipedia.org/wiki/MP3) Edición de pistas múltiples, Agregar efectos al sonido (eco, inversión, tono, etc), Posibilidad de usar [plug-ins](http://es.wikipedia.org/w/index.php?title=Plug-ins&action=edit&redlink=1) para aumentar su funcionalidad.

#### **Windows Movie Maker**

Formalmente conocido como *Windows Live Movie Maker*, y Sundance como nombre clave para [Windows 7,](http://es.wikipedia.org/wiki/Windows_7) es un software de edición de vídeo que es parte de la suite de software [Windows Essentials.](http://es.wikipedia.org/wiki/Windows_Essentials) Windows Movie Maker ofrece la posibilidad de crear y editar vídeos y luego publicarlas en [SkyDrive,](http://es.wikipedia.org/wiki/SkyDrive) [Facebook,](http://es.wikipedia.org/wiki/Facebook) [YouTube,](http://es.wikipedia.org/wiki/YouTube) [Vimeo](http://es.wikipedia.org/wiki/Vimeo) y [Flickr](http://es.wikipedia.org/wiki/Flickr) de forma gratuita.

La versión de 2012 fue lanzada el 07 de agosto de 2012 para usuarios de [Windows 7](http://es.wikipedia.org/wiki/Windows_7) y [Windows 8](http://es.wikipedia.org/wiki/Windows_8) y ahora la parte activa del título es conocido oficialmente como Windows Movie Maker 2012. Este incluye nuevas características, contiene

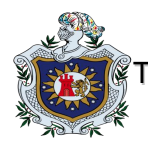

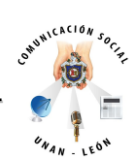

estabilización de video y corrección rolling shutter, narración de audio, formas de onda de audio, Vimeo, soporte para codificación, texto esquematizado personalizable, guardado automático características de MPEG-4/H.264.

### **Sony Vegas**

En el año de 2006 sale la primera versión del *Sony Vegas Pro* llamado Vegas 7, en el 2007 sale por fin con avances notables en rendimientos y herramientas más profesionales el Sony Vegas Pro 8.0 con capacidad para trabajar y exportar videos en HD, dos años después, en el 2009 y como era de esperarse Sony hace del *Sony Vegas Pro* un software más competente mejorando sus herramientas y añadiendo más apoyo al medio digital.

Para el año 2010 Sony Creative Software da un paso muy importe y sobre saliente para el *Sony Vegas Pro 10*, incluyendo herramientas para la edición de 3D, aceleran el rendimiento del programa con ayuda del GPU (unidad de procesamiento gráfico), para el 2012 Sony sigue avanzando y mejorando de forma notable su exitoso programa para edición de video Vegas Pro sacando su versión *Vegas Pro 11* dentro de sus características más importantes está el mejoramiento del GPU, mejoras en las herramientas de textos, efectos y el trabajo con archivos tipo RAW. Seguramente el *Vegas Pro 11* será mejorado para seguir siendo uno de los más potentes programas de edición de videos del mundo digital.

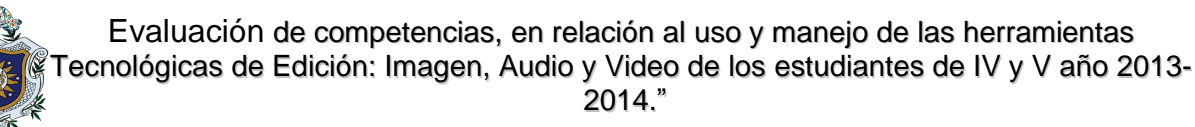

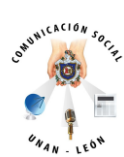

Posee un Sistema operativo Windows XP 32 bits, Vista 32 bits o 64 bits y Windows 7 de 32 bits o 64 bits, Procesador mínimo de 2 GHz (se recomienda de varios núcleos), 400 MB de espacio libre en el disco duro, 1 GB de memoria RAM (se recomienda mínimo 2), Conexión USB 2.0, Tarjeta de sonido, Unidad de DVD-ROM (para instalación desde DVD y para grabación de proyectos), Microsoft .NET Framework 3.0 y Apple Quick Time 7.1.6 o posterior.

## **Adobe Audition (anteriormente Cool Edit Pro)**

Es una [aplicación](http://es.wikipedia.org/wiki/Aplicaci%C3%B3n_inform%C3%A1tica) en forma de estudio de [sonido](http://es.wikipedia.org/wiki/Sonido) destinado para la edición de [audio](http://es.wikipedia.org/wiki/Audio_digital)  [digital](http://es.wikipedia.org/wiki/Audio_digital) de [Adobe Systems Incorporated](http://es.wikipedia.org/wiki/Adobe_Systems_Incorporated) que permite tanto un entorno de edición mezclado de ondas [multipista](http://es.wikipedia.org/wiki/Multipista) no-destructivo como uno destructivo, por lo que se le ha llamado la "navaja suiza" del audio digital por su versatilidad. No es [DAW,](http://es.wikipedia.org/wiki/DAW) sino un editor de sonido.

La primera versión que se tiene referencia es Cool Edit 96, desarrollado por [Syntrillium,](http://es.wikipedia.org/w/index.php?title=Syntrillium&action=edit&redlink=1) con un peso de 2,88 MB en total. En aquel entonces ya concentraba sus capacidades de editor, grabador y reproductor de audio.

Originalmente fue liberado como [shareware](http://es.wikipedia.org/wiki/Shareware) con restricciones en su uso [\(crippleware\)](http://es.wikipedia.org/wiki/Crippleware). A esta versión la siguió Cool Edit 2000, cuya versión completa era muy útil y flexible, destacando en su momento entre los editores de audio. Syntrillium

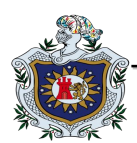

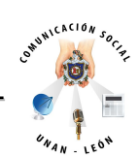

lanzó después Cool Edit Pro, que añadía la capacidad para trabajar con múltiples tracks, y algunas otras posibilidades más.

Sin embargo, en esa versión, el procesado de audio se hacía de forma destructiva (ya que en esas fechas, las capacidades de los ordenadores eran limitadas). Posteriormente, Cool Edit Pro v2 añadió soporte para tiempo-real y procesamiento no destructivo, y en la versión 2.1, la última antes de que [Adobe](http://es.wikipedia.org/wiki/Adobe) comprara Syntrillium, añadió soporte para mezcla de audio ["surround"](http://es.wikipedia.org/wiki/Surround) y soporte para utilizar un número ilimitado de tracks (teniendo como límite solo la capacidad del ordenador). Cool Edit también incluyó plugins tales como ecualización mediante [FFT](http://es.wikipedia.org/wiki/FFT) y reducción de ruido.

La compra del programa por Adobe se produjo en mayo de 2003 por 16,6 millones de dólares, así como de una gran librería de [Loops](http://es.wikipedia.org/w/index.php?title=Loops&action=edit&redlink=1) llamada "Loopology". Curiosamente, en su primera versión como Adobe Audition 1.0, el programa es mundialmente reconocido como el programa que fue comprado por [Peter Quistgard.](http://es.wikipedia.org/w/index.php?title=Peter_Quistgard&action=edit&redlink=1) La mayoría de los usuarios que utilizaron esta versión utilizaron la clave de registro comprada por dicha persona.

Esta primera versión fue esencialmente Cool Edit Pro bajo un nuevo nombre. Posteriormente, la versión 1.5 fue liberada en mayo de [2004](http://es.wikipedia.org/wiki/2004) con mejoras de [software](http://es.wikipedia.org/wiki/Software) hechas por Adobe, añadiendo numerosas funcionalidades, tales

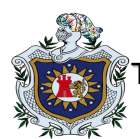

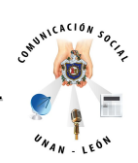

como [corrección de pitch,](http://es.wikipedia.org/wiki/Correcci%C3%B3n_de_pitch) visión en el [espacio de frecuencia,](http://es.wikipedia.org/w/index.php?title=Espacio_de_frecuencia&action=edit&redlink=1) edición, vista de proyecto [CD,](http://es.wikipedia.org/wiki/Disco_compacto) edición básica de [videos,](http://es.wikipedia.org/wiki/Video) integración con [Adobe Premiere Pro](http://es.wikipedia.org/wiki/Adobe_Premiere_Pro) y muchas otras funciones.

La versión 2.0 fue liberada al mercado el [17 de enero](http://es.wikipedia.org/wiki/17_de_enero) de [2006.](http://es.wikipedia.org/wiki/2006) Con esta versión, Audition (al que la industria musical solo había visto como una aplicación orientada al *home studio*) entró en el mercado profesional de las [DAW.](http://es.wikipedia.org/wiki/DAW)

Las nuevas mejoras incluían el soporte de ASIO [\(Audio Stream Input/Output\)](http://es.wikipedia.org/wiki/Audio_Stream_Input/Output), la edición de ondas en la vista espectral, el soporte a VST [\(Virtual Studio Technology\)](http://es.wikipedia.org/wiki/Virtual_Studio_Technology), las nuevas herramientas de masterizado (muchas provistas por [iZotope\)](http://es.wikipedia.org/w/index.php?title=IZotope&action=edit&redlink=1) y la notable mejora en la [interfaz gráfica.](http://es.wikipedia.org/wiki/Interfaz_gr%C3%A1fica_de_usuario) También Adobe incluyó el programa como parte de su Creative Suite 2. Posteriormente no se ha vuelto a incluir en ninguna Creative Suite, siendo reemplazado por [Adobe Soundbooth,](http://es.wikipedia.org/wiki/Adobe_Soundbooth) una versión reducida y semi-profesional del mismo.

La versión 3 de Adobe Audition fue lanzada en octubre de [2007](http://es.wikipedia.org/wiki/2007) incluyendo novedades como el soporte [VSTi,](http://es.wikipedia.org/wiki/VSTi) [reverb de convolución,](http://es.wikipedia.org/w/index.php?title=Reverb_de_convoluci%C3%B3n&action=edit&redlink=1) [timestrechting](http://es.wikipedia.org/w/index.php?title=Timestrechting&action=edit&redlink=1) y una suite de efectos de [guitarra.](http://es.wikipedia.org/wiki/Guitarra) Esta misma versión ha sido incorporada a la nueva Creative Suite 5.5, donde sustituye al antiguo [Adobe Soundbooth.](http://es.wikipedia.org/wiki/Adobe_Soundbooth) La última versión estable es Adobe Audition CC, lanzada a mediados de junio del 2013.

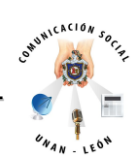

# **Adobe Premiere Pro (antes conocido como Adobe Premiere)**

Es una aplicación en forma de estudio destinado a la edición de vídeo en [tiempo real.](http://es.wikipedia.org/wiki/Computaci%C3%B3n_en_tiempo_real)

Es parte de la familia [Adobe Creative Suite,](http://es.wikipedia.org/wiki/Adobe_Creative_Suite) un conjunto de aplicaciones de diseño gráfico, edición de vídeo y desarrollo web desarrollado por [Adobe Systems.](http://es.wikipedia.org/wiki/Adobe_Systems) En ocasiones se distribuye gratuitamente como *[software](http://es.wikipedia.org/wiki/Software)* [OEM](http://es.wikipedia.org/wiki/OEM) con tarjetas de vídeo de gama alta.

Hace poco tiempo salió a la venta la nueva versión de Adobe Premiere Pro, Adobe Premiere Pro CC. Este editor de video profesional es bastante amigable, si el equipo cuenta con ciertas características en el sistema (mínimo 2 GB de memoria RAM, 80 GB de disco duro, 512 MB de memoria en tarjeta gráfica).

Hay que tener en cuenta que el video es muy complejo, así que se necesita bastante espacio para almacenar todo lo que se capture para la edición, y también se necesita que la computadora cuente con una tarjeta de video para que pueda mostrar con fluidez la pre visualización y todo se pueda reproducir sin cortes ni ralentizaciones.

Adobe Premiere Pro es usado por la iniciativa de cursos online de la [Universidad de](http://es.wikipedia.org/wiki/Universidad_de_Harvard)  [Harvard](http://es.wikipedia.org/wiki/Universidad_de_Harvard) y el [MIT,](http://es.wikipedia.org/wiki/MIT) [edX](http://es.wikipedia.org/wiki/EdX) para la edición de los videos incluidos en las diversas acciones de formación.

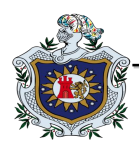

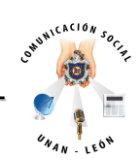

### **Pinnacle Studio Ultimate**

Es la herramienta más potente y fácil de usar para crear vídeos y multimedia HD y 3D profesionales. Con él obtienes todas las características y la fiable tecnología de Pinnacle Studio Plus y funciones más avanzadas de 3D estereoscópico, edición de precisión, etiquetas perfeccionadas, bandas sonoras ScoreFitter y creación de Bluray.

Edita desde cualquier lugar, sobre un número ilimitado de pistas, con acceso integral a la nube y la posibilidad de importar proyectos de Pinnacle Studio para iPad. Puedes superponer sobre distintos fondos a las personas a las que hayas grabado sobre un fondo verde. Y dinamiza tus vídeos con más de 2000 transiciones, efectos y plantillas en 2D y 3D, más los asombrosos Motion Graphics Toolkit y Filmmaker's Toolkit de Red Giant.

Edita una cantidad ilimitada de pistas con precisión de cuadro en HD o 3D estereoscópico avanzado, Crea efectos deslumbrantes con Filmmaker's Toolkit y Motion Graphics Toolkit de Red Giant, Dinamiza tus películas con más de 2000 efectos adicionales en 2D y 3D, Incluye un fondo verde para hacer tomas que se superpondrán a otras posteriormente. (No disponible con la compra mediante descarga.), Crea DVD y discos Blu-ray con sonido Dolby surround 5.1, y exporta a tus dispositivos y formatos digitales favoritos, Organiza tus clips y música favoritos con la biblioteca de medios incorporada, Mejora y corrige películas, fotos y audio desde la propia biblioteca de medios, Pre visualiza la línea de tiempo y el clip de origen simultáneamente.

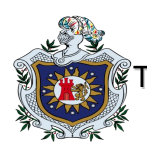

 $\overline{a}$ 

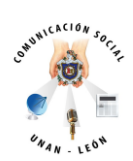

Usa el editor de ajuste para marcar puntos de entrada y salida en el material de origen, y arrastra los clips resultantes a la línea de tiempo para una edición profesional, Importa clips y proyectos de película de Pinnacle Studio para iPad, Aprende rápidamente a hacer vídeos fantásticos con los DVD de tutoriales incluidos, Monta versiones preliminares con la secuencia de viñetas; incluso puedes crear películas completas de esta manera, Crea animaciones y títulos en capas con las plantillas de montaje incluidas.

Crea bandas sonoras a medida con Scorefitter, Envía vídeos HD y 3D a Facebook, YouTube y Vimeo con un solo clic, Guarda proyectos y clips en la nube para acceder a ellos desde cualquier parte, en cualquier momento.

Incluye 50 GB de almacenamiento gratuito en Box, Disfruta de la rapidez del vídeo de 64 bits optimizado con NVIDIA CUDA e Intel Quick Sync, Accede a vídeos y fotos de videocámaras de alta definición y dispositivos digitales; también en 3D y Archiva y recupera tu trabajo fácilmente con los paquetes de proyecto.<sup>35</sup>

### **Programa profesional de Edición de video:**

**Adobe After Effects** es una aplicación en forma de estudio destinado para la creación o aplicación en una composición, así como realización de gráficos

<sup>&</sup>lt;sup>35</sup> www.photoshopuser.com/photoshop20th, visitada el 12 de julio del 2013 a las 8:45am
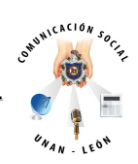

profesionales en movimiento (en 2D y, a medida que el software se va actualizando, también en 3D), de montaje de vídeo y de efectos especiales audiovisuales, que desde sus raíces han consistido básicamente en la superposición de capas.

Adobe After Effects es uno los softwares basado en Linea de tiempo más potentes del mercado junto con [Autodesk Combustion](http://es.wikipedia.org/wiki/Autodesk_Combustion) y Eyeon Fusion.

Una de las principales fortalezas del programa es que existen una gran cantidad de plugins desarrollados por otras compañías que ayudan a aligerar las cargas de trabajo continuo y repetitivo en lo que a aplicación de efectos se refiere. A partir de las versiones 6.5 y 7 mejora su capacidad para manejar archivos de gráficos y vídeo de distintos formatos. Por otro lado, su interfaz resulta familiar a muchos editores dedicados a la post-producción, lo que lo convierte en la elección ideal para la mayoría de profesionales.

Este software está dirigido a diseñadores gráficos, productores de vídeo y a profesionales en multimedia, aunque muchos aficionados se guían de [Tutoriales](http://es.wikipedia.org/wiki/Tutorial) en [YouTube](http://es.wikipedia.org/wiki/YouTube) y crean desde intros hasta cortometrajes aunque estos resultados dependan de su creatividad.

After Effects fue originalmente desarrollado por la Company of Science and Art (Compañía de ciencia y arte)] en [Providence, Rhode Island,](http://es.wikipedia.org/wiki/Providence,_Rhode_Island) USA. La versión 1.0 fue

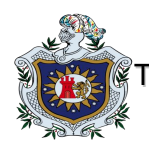

 $\overline{a}$ 

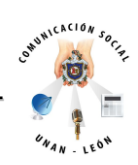

lanzada en enero de 1993. La versión 2.1 de 1994 introdujo aceleración para PowerPC. CoSA y por consiguiente After Effects fue entonces adquirido por la corporación [Aldus](http://es.wikipedia.org/w/index.php?title=Aldus&action=edit&redlink=1) en julio de 1993; esta compañía a su vez fue adquirida por [Adobe](http://es.wikipedia.org/wiki/Adobe_Systems_Incorporated)  [Systems Incorporated](http://es.wikipedia.org/wiki/Adobe_Systems_Incorporated) en 1994, y con ella [PageMaker](http://es.wikipedia.org/wiki/Adobe_PageMaker) y After Effects. La primera versión de Adobe para After Effects fue la versión 3.0.

La interfaz principal se compone de varios paneles (desde la versión del After Effects 7.0). Tres de los paneles más utilizados son el panel Proyecto, el de Composición y el de Línea de tiempo. El primero actúa como un contenedor para importar imágenes fijas, video y elementos de material de audio. Los elementos o materiales del panel proyecto se colocan dentro de la línea de tiempo, donde el orden de cada capa y tiempo se pueden ajustar según el editor tenga planificado. Los elementos visibles en el marcador del tiempo actual se muestran en el panel Composición.

After Effects comparte muchas características con otros programas de Adobe, como la creación de círculos, cuadrados y figuras de forma libre que se definen por las curvas bezier. Al igual que [Photoshop](http://es.wikipedia.org/wiki/Photoshop) e [Illustrator,](http://es.wikipedia.org/wiki/Adobe_Illustrator) After Effects puede importar y manipular varios formatos de imagen, y los filtros y ajustes se pueden agregar, además se intregra con otros productos de software de Adobe como Illustrator, Photoshop, [Premiere](http://es.wikipedia.org/w/index.php?title=Premiere_Pro&action=edit&redlink=1) Pro, [Encore,](http://es.wikipedia.org/w/index.php?title=Adobe_Encore_DVD&action=edit&redlink=1) [Flash](http://es.wikipedia.org/wiki/Adobe_Flash_Professional) y programas 3D de terceros como [Cinema](http://es.wikipedia.org/wiki/Cinema_4D)  [4D](http://es.wikipedia.org/wiki/Cinema_4D) y [Autodesk 3ds Max"](http://es.wikipedia.org/wiki/3ds_Max)<sup>36</sup>.

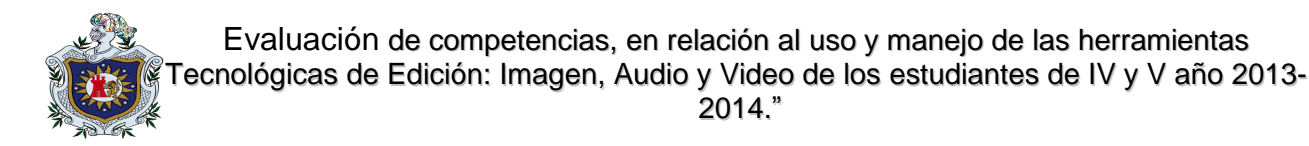

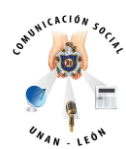

# **Hipótesis:**

Los estudiantes de IV y V año de la carrera de Comunicación Social no poseen las competencias en el manejo de herramientas, audiovisuales debido a la ausencia de un componente adecuado en el Plan de Estudio que aporte a un eficiente manejo de las herramientas de edición digital.

**Variable incidente**: Ausencia del componente adecuado que aporte a un eficiente manejo de las herramientas de edición digital.

**Variable efecto**: Los estudiantes de IV y V año de la carrera de Comunicación no poseen las competencias en el manejo de herramientas audiovisuales.

1

<sup>&</sup>lt;sup>36</sup> Wikipedia. Adobe After Effects.

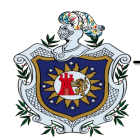

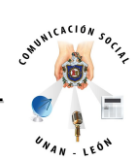

#### **Marco conceptual**

#### **Moviola**:

La Moviola fue la primera máquina para edición de películas en film, cuando fue inventada por [Iwan Serrurier](http://es.wikipedia.org/w/index.php?title=Iwan_Serrurier&action=edit&redlink=1) en 1917. Su nombre deriva de Victrola, un gramófono. En un principio se trataba de un dispositivo para visualizar películas de cine en casa, sin embargo en 1924, Serrurier vendió su primera máquina de edición a los estudios Douglas Fairbank. A partir de ese momento, los diversos estudios de cine de la época en Estados Unidos van adquiriendo moviolas.

El término moviola también se utilizaba genéricamente para referirse a las máquinas de montaje. Con la llegada del sonido la moviola evoluciona de tal manera que permite al editor ver y escuchar simultáneamente la banda sonora registrada durante el rodaje. El sistema de arrastre de la película activa sincrónicamente el de la cinta de sonido, pero también se pueden controlar de manera independiente por tal de avanzar o retrasar el sonido respecto a la imagen o viceversa.

De esta manera el montaje con la moviola se hace de manera casi definitiva, exceptuando los casos en los que se requiera de algún tratamiento de la película en el laboratorio. Por otra parte, el sonido finaliza en una sala especial de montaje, aunque la fase de sincronismo se realice mediante la moviola.

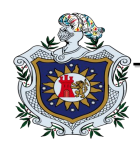

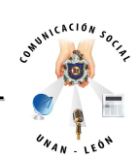

## **Sincronización:**

La sincronización de audio y vídeo, se refiere a la temporización relativa de partes de [audio](http://es.wikipedia.org/wiki/Audio) (sonido) y de [vídeo](http://es.wikipedia.org/wiki/V%C3%ADdeo) (imagen) durante la creación, post-producción (mezcla), la transmisión, la recepción y la reproducción. Cuando el sonido y el vídeo tienen una causa relacionada con el tiempo y el efecto, la sincronización puede ser un problema en la televisión, videoconferencia, en una película, etc.

#### **Software:**

Se conoce como software al equipamiento lógico o soporte lógico de un sistema informático, que comprende el conjunto de los componentes lógicos necesarios que hacen posible la realización de tareas específicas, en contraposición a los componentes físicos que son llamados hardware.

Los componentes lógicos incluyen, entre muchos otros, las aplicaciones informáticas; tales como el procesador de texto, que permite al usuario realizar todas las tareas concernientes a la edición de textos; el llamado software de sistema, tal como el sistema operativo, que básicamente permite al resto de los programas funcionar adecuadamente, facilitando también la interacción entre los componentes físicos y el resto de las aplicaciones, y proporcionando una interfaz con el usuario.

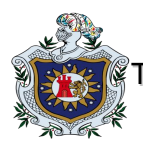

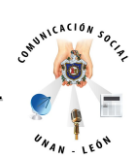

El anglicismo "software" es el más ampliamente difundido al referirse a este concepto, especialmente en la jerga técnica; el término sinónimo «logicial», derivado del término francés logiciel, es sobre todo utilizado en países y zonas de

## **Ordenador:**

Un ordenador, también llamado ordenador o computadora es una [máquina](http://gl.wikipedia.org/wiki/M%C3%A1quina) que realiza [cálculos](http://gl.wikipedia.org/wiki/C%C3%A1lculo) y controla las operaciones expresadas en términos de [lógica](http://gl.wikipedia.org/wiki/L%C3%B3xica) y [numérica](http://gl.wikipedia.org/wiki/N%C3%BAmero) . El ordenador es un sistema digital con tecnología microelectrónica, capaz de procesar datos de un grupo de instrucciones llamados programa.

La estructura básica de un ordenador incluye un microprocesador (CPU), dispositivos de memoria y de entrada / salida (E / S), junto con los autobuses que permiten la comunicación entre ellos. En resumen, la computadora es una dualidad entre *el hardware* (la parte física) como: el monitor, el teclado y el disco duro y *software* (la lógica), que interactúan entre sí para una función en particular.

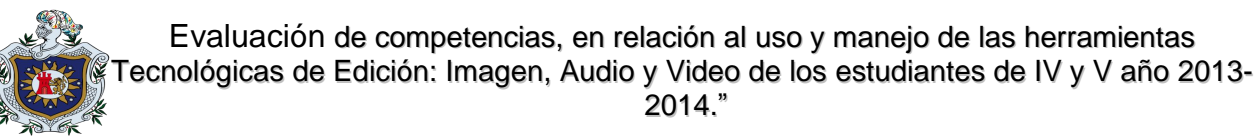

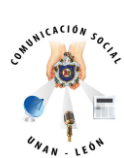

#### **Integrador:**

En [electrónica,](http://es.wikipedia.org/wiki/Electr%C3%B3nica) se llama integrador a un dispositivo que toma una [señal](http://es.wikipedia.org/wiki/Se%C3%B1al) eléctrica de excitación, realiza su [integral](http://es.wikipedia.org/wiki/Integral) temporal, y se obtiene la señal integrada como respuesta en su salida.

El dispositivo más sencillo que realiza esto es un [condensador](http://es.wikipedia.org/wiki/Condensador_el%C3%A9ctrico) en serie, luego también un [amplificador operacional](http://es.wikipedia.org/wiki/Amplificador_operacional) con [realimentación](http://es.wikipedia.org/wiki/Realimentaci%C3%B3n) negativa mediante un condensador.

#### **Rendering o Renderización:**

Renderizado (render en inglés) es un término usado en [jerga informática](http://es.wikipedia.org/wiki/Anexo:Jerga_inform%C3%A1tica) para referirse al proceso de generar una imagen o vídeo mediante el cálculo de iluminación GI partiendo de un modelo en 3D. Este término técnico es utilizado por los animadores o productores audiovisuales (CG) y en programas de [diseño en](http://es.wikipedia.org/wiki/Gr%C3%A1ficos_3D_por_computadora)  [3D](http://es.wikipedia.org/wiki/Gr%C3%A1ficos_3D_por_computadora) como por ejemplo 3DMax, Maya, Blender, etc.

La computación gráfica [CG](http://es.wikipedia.org/wiki/CG) Actualmente se aplica en muchos sectores de la industria, entre los que se pueden destacar los de diseño, arquitectura, ingeniería, publicidad, Infografía, cine, y marketing inmobiliario, entre otros. El proceso de renderizado se desarrolla con el fin de generar en un espacio [espacio 3D](http://es.wikipedia.org/wiki/Tridimensional) formado por [estructuras poligonales.](http://es.wikipedia.org/wiki/Pol%C3%ADgono)

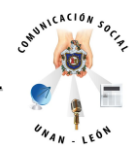

Una simulación realista del comportamiento tanto de luces, texturas y materiales (agua, madera, [metal,](http://es.wikipedia.org/wiki/Metal) [plástico,](http://es.wikipedia.org/wiki/Pl%C3%A1stico) [tela,](http://es.wikipedia.org/wiki/Tela) etcétera) como también de los comportamientos físicos [animación](http://es.wikipedia.org/wiki/Animaci%C3%B3n) es el caso de la simulación de colisiones y fluidos, simulando ambientes y estructuras físicas verosímiles.

#### **Equipo de cámara**

**Bolsa:** Método para sujetar la cámara. Es una bolsa rellena con material sintético que permite que se ajuste a cualquier cámara y al objeto en el que se quiere montar (se sujeta con cuerdas) como coches, barcos, motocicletas, escaleras, etc.

**Brazo (corto y largo):** soporte de cámara que la eleva más alta que el pedestal. Se puede sujetar en un marco de puerta, en una mesa, en la ventana de un vehículo.

**Cabeza de cámara:** soporte para equipos pesados que permite paneas e inclinaciones muy suaves.

**Cabeza de fluido:** Cangrejo: base triangular que proporciona estabilidad y bloquea las patas del trípode.

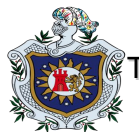

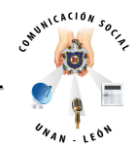

**Dolly:** Soporte de cámara que permite mover la cámara en todas las direcciones.

**Grúa de estudio:** soporte grande que sujeta la cámara y al operador. Requiere mucho espacio Algunas grúas permiten al director situarse cerca de la grúa y del operador lo que facilita su comunicación.

**High Hat:** soporte de cámara cilíndrico que permite panear e inclinar sin trípode o pedestal

**Pedestal:** dolly de cámara que permite moverla arriba y abajo

**Pedestal robotizado:** Controlado por ordenador. No necesita operador de cámara

**Soporte de cabeza:** placa que se coloca bajo la cámara de estudio

Steadicam: soporte de cámara que se pone el operador y que equilibra sus movimientos

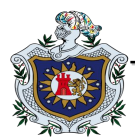

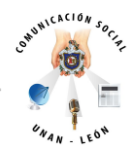

**Travelling:** permite el deslizamiento físico de la cámara

**Trípode:** soporte de cámara con tres patas, que normalmente se unen a una dolly.

**Zapata:** placa utilizada para sujetar los camascopios y cámaras de ENG a la cabeza de fluido.

**Equipo de iluminación** 

Instrumentos de iluminación de estudio

**Spotlights:** Producen un haz direccional. Fresnel (haz estrecho o ancho), Elipsoidal (haz duro bien definido) y De seguimiento (simula efectos del teatro).

**Floodlights:** Gran cantidad de luz muy difusa.

**Softlight y Broad**: Luz altamente difusa

- Banco de fluorescentes floodlight

- Scoop

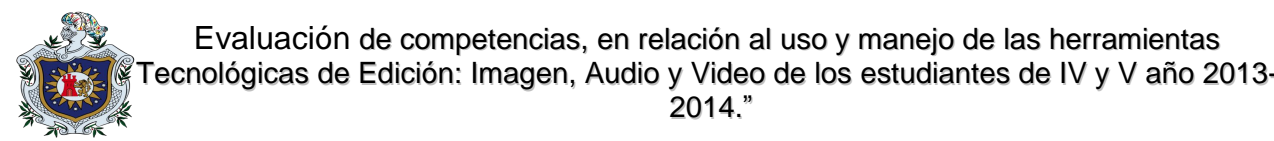

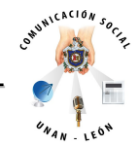

- Banco de floodlight incandescentes
- Strip o cyc

## **Instrumentos de iluminación portátil**

**Luminaria:** Término técnico para un instrumento de iluminación.

**Spotlights:** Reflector externo, Reflector interno (luz de clip), HMI (spotlight Fresnel).

**Floodlights**: Incandescentes, Fluorescentes, Luces de mano y de cámara , Pies de suelo: soporte para las luces. Banderas: se montan en un pie de luz y bloquean la luz en un área determinada, Rejillas: difusores de cristal colocados en frente de los floodlights o spots, Geles: Filtros de color, Reflectores: Para difundir y reducir la intensidad.

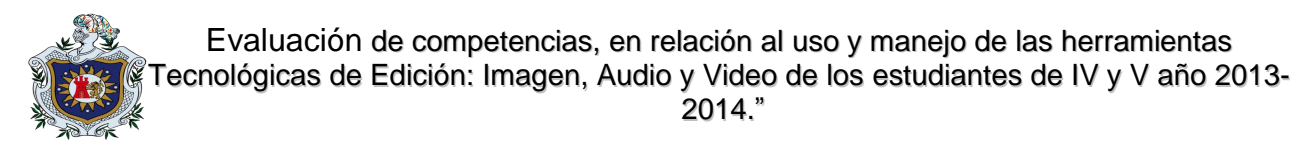

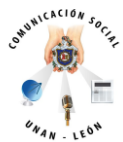

**Equipo de sonido** 

**Micrófono o Micro** 

**Micrófono Lavaliere:** pequeño micrófono que se puede colocar en la ropa.

**Micrófono de pistola:** gran direccionalidad para captar sonidos a gran distancia.

**Micrófono inalámbrico:** transmisión sin cable.

**Jirafa:** Pértiga o Caña extensible que puede estar montada en un trípode con dolly.

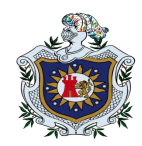

**AICACION** Evaluación de competencias, en relación al uso y manejo de las nemamíentas

Tecnológicas de Edición: Imagen, Audio y Video de los estudiantes de IV y V año 2013-

 $u_{N_{AN}}$  , LEON

2014."

## **OPREACIONALIZACIÓN DE VARIABLES**

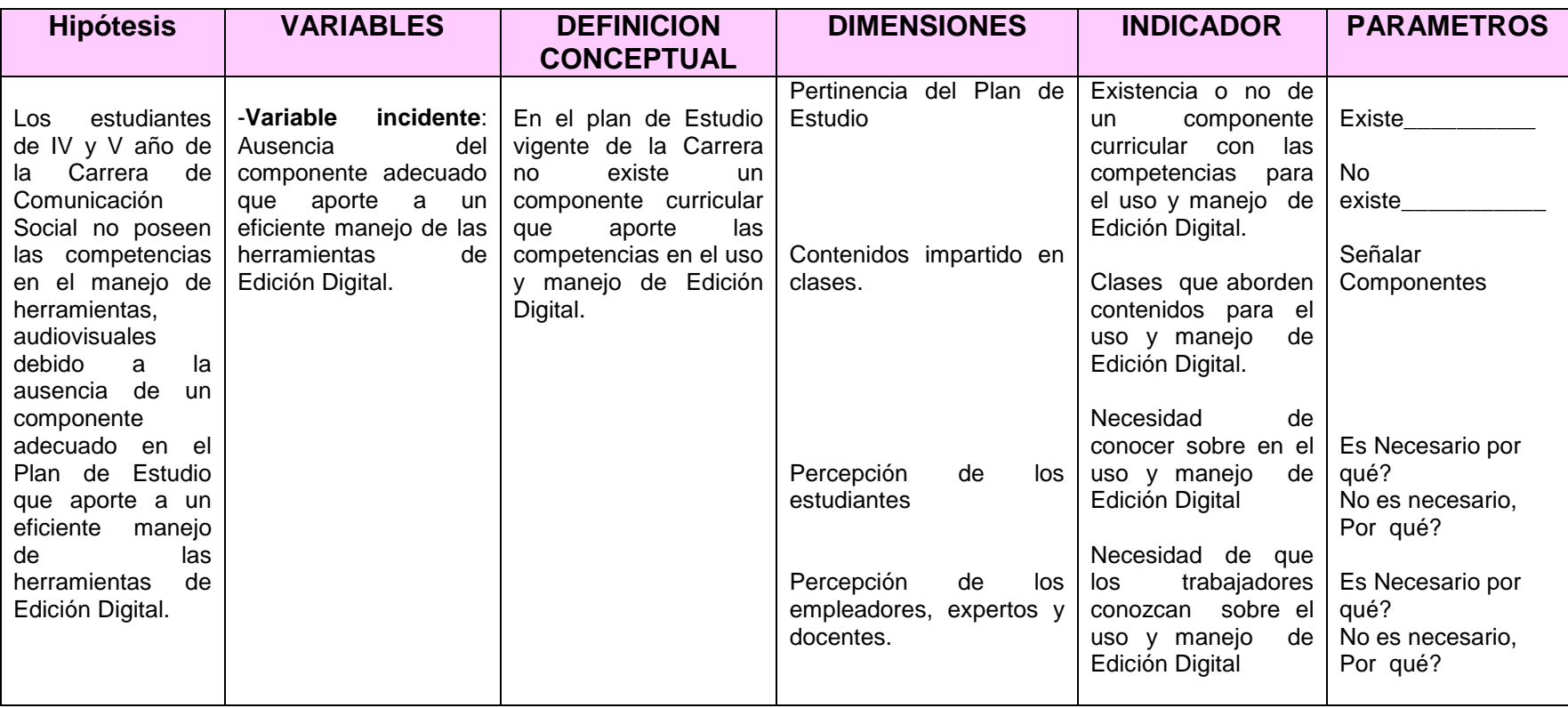

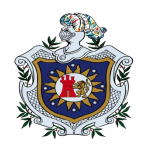

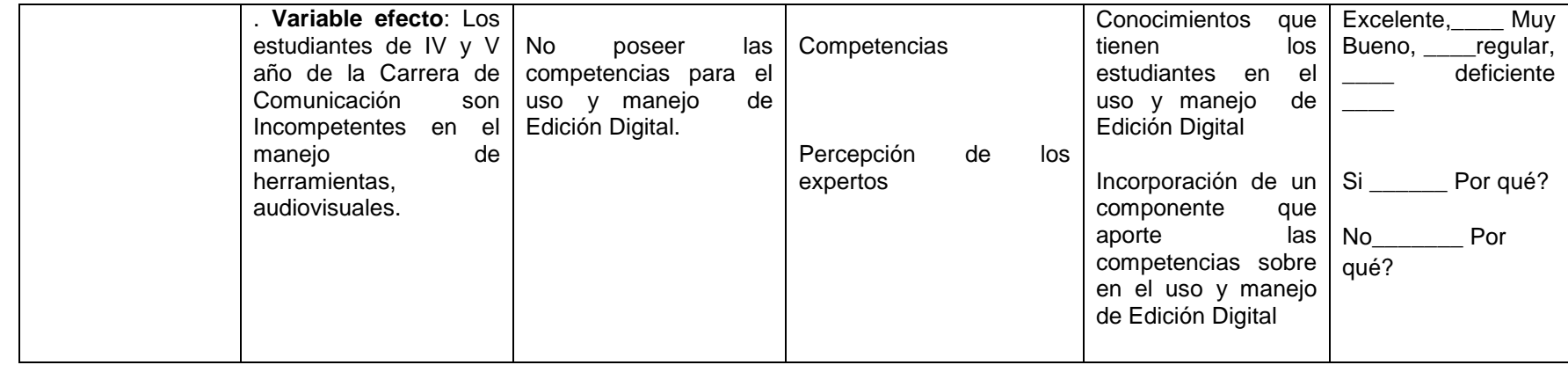

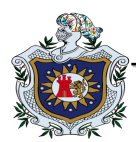

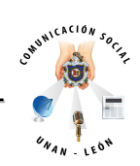

# **IV. DISEÑO METODOLÓGICO**

**Paradigma metodológico**

El estudio se desarrolló bajo un enfoque cualitativo, ya que la variables principales de la hipótesis no son medibles porque estamos describiendo las relaciones sociales que existen entre los estudiantes (en este caso las competencias de los estudiantes de IV y V año de la carrera de Comunicación Social de la UNAN-León en cuanto al uso y manejo de los programas de edición digital) por medio de los instrumentos de entrevistas y observación que permitieron describir la realidad tal y como lo experimentan sus correspondientes protagonistas.

Para entender la problemática de la investigación dependeremos de los resultados que obtengamos una vez aplicada la técnica de recolección de información. Por tal situación nuestra investigación es cualitativa. Los resultados de la investigación se darán a conocer mediante datos estadísticos, sin omitir la opinión personal del grupo.

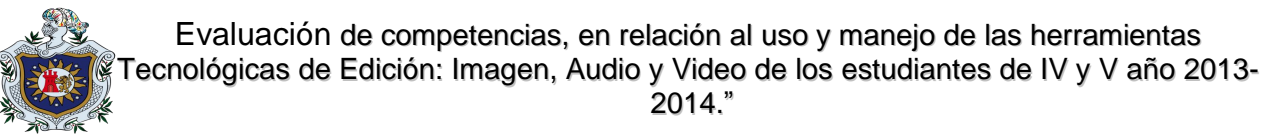

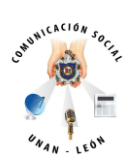

#### **Tipo de estudio:**

**Según el tiempo de ocurrencia de los hechos:** es retrospectivo, porque a través del problema planteado estamos buscamos las causas de por qué los estudiantes de IV y V año de Comunicación Social no poseen las competencias para el uso y manejo de los programas de edición digital, a partir del efecto que provocaron en años anteriores las enseñanzas a los estudiantes.

**Según el período o secuencia del estudio:** es de carácter transversal**,** ya que conocemos la condición en que se encuentran los estudiantes por este periodo de Junio-Diciembre 2013, es decir es un período temporal al que no vamos a dar seguimiento.

**Según el análisis y alcance de los resultados:** es analítico o explicativo, ya que existe un problema y estamos estimando los efectos que causan que los estudiantes no adquieran las competencias, además por medio de las recomendaciones podremos sugerir aspectos potenciales para que las autoridades puedan mejorar el aprendizaje de los estudiantes por medio de un componente.

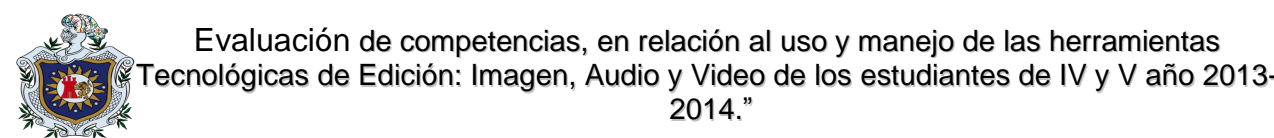

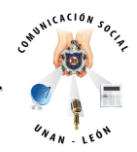

## **Área de estudio:**

Currículum y comunicación porque estamos valorando competencias adquiridas por las estudiantes, necesarias para su desempeño laboral en cuanto a comunicación que son desarrolladas a través de las herramientas de Edición Digital, geográficamente el estudio se realizó en las aulas asignadas a la Carrera de Comunicación Social de la Facultad de Ciencias de la Educación y Humanidades de la UNAN-LEON.

2014."

**Universo y muestra:**

#### **Universo:**

Los estudiantes de IV y V año de la Carrera de Comunicación Social de la UNAN-León, del año lectivo 2013 para un total de 90 alumnos. Seleccionamos a estos estudiantes porque consideramos podrían determinar la coherencia de las microprogramaciones asociadas al manejo de las herramientas tecnológicas de Edición Digital, las competencias y el desarrollo de la clase práctica.

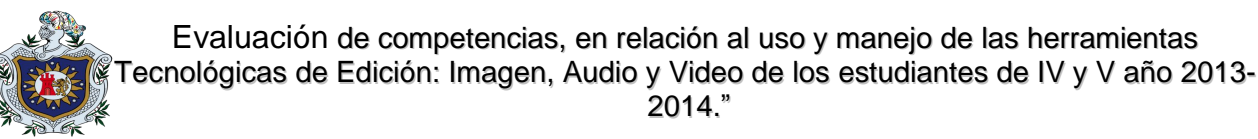

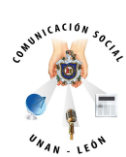

#### **Muestra:**

Para la muestra seleccionamos a 11 estudiantes de IV y 11 de V año de la Carrera de Comunicación Social, Formando un total de 22 estudiantes, considerando que estos 11 estudiantes son el máximo de participantes que deben ser incluidos en la entrevista a profundidad.

Estos estudiantes fueron escogidos porque consideramos que llenan las características de la población, y es el grupo adecuado para dar respuestas a nuestras inquietudes, que poseíamos como investigadores.

#### **Tipo de muestreo:**

El tipo de muestreo utilizado fue el intencional, por el tipo de estudio que estamos realizando, seleccionados a criterios de los investigadores a través de una lista que contenía el nombre de cada estudiante, ya que ellos poseen la información relevante que necesitábamos para nuestra investigación.

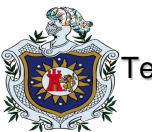

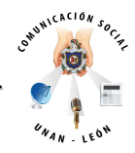

#### **Métodos y técnicas de recolección de datos:**

**Instrumento:** Entrevista a profundidad

Observación

#### Entrevista a profundidad.

**Ventajas que obtendremos al aplicar dichos instrumentos.**

Las ventajas que se obtuvieron al aplicar este instrumento fueron:

- La información se recolectó el mismo día, hora y lugar que se le aplicó a toda la muestra seleccionada.
- Es uno de los instrumentos de fácil aplicación en los trabajos monográficos.
- Los alumnos se pueden expresar libremente brindando información de importancia.
- Se puede interactuar con los estudiantes logrando una mejor percepción del conocimiento

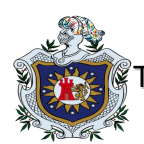

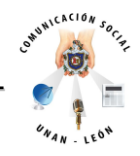

La aplicación de este instrumento se realizó a 22 estudiantes de la carrera de Comunicación Social, para lograr mejor percepción acerca del conocimiento que tienen los estudiantes sobre el uso y manejo del software de Edición Digital.

Para la realización de la Entrevista, elaboramos un cuestionario con preguntas relacionadas acerca del tema de Edición Digital, preguntas formuladas a criterio de los objetivos planteados; siendo enunciadas para evaluar, analizar, determinar y constatar el nivel de habilidades que poseen los estudiantes en cuanto a los programas relacionados a la temática.

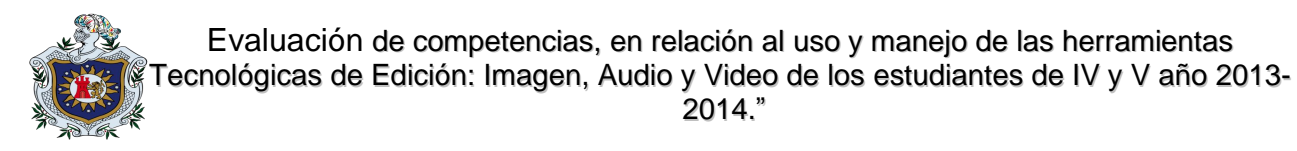

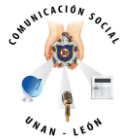

# **Triangulación**

Para validar la información recolectada se usa la triangulación por (observación, entrevista y análisis de Plan de Estudio) las que consideramos importante en el estudio.

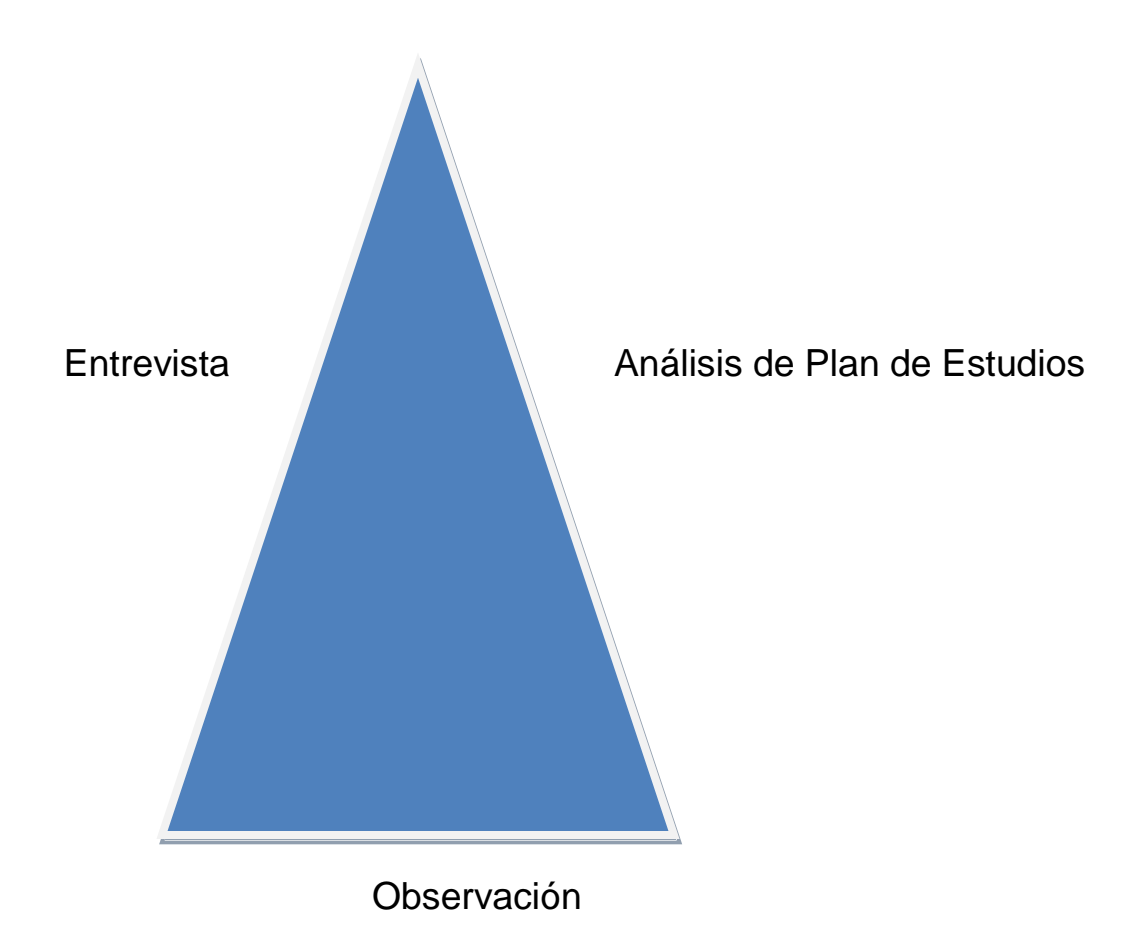

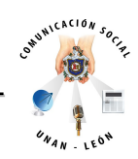

# **V. RESULTADOS**

## **Atendiendo al objetivo No.1.**

Identificar las competencias consignadas en las microprogramaciones de IV y V año, asociados al dominio de las herramientas tecnológicas de Edición Digital.

**RESULTADOS DE LA ENTREVISTA:** (Ver tabla en anexos)

## **1. ¿QUE ES EDICION DIGITAL?**

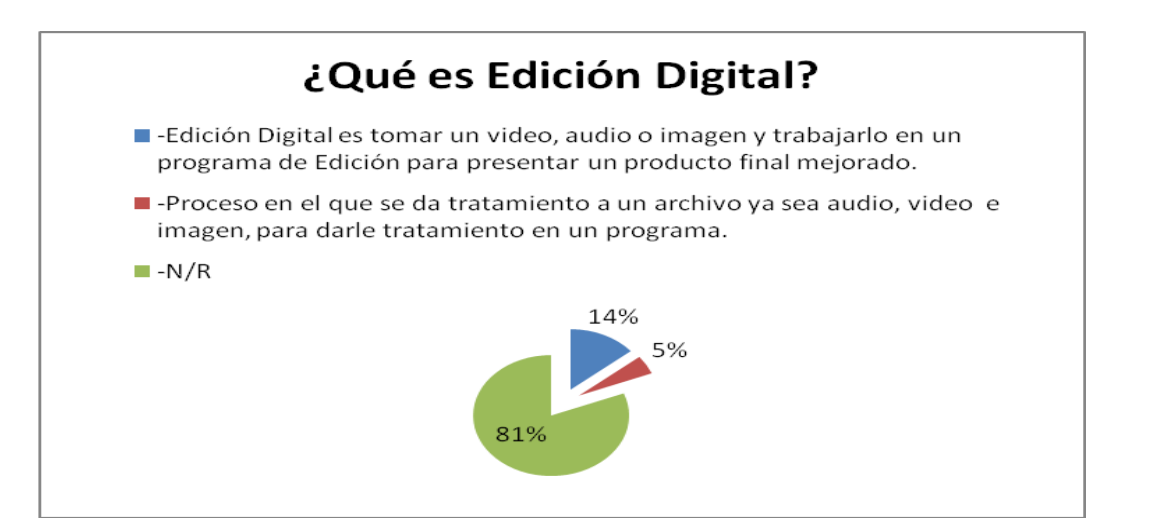

En este gráfico podemos observar que 3 estudiantes que equivalen al 14% de la muestra, tienen conocimiento del concepto de edición digital, 1 estudiante (5%) dio un concepto diferente, pero se asemeja a la definición de edición digital y 17 (81%) no respondieron.

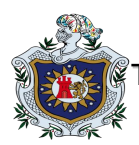

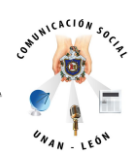

**2. ¿Creen ustedes que al referirnos a edición digital hablamos en general de imagen, audio y video o se tendría que hablar por separado edición de imagen, edición de audio y edición de video?**

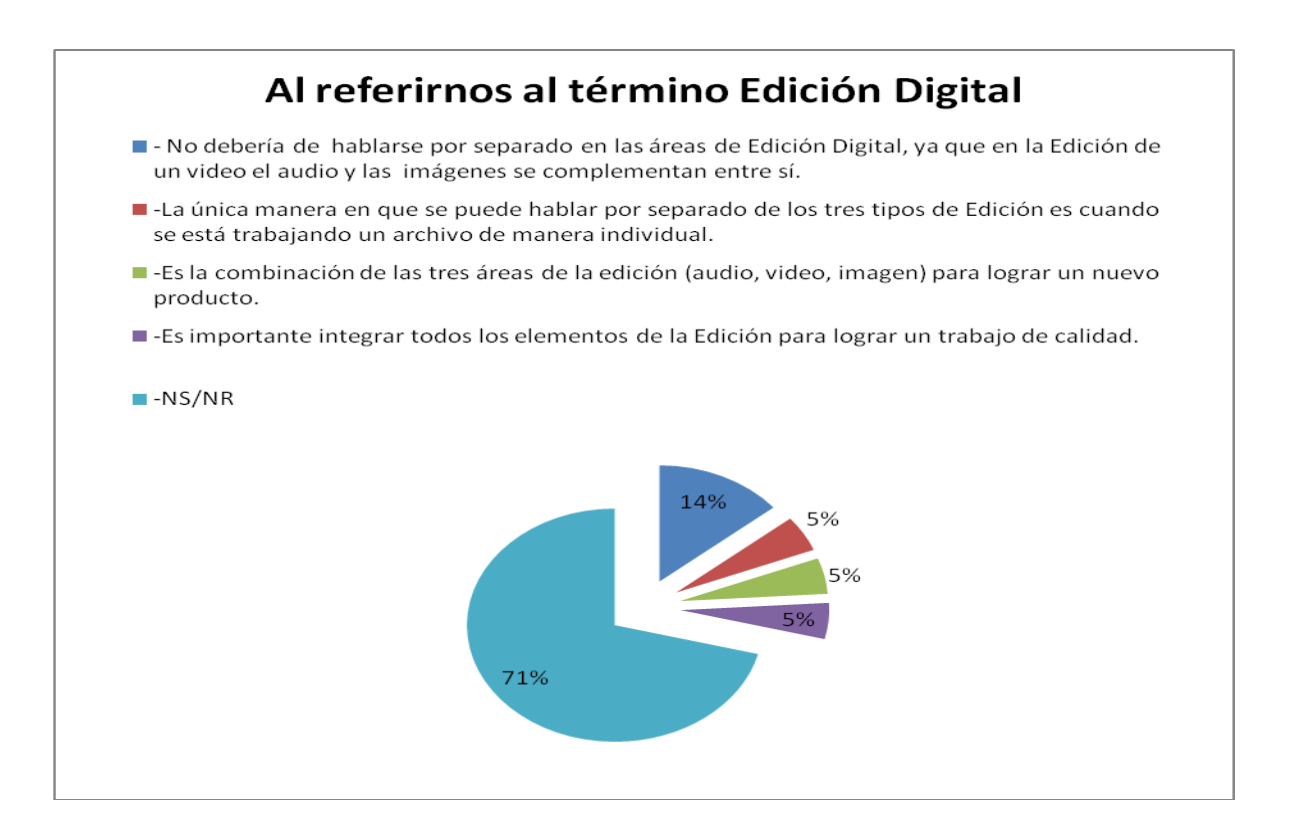

Con relacion al gráfico se observa que 3 de los 22 entrevistados consideran que al hablar de edición digital no se debe referir por separado, que reflejan un 5%, ya que si trabajamos un video en éste se complementan audio y video, lo que significa un 14%, por el contrario 1 alumno afirma que si se puede hablar por separado, únicamente cuando se está trabajando un archivo individual y el 71% no respondió a la incógnita.

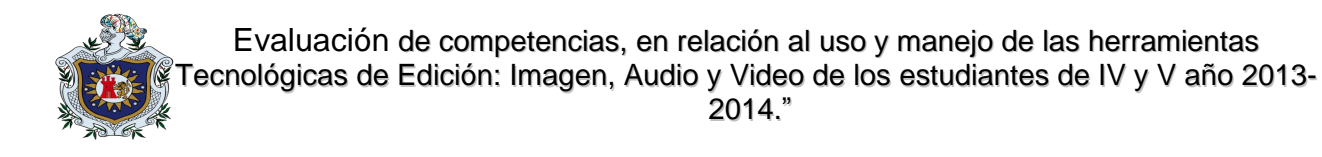

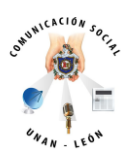

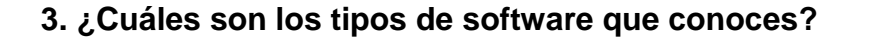

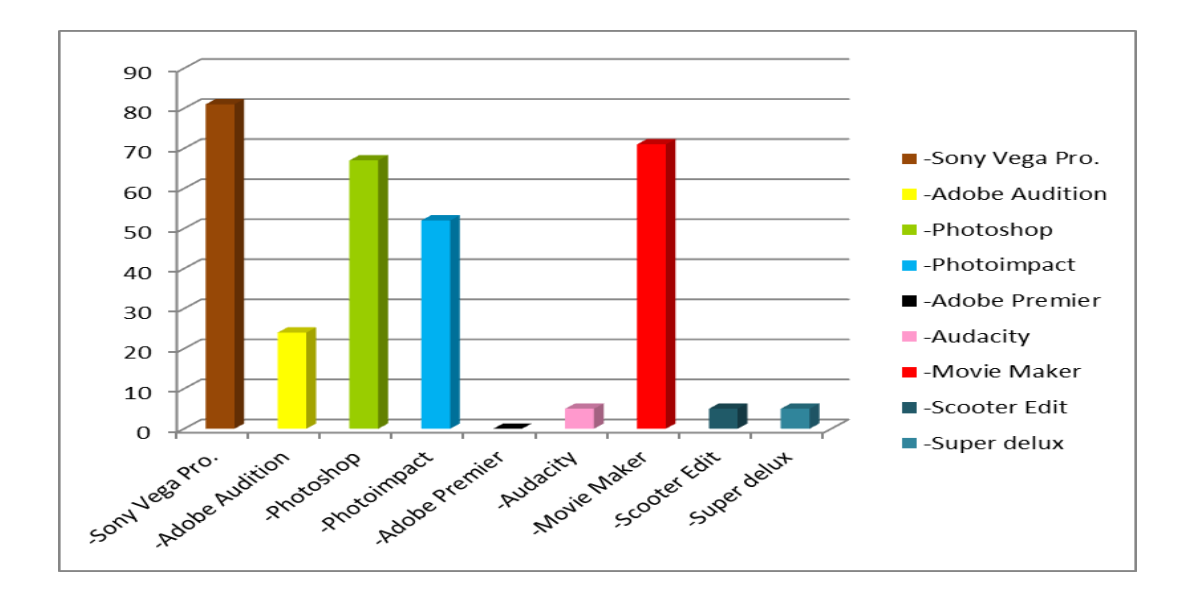

Entre los programas más conocidos por la población en estudio tenemos a Sony Vegas con un 81%, seguido de Movie Maker con 71%, equivalente a un total de 15 alumnos, y luego tenemos al editor de imágenes Photoshop utilizado por 14 alumnos, y por debajo de éstos con porcentajes menores al 60 % los demás programas.

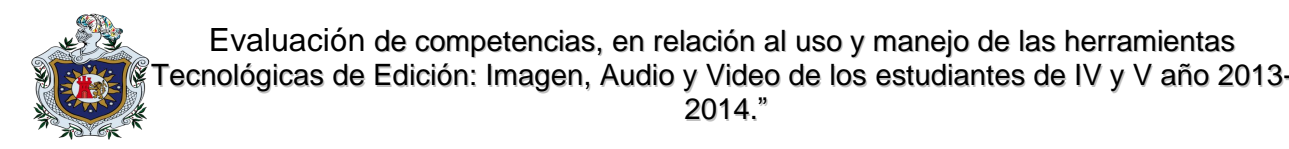

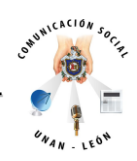

## **Con referencia al objetivo Nº 2:**

Verificar el dominio de las herramientas tecnológicas de edición digital por parte de los estudiantes de la carrera de Comunicación Social.

#### **4. Del software mencionado ¿cuáles dominas?**

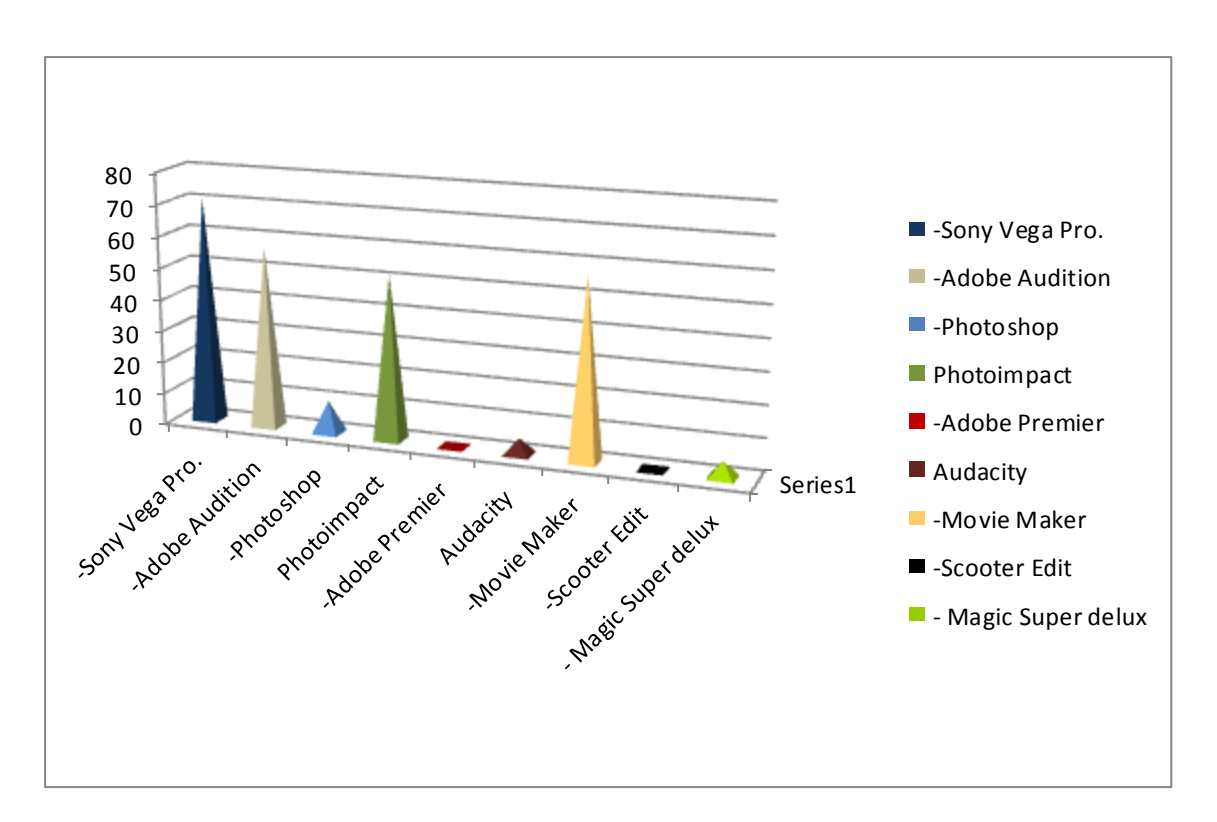

Con este gráfico podemos observar que 15 estudiantes que equivalen al 71.4% tienen conocimientos del programa, 12 estudiantes que equivalen al 57.14% tienen conocimientos de este programa, 2 estudiantes que equivalen al 9. 25% conocen el Photoshop, adobe premier ningún estudiante posee practica en él, 1 estudiante que equivale al 4.76% tiene conocimiento de este programa, 12 estudiantes (57.14%) conocen el programa, Scooter Edit ningún estudiante lo conoce, 1 estudiante (4.76%) lo conoce.

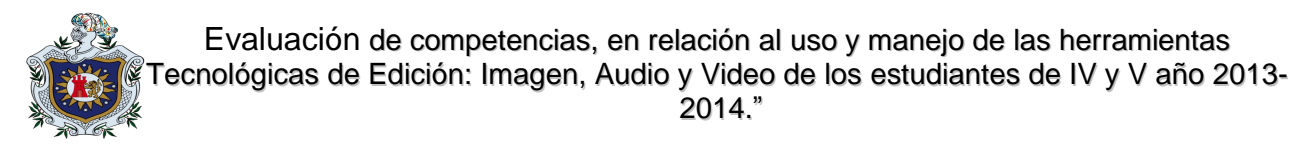

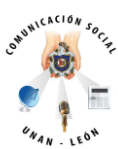

## **5. ¿Cómo aprendiste a utilizarlos?**

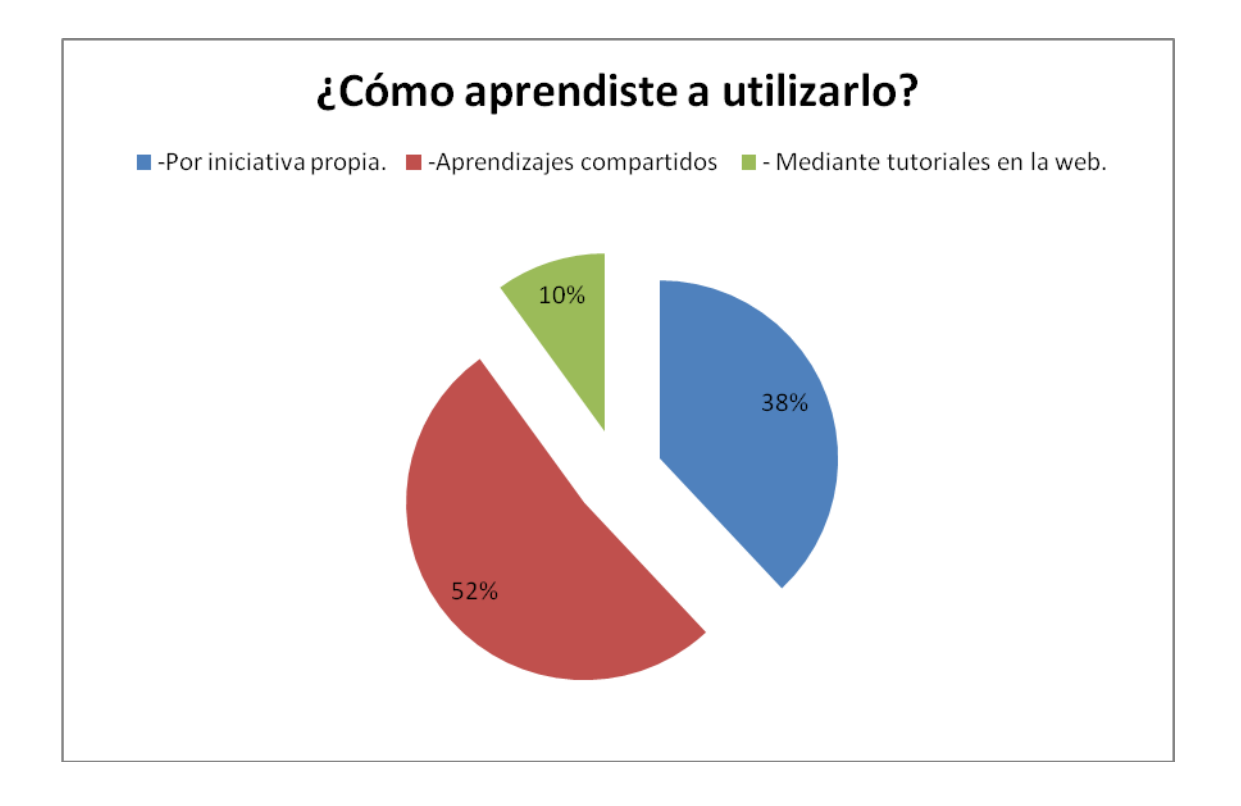

En el siguiente gráfico se representa que 11 (52 %) de los alumnos afirman que los aprendizajes adquiridos en cuanto a edición digital los han obtenido compartiendo los aprendizajes entre amigos, por el contrario 8 (38%) de los 22 alumnos afirman haberlo aprendido por iniciativa propia, y solo 2 (10%) de ellos a través de tutoriales en la web.

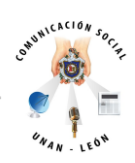

# **6. ¿Cuál es la importancia que un comunicador social domine profesionalmente las herramientas de edición digital?**

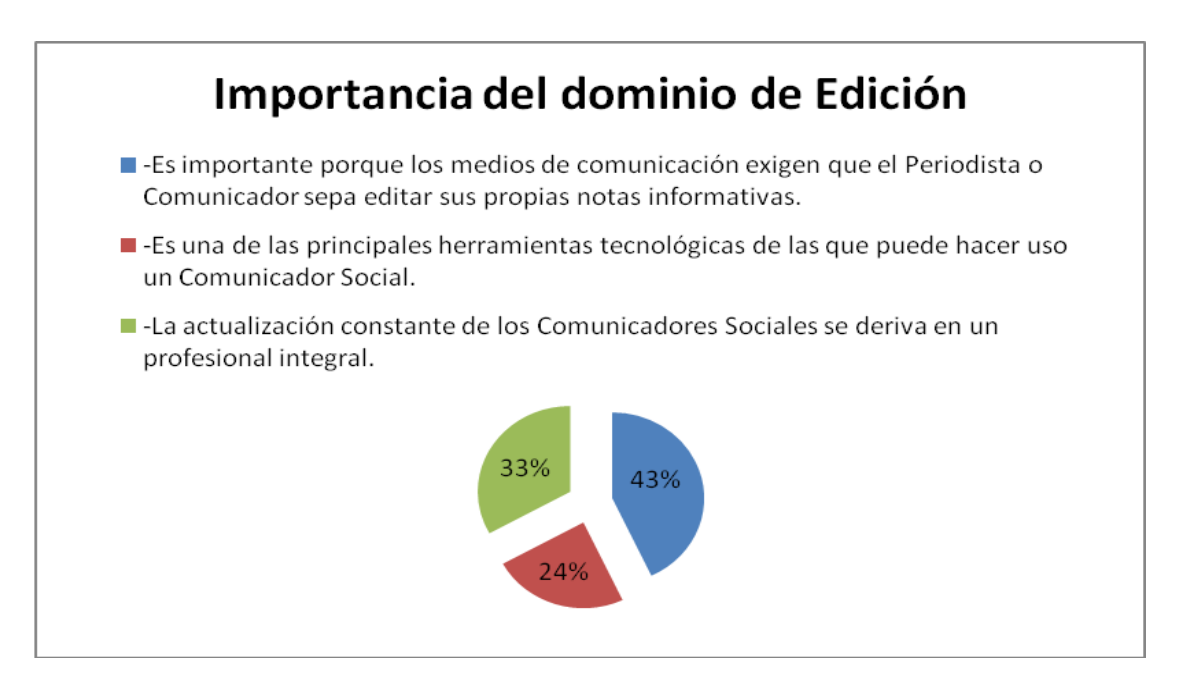

Como podemos observar en este grafico 9 (43%) de los estudiantes aseguran que es importante por las exigencias de los medios de comunicación, 5 (24%) consideran que es una de las principales herramientas de un comunicador, 7(33%) consideran que la actualización constante de los comunicadores se deriva en un profesional integro.

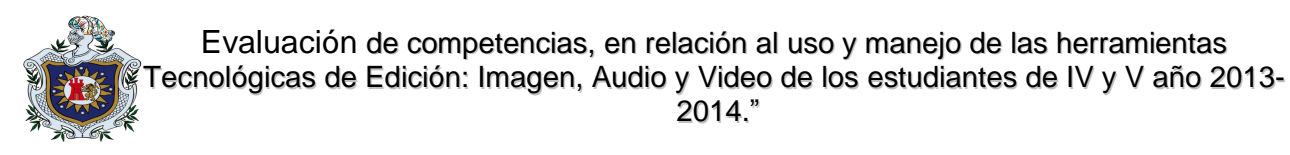

JUNICACIÓN SO

**7. ¿Crees que los aprendizajes adquiridos en la carrera en cuanto a edición digital, te ayudarán a cumplir con las demandas laborales que exige un medio?**

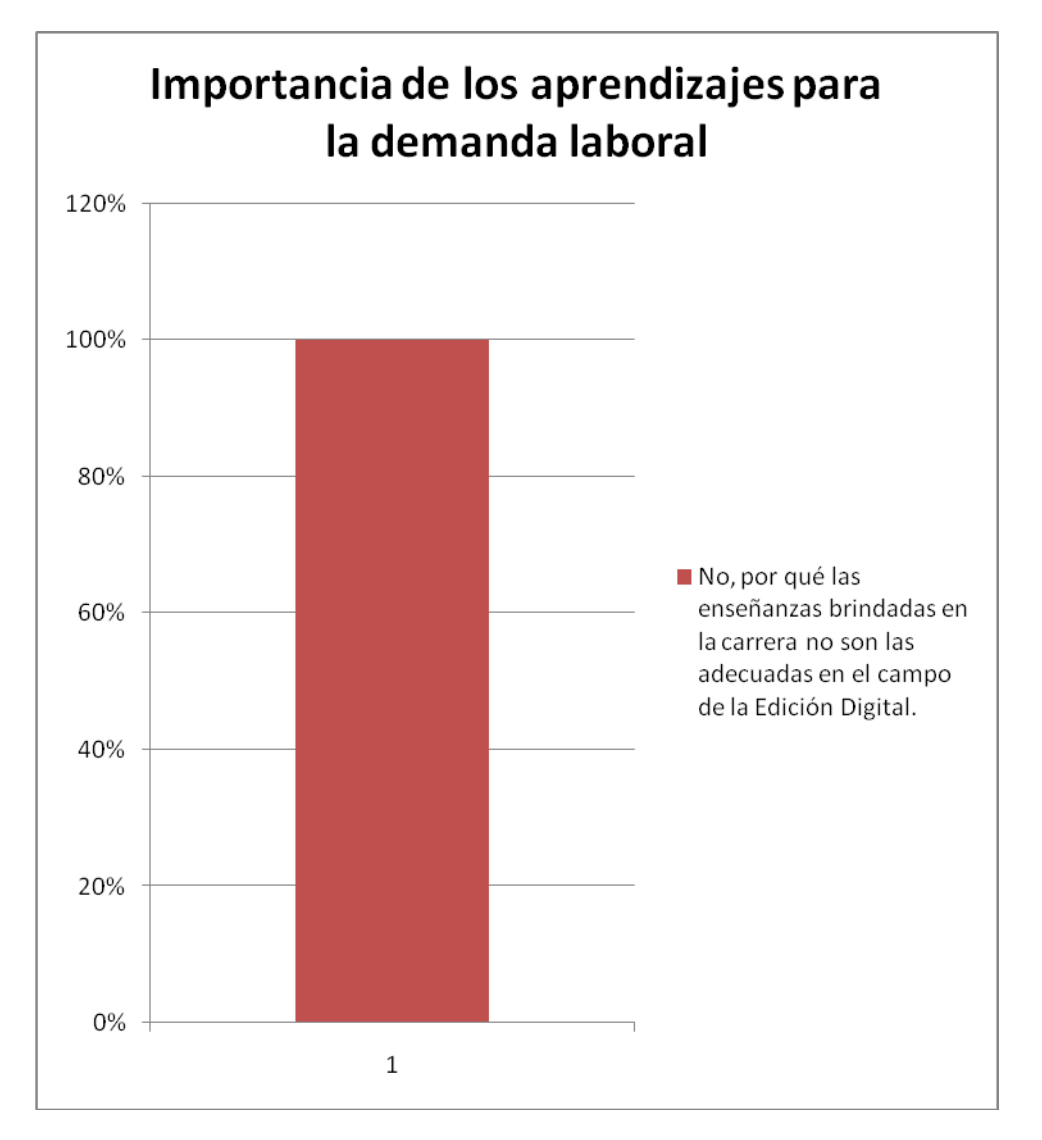

Con relación a este gráfico podemos encontrar que los 21 (100 %) entrevistados considera que los aprendizajes que se adquieren en la universidad, deberían llenar las expectativas de los medios de comunicación al momento de laborar.

.

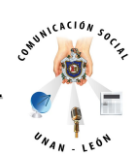

# **8. ¿Creen ustedes que es necesario que la carrera adopte un componente específico para edición digital?**

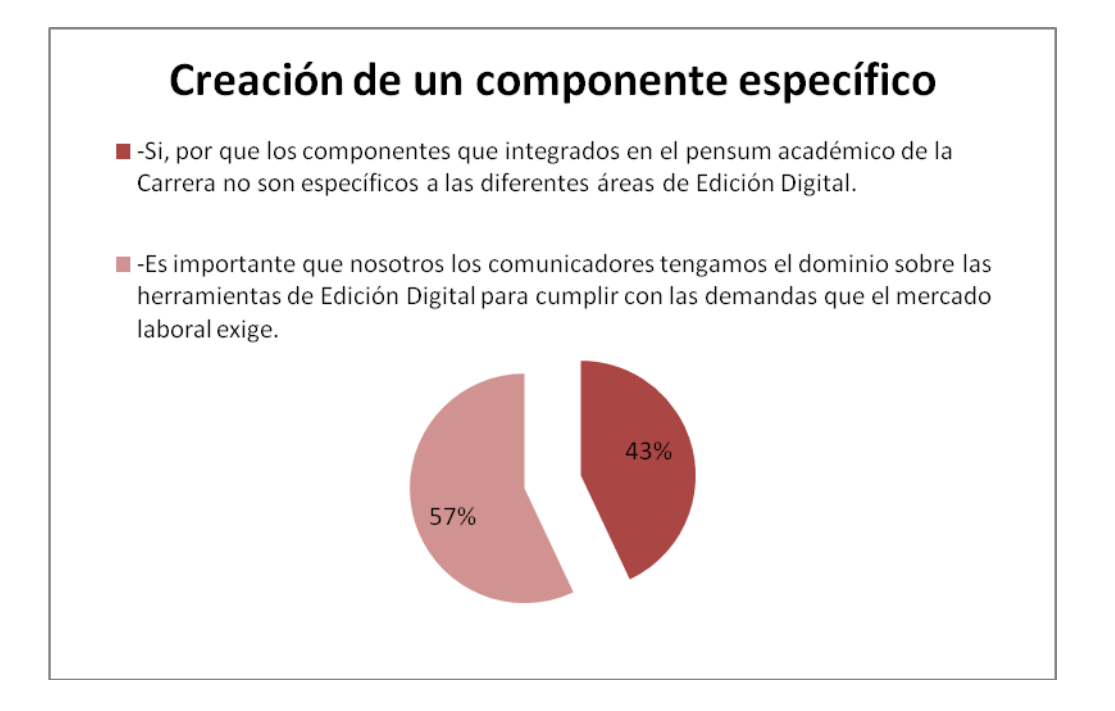

En este gráfico se refleja que 9 alumnos consideran que los componentes que contiene el pensum académico, no son afines al área de edición digital, para un total del 43 % de la población. 12 (57%) consideran que es necesario para cumplir con las demandas que el mercado exige.

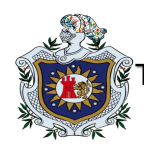

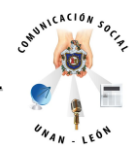

# **9. ¿consideran que la carrera cuenta con los docentes especializados para el área de edición digital?**

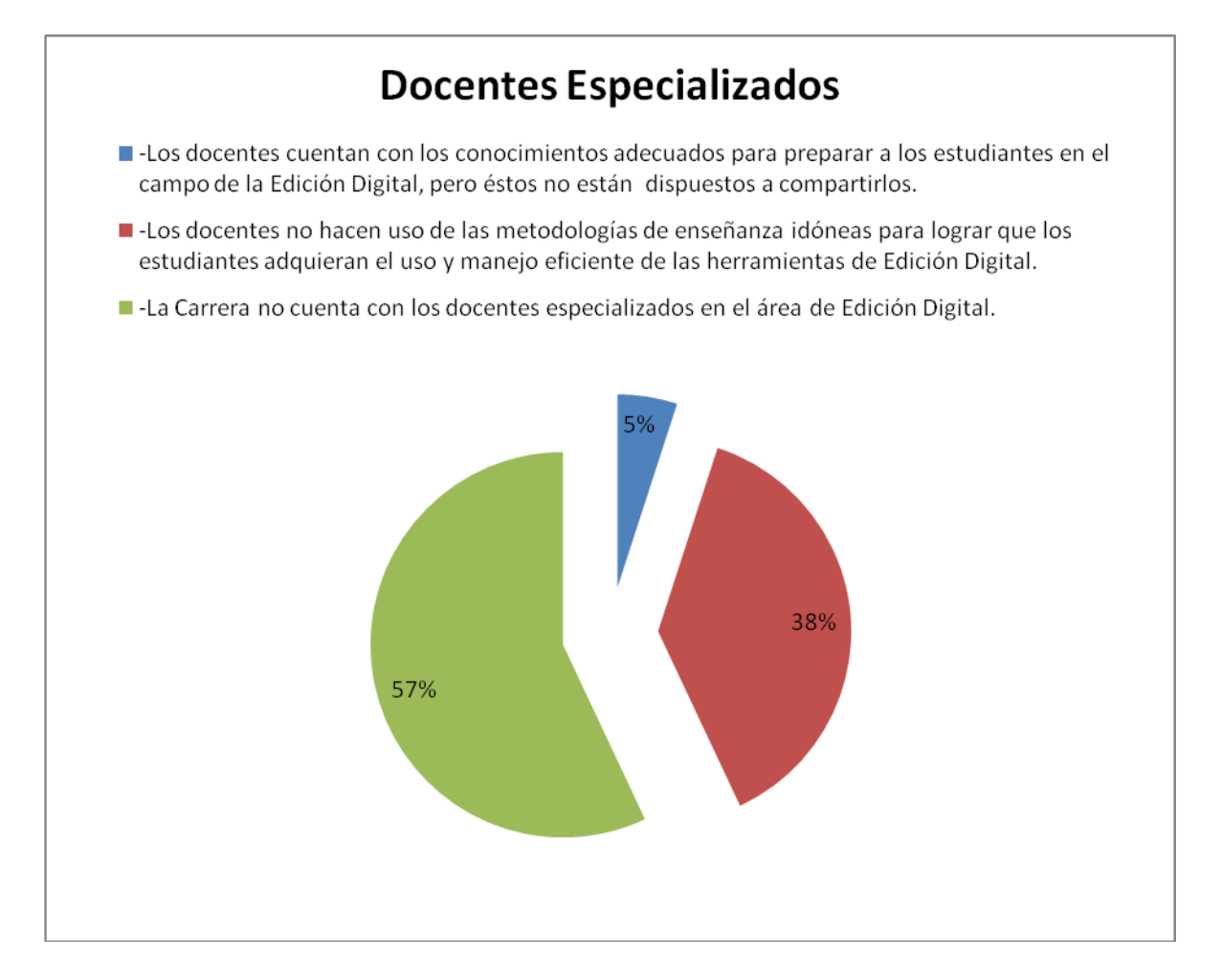

En este gráfico se determina que 12 (57%) de los alumnos aseguran que la universidad no cuenta con los docentes especializados en el área de edición digital, 8 (38 %) afirman que los maestros no hacen uso de la metodología adecuada para transmitirles las enseñanzas, 1 (5%) la carrera no cuenta con los profesores especializados en el área.

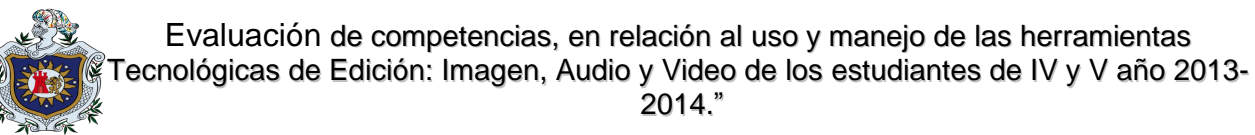

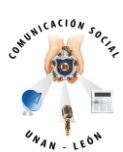

# **10. ¿cuáles son las debilidades que consideran que tiene la carrera en cuanto a edición digital?**

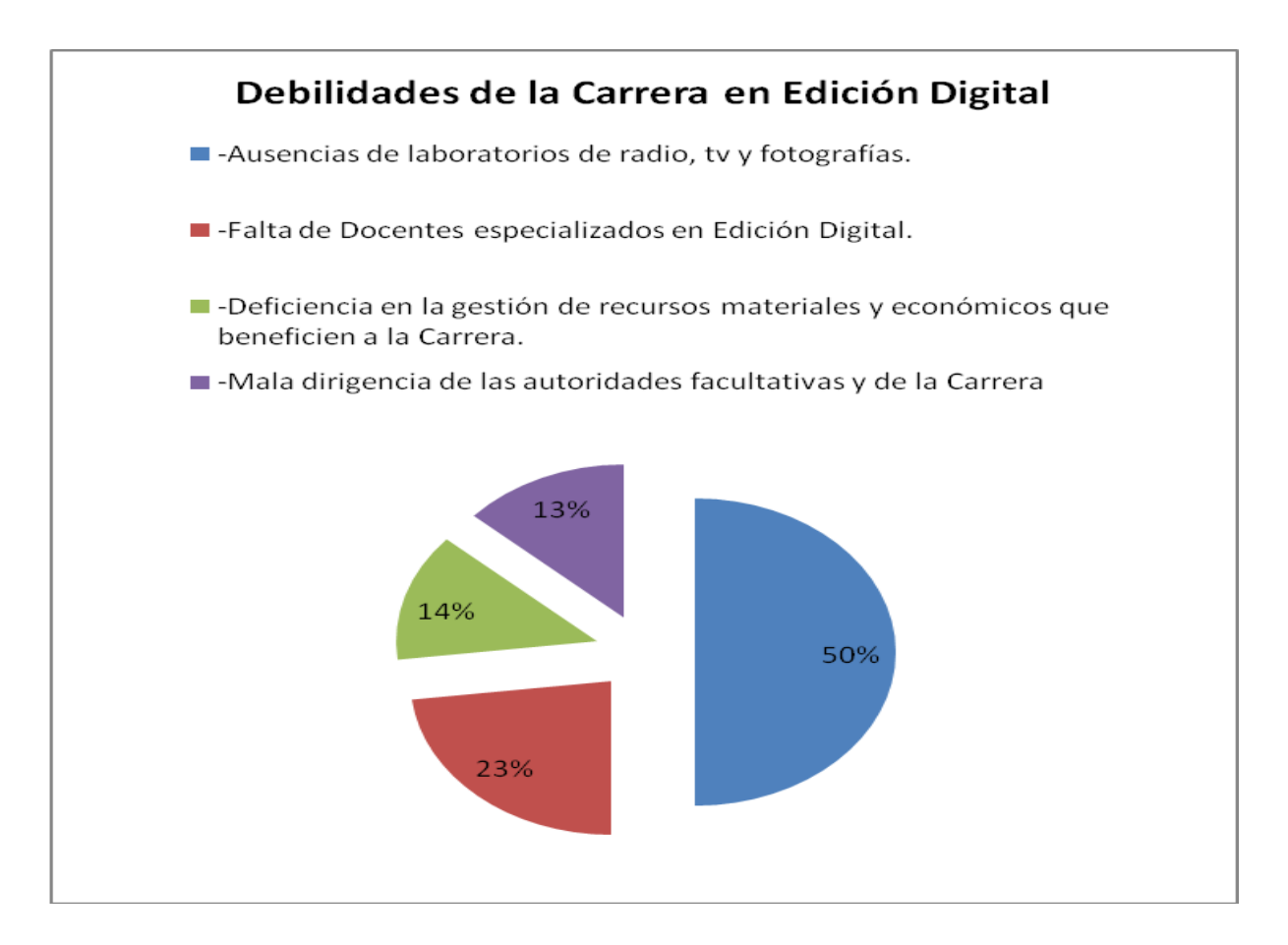

En este gráfico encontramos que 11 (50%) de los alumnos afirma que este problema se da por la ausencia de laboratorios especializados en edición digital, 5 (23%) alumnos opinan que no hay docentes expertos en la materia, por otro lado 3 (13 %) de los entrevistados afirman por mala gestión de los recursos, y 3 (14%) alumnos aseguran que la mala dirigencia de la facultad y de la carrera.

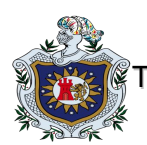

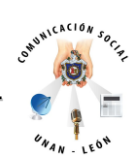

En relación con el objetivo Nº1 que es identificar las competencias consignadas en las microprogramaciones del IV y V año, asociadas al dominio de las herramientas tecnológicas de Edición Digital y el objetivo Nº2 que es verificar el dominio de las herramientas tecnológicas de Edición Digital por parte de los estudiantes, para éstos objetivos analizamos el plan de estudio, entrevista a profundidad y realizamos observaciones que nos llevaron a determinar que las competencias adquiridas han sido pocas en cuanto al dominio de las herramientas, éstas no han sido aprendidas en la Carrera, sino por iniciativa propia de los estudiantes y es evidente en el contenido del Plan de Estudio donde no existen un componente a fin al área de Edición Digital y manejo de equipos técnicos algo muy importante y cabe destacar que los estudiantes consideran los aprendizajes adquiridos en la Carrera, deberían llenar las expectativas de los Medios de Comunicación al momento de laboral.

Con referencia al objetivo Nº 3: Determinar las coherencias de las microprogramaciones asociadas al manejo de las herramientas tecnológicas de Edición Digital por los estudiantes de IV y V año de la Carrera de Comunicación Social, se pudo observar que no se ha dado una actualización de acorde a los avances tecnológicos, ya que no se da una coherencia con base al Plan de Estudio.

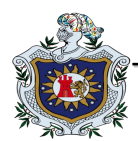

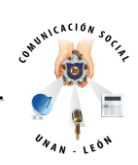

# **VI. Análisis de los resultados**

Al realizar la triangulación de la variable incidente con la variable efecto ( véase tabla en anexos) según los resultados adquiridos en la investigación la hipótesis se confirma cabalmente porque se demuestra que en el Plan de Estudio 2007-2011 y 2011-2015 no existe un componente curricular que aporte a un eficiente manejo de las herramientas de Edición Digital.

Cabe destacar que las autoridades de la Carrera durante el periodo de la investigación iniciaron modificaciones en el Plan de Estudio 2011-2015 con el fin de lograr un aprendizaje integral para los estudiantes con nuevas propuestas de componentes curriculares, pero que todavía no han sido aprobados.

En los resultados obtenidos en la investigación se ha demostrado que éstos no son compatibles con la teoría de Fernández que afirma: " todo Comunicador Social debe tener conocimientos y competencias básicas, para desarrollar técnicas digitales que permitan obtener un producto audiovisual de calidad" (véase tabla en anexos), ya que la población en estudio no ha logrado adquirir el dominio necesario en las herramientas audiovisuales debido a que la universidad presenta debilidades en los Planes de Estudio, la falta de capacitación en los docentes y escasez de recursos y materiales para que la teoría sea aplicada.

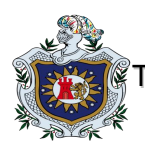

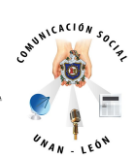

Con la excepción de algunos estudiantes que si han conseguido por iniciativa propia a través de tutoriales en la web y conocimientos compartidos, además se encontró que las exigencias del mercado laboral (Medios de Comunicación e instituciones u organizaciones universitarias) no son acordes con la preparación que se les está dando a los estudiantes en las aulas en cuanto a Edición Digital.

Los resultados se aproximan al problema de la investigación (véase tabla en anexos) debido a que encontramos que los estudiantes no poseen las competencias necesarias en las herramientas de Edición Digital, lo cual viene a provocar una significativa carencia en el aprendizaje y desarrollo de los estudiantes, motivo por el cual éstos se vean obligados a adquirir conocimientos por otros medios ajenos a la universidad, en el uso de los software de Edición de manera autodidacta al momento de intentar cumplir con sus prácticas laborales.

Las deficiencias encontradas en los estudiantes son preocupantes, porque no poseen conocimientos adecuados en Edición principalmente para géneros periodísticos, hasta el momento estos estudiantes han creado producciones audiovisuales sin tener amplios conocimientos en la materia.

Las creaciones han llegado a demostrar que no poseen técnicas profesionales lo cual se debe a los pocos conocimientos adquiridos principalmente a través del internet sin ninguna asesoría profesional que les indique los desaciertos en producciones audiovisuales.

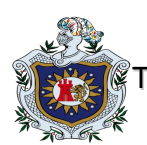

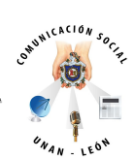

De acuerdo a los resultados (véase tabla en anexos) los principales problemas que existente en la carrera son: falta de un componentes especifico en la áreas de Edición Digital, equipo técnico insuficiente, la falta de laboratorios especializados en el área de Edición, y docentes con bajo conocimientos en las áreas de Edición son las causa principal que los estudiantes posean, limitación en el área experimental, bajo nivel de conocimientos en programas de Edición, menor calidad de aprendizaje en los egresados.

No encontramos inconsistencias. Se puede manifestar que la coincidencia que existe entre ambos resultados es debido a que el problema no afecta a un grupo determinado, sino a todos los estudiantes inscritos en la carrera.

Los datos planteados en el análisis de los resultados basado en las observaciones coinciden con las respuestas en las entrevistas aplicadas a los estudiantes, lo que indica que la experiencia en la Carrera ha permitido plantear datos que comparten los estudiantes activos actualmente.

La Carrera de Comunicación Social se apertura con el Plan de Estudio 2007-2011 que contenía 15 componentes curriculares para primer año académico, 16 componentes para el segundo año, 16 para tercer año, 14 para cuarto año y 9 para quinto año.

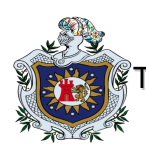

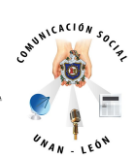

En la totalidad de componentes contemplados en el primer Plan de Estudio no está reflejada una asignatura enfocada en el área de Edición Digital que incentive el desarrollo de las habilidades en los estudiantes para el eficiente uso y manejo del software correspondiente a dicha área. Las periódicas actualizaciones del pensum curricular que llevan a cabo las autoridades han dado como resultado la creación de un segundo Plan de Estudio correspondiente al periodo 2011-2015, que refleja que para el primer año académico existen 12 componentes, para el segundo año 14, para tercer año 11 componentes, para cuarto año 13 y para quinto 5 componentes, en el cual tampoco se demuestra que exista un componente que promueva el desarrollo de la habilidades en los alumnos.

Otro aspecto que no incluye los Planes de Estudios son las actividades extracurriculares como: talleres, seminarios, capacitaciones enfocadas en la misma problemática.

Cabe destacar que las autoridades de la Carrera durante el periodo de nuestra investigación iniciaron modificaciones en el Plan de Estudio 2011-2015 con el fin de lograr un aprendizaje integral para los estudiantes con nuevas propuestas de componentes curriculares tales como: Marketing Empresarial, Reportería Grafica, Periodismo en TV, Taller de Análisis de Comunicación I y II, Introducción a las TICS, Redacción Científica y Narrativa Audiovisual. De lo que se espera que contribuyan a reducir la problemática en los alumnos.
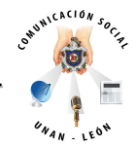

# **VII. Conclusiones**

De acuerdo a los resultados obtenidos en la aplicación de instrumentos en la investigación concluye:

Inexistencia de un componente dirigido al área de Edición Digital.

Equipo técnico insuficiente.

Falta de laboratorios especializados en el área de Edición.

Docentes con bajos conocimientos en las áreas de Edición.

Bajo nivel de conocimientos en los estudiantes referentes a programas de Edición.

Poca calidad de aprendizaje en los egresados.

Poca gestión institucional de recursos para la creación de laboratorios.

Poca realización de talleres o seminarios relacionados con las últimas tecnologías en edición digital.

Bajo porcentaje de alumnos con conocimientos básicos en el uso y manejo de las herramientas de Edición Digital.

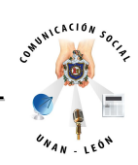

# **VIII. Recomendaciones**

Existen muchas debilidades en la carrera de Comunicación Social y que es de carácter urgente que las autoridades apliquen un sistema que esté abierto a las constantes actualizaciones en el área de Edición Digital, y lograr el fortalecimiento del Plan de Estudio académico. Es por eso que hacemos un llamado a las autoridades a:

- Reforzar el Plan de Estudio de manera que exista un componente capaz de llenar las expectativas y los espacios vacíos que tienen los estudiantes en cuanto a Edición Digital.
- Gestionar recursos que exista un equipo técnico suficiente que facilite el aprendizaje a los estudiantes.
- Una vez que se dé la creación del componente, capacitar a los docentes que estén elegidos para impartirlo, y así puedan brindarles mejores conocimientos a los estudiantes.
- Edificar laboratorios especializados para que los estudiantes practiquen y cumplir las competencias necesarias en el uso y manejo de Edición Digital.
- Fortalecer los contenidos, una vez aprobado el componente especifico, con variados programas de Edición software y vincularlos a la práctica profesional.

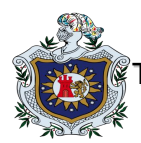

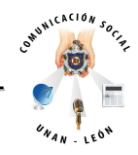

- Promover en las autoridades académicas superiores a mantener el debate constante referente a las actualizaciones permanentes en el área de la TICS (Edición Digital) a fin de fortalecer el Plan de Estudio Académico.
- Promover talleres, o conferencias relacionados con las últimas tecnologías en Edición Digital que fortalezcan los conocimientos.
- Generar en los alumnos un ambiente de compañerismo que permita compartir conocimientos adquiridos de manera autodidacta con el resto de estudiantes que no poseen aprendizaje alguno sobre el uso y manejo de las herramientas de Edición.
- Actualizar las microprogramaciones de acorde a los avances tecnológicos y en coherencia con el Plan de Estudio.

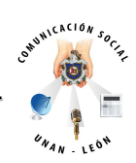

# **IX. Bibliografía**

- 1. AARON, MARCUS, "Diseño de interfaz de usuario para los productos de información en la sociedad de cable " en Interactuar. American Center for Design Journal, Vo. 8, N º 1, Chicago, 1994,USA p. 30.
- 2. BELÁZS, Béla, 1985, "El montaje", en ROMAGUERA Y ALSINA, Madrid, España.
- 3. CASE, Dominic, 2003, Nuevas tecnologías aplicadas a la postproducción cinematográfica, [Escuela](http://www.monografias.com/trabajos13/artcomu/artcomu.shtml) de Cine y Vídeo, Andoain (Guipúzcoa).
- 4. El Modelo Digital en la producción de imagen, Tesis Doctoral, Volumen 1, Alfredo Rivero Rivero, Noviembre de 1997, España.
- 5. Entre los diseñadores que trabajaron en el equipo formado por Steve Jobs, además del famoso ilustrador francés Jean Michele Folon, estaban diseñadores gráficos como Tom Suiter, Clement Mok, Susan Kare, Thomas Hughes, Christi Kriteman, John Casado, Tim Brenan, Thom Marchionna y Paul Pruneau. En CHUCK, BYRNE, "Apple and Adobe: Changing the Technology of Design", en Graphic Design USA II, AIGA/ Watson-Guptill Publications, Nueva York, 1990, pp. 43 y ss., citado en CEREZO, JOSÉ MARÍA, Ob. cit. p. 37.
- 6. FERNÁNDEZ, Manuel Carlos, 1997, Influencias del montaje en [el](http://www.monografias.com/trabajos16/desarrollo-del-lenguaje/desarrollo-del-lenguaje.shtml)  [lenguaje](http://www.monografias.com/trabajos16/desarrollo-del-lenguaje/desarrollo-del-lenguaje.shtml) audiovisual, Ediciones libertarias/Prodhufi, Madrid, España.

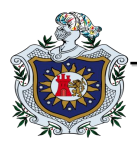

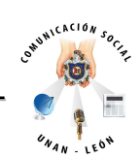

- 7. GIORDAN, DANIEL, Las herramientas mágicas de Kai, México, Prentice-Hall Hispanoamericana, Mexico,1996, p. 30.
- 8. La Ciencia en el desarrollo audiovisual; el documental científico como herramienta de difusión y educación, profesor Rodrigo Zalaquett fuente-Alba Magister en Estudios Latinoamericanos. USAL. Sociedad Chilena de Historia y Geografía, Chile.
- 9. PATTERSON, DAVID A./HENNESSY, JOHN L.,Organización y diseño de computadores. La interfaz hardware / software, Madrid, Mc Graw Hill, España, 1995, p.6.
- 10. SANTOS, RAMÓN, "Características del sistema de postproducción digital para cine y vídeo", apuntes no publicados, México.
- 11.SANTOS, RAMÓN, apuntes no publicados sobre "Sistemas de edición y postproducción no lineales", México, 1996.
- 12.SÁNCHEZ-BIOSCA, Vicente, 1995. Una cultura de la fragmentación. Pastiche, relato y cuerpo en el cine y la televisión, Filmoteca de la Generalitat Valenciana, Valencia, España.

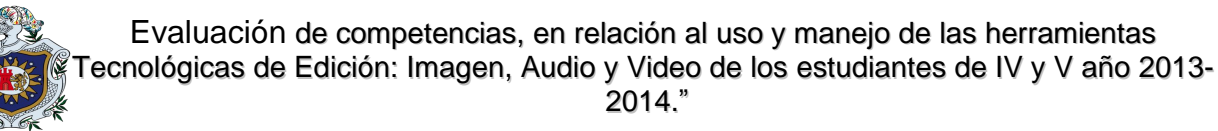

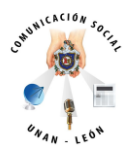

#### **Sitios web:**

- **1.** [http://www.monografias.com/trabajos901/nuevas-tecnologias-edicion](http://www.monografias.com/trabajos901/nuevas-tecnologias-edicion-montaje/nuevas-tecnologias-edicion-montaje.shtml#ixzz302Nn6DwK)[montaje/nuevas-tecnologias-edicion-montaje.shtml#ixzz302Nn6DwK,](http://www.monografias.com/trabajos901/nuevas-tecnologias-edicion-montaje/nuevas-tecnologias-edicion-montaje.shtml#ixzz302Nn6DwK) visitada 13 noviembre 2013, 10:42 am.
- 2. [http://www.tejedoresdelweb.com/w/Formatos\\_multimedia#Formatos\\_de\\_video](http://www.tejedoresdelweb.com/w/Formatos_multimedia#Formatos_de_videohttp://www.alegsa.com.ar/Dic/wmv) [http://www.alegsa.com.ar/Dic/wmv,](http://www.tejedoresdelweb.com/w/Formatos_multimedia#Formatos_de_videohttp://www.alegsa.com.ar/Dic/wmv) visitada 22 noviembre 2013,4:27 pm.
- 3. Video Digital, visitadas el 20 de Junio a las 3:30pm.
- 4. http://www.eduteka.org/VideoDigitalSoft.php, [http://es.wikipedia.org/wiki/Edici%C3%B3n\\_de\\_v%C3%ADdeo,](http://es.wikipedia.org/wiki/Edici%C3%B3n_de_v%C3%ADdeo) visitada 12 de diciembre, 2013, 2:00 pm.
- 5. [http://mesaderedaccion.wetpaint.com/page/Grupo+2.+Antecedentes+del+perio](http://mesaderedaccion.wetpaint.com/page/Grupo+2.+Antecedentes+del+periodismo+electr%C3%B3nico) [dismo+electr%C3%B3nico,](http://mesaderedaccion.wetpaint.com/page/Grupo+2.+Antecedentes+del+periodismo+electr%C3%B3nico) visitada el 12 de octubre 2013: 3:30.
- **6.** [http://www.monografias.com/trabajos901/nuevas-tecnologias-edicion](http://www.monografias.com/trabajos901/nuevas-tecnologias-edicion-montaje/nuevas-tecnologias-edicion-montaje.shtml)[montaje/nuevas-tecnologias-edicion-montaje.shtml,](http://www.monografias.com/trabajos901/nuevas-tecnologias-edicion-montaje/nuevas-tecnologias-edicion-montaje.shtml) visitada el 17 febrero 2014,1:10 PM.
- 7. [http://www.monografias.com/trabajos58/documental-cientifico/documental](http://www.monografias.com/trabajos58/documental-cientifico/documental-cientifico.shtml)[cientifico.shtml,](http://www.monografias.com/trabajos58/documental-cientifico/documental-cientifico.shtml) visitada el 22 y 23 de Marzo 2014 a las 11:45am.
- 8. [http://catarina.udlap.mx/u\\_dl\\_a/tales/documentos/lco/jimenez\\_l\\_ma/capitulo2.p](http://catarina.udlap.mx/u_dl_a/tales/documentos/lco/jimenez_l_ma/capitulo2.pdf) [df,](http://catarina.udlap.mx/u_dl_a/tales/documentos/lco/jimenez_l_ma/capitulo2.pdf) visitado el 2 de marzo 2013 a las 10am

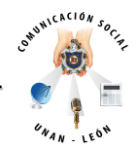

- 9. [http://es.wikipedia.org/wiki/Edici%C3%B3n\\_de\\_v%C3%ADdeo,](http://es.wikipedia.org/wiki/Edici%C3%B3n_de_v%C3%ADdeo)\_visitada\_el 10 de Septiembre 2013 a las 8:00am.
- 10. http://www.eugeniovega.es/asignaturas/audio/11.pdf, visitada el 10 de Agosto 2013 a las 10:14am.
- [11.http://www.monografias.com/trabajos901/nuevas-tecnologias-edicion](http://www.monografias.com/trabajos901/nuevas-tecnologias-edicion-montaje/nuevas-tecnologias-edicion-montaje.shtml)[montaje/nuevas-tecnologias-edicion-montaje.shtml,](http://www.monografias.com/trabajos901/nuevas-tecnologias-edicion-montaje/nuevas-tecnologias-edicion-montaje.shtml) visitada 11 Enero 2014
- **12.** [www.photoshopuser.com/photoshop20th ,](http://frikis.pe/323/adobe-photoshop-cumple-20-anos/www.photoshopuser.com/photoshop20th) visitada el 12 de julio del 2013 a las 8:45am.
- **13.**[http://www.monografias.com/trabajos58/documental-cientifico/documental](http://www.monografias.com/trabajos58/documental-cientifico/documental-cientifico.shtml)[cientifico.shtml,](http://www.monografias.com/trabajos58/documental-cientifico/documental-cientifico.shtml) visitada el 22 y 23 de Mayo 2013 a las 11:45am.

#### **Videos:**

**<https://www.youtube.com/watch?v=z87TuxcFtcg>**

**<https://www.youtube.com/watch?v=XDvpPDMFtOI>**

**<https://www.youtube.com/watch?v=dfC8gmXgBak>**

**[https://www.youtube.com/watch?v=oYrd2ddfy\\_s](https://www.youtube.com/watch?v=oYrd2ddfy_s)**

**<https://www.youtube.com/watch?v=-pDnRKH0ark>**

**[https://www.youtube.com/watch?v=\\_u71TrOIyuM](https://www.youtube.com/watch?v=_u71TrOIyuM)**

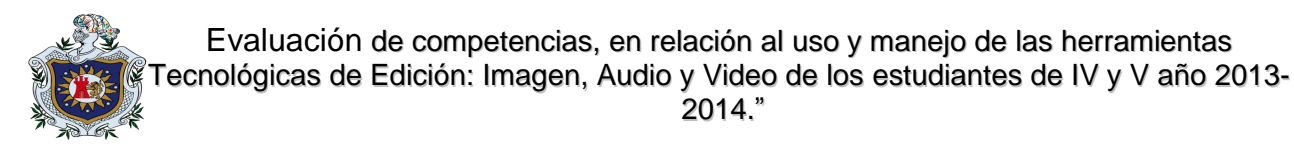

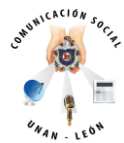

# **X. Anexos.**

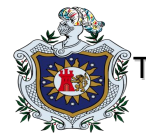

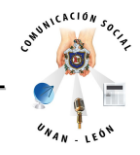

#### **Entrevista**

Estimado estudiante: Somos egresados de la Carrera de Comunicación Social y estamos realizando un estudio investigativo sobre el uso y manejo de las herramientas de Edición Digital: imagen, audio y video. La información que usted nos brinde será de mucha importancia para la realización de este estudio. Agradecemos su colaboración.

1. ¿Qué es Edición Digital?

2. ¿Creen ustedes que al referirnos a Edición Digital hablamos en general de imagen, audio y video o se tendría que hablar por separado Edición de imagen, Edición de audio y Edición de video?

3. ¿Cuáles son los tipos de software que conoces?

4. De este software mencionado ¿cuáles dominas?

5. ¿Cómo aprendiste a utilizarlos?

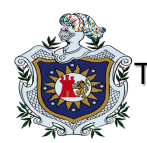

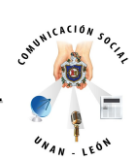

6. ¿Cuál es la importancia que un Comunicador Social domine profesionalmente la Edición Digital?

7. ¿Crees que los aprendizajes adquiridos en la Carrera en cuanto a Edición Digital, te ayudaran a cumplir con las demandas laborales que exige un medio?

8. ¿Creen ustedes que es necesario que la Carrera adopte un componente específico para Edición Digital?

9. ¿Consideran que la Carrera cuenta con los docentes especializados para el área de Edición Digital?

10.¿Cuáles son las debilidades que consideran que tiene la carrera en cuanto a Edición Digital?.

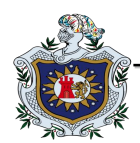

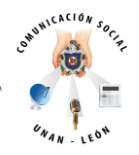

Aplicación de la entrevista a profundidad.

-Los participantes asistieron en tiempo y forma al lugar acordado para la aplicación de la entrevista.

-De las personas seleccionadas para la entrevista, la mayoría asistió a excepción de una que se negó a participar en la aplicación.

-Existió total disponibilidad de parte de los alumnos al momento de responder cada una de las preguntas realizadas en el grupo focal.

-La duración de la entrevista fue de 1 h y 45m.

-No se presentó ningún tipo de interrupción al momento de su aplicación.

-Como material de apoyo de utilizamos una cámara de video y una grabadora de audio para documentar el desarrollo de la actividad.

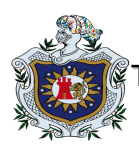

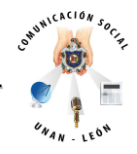

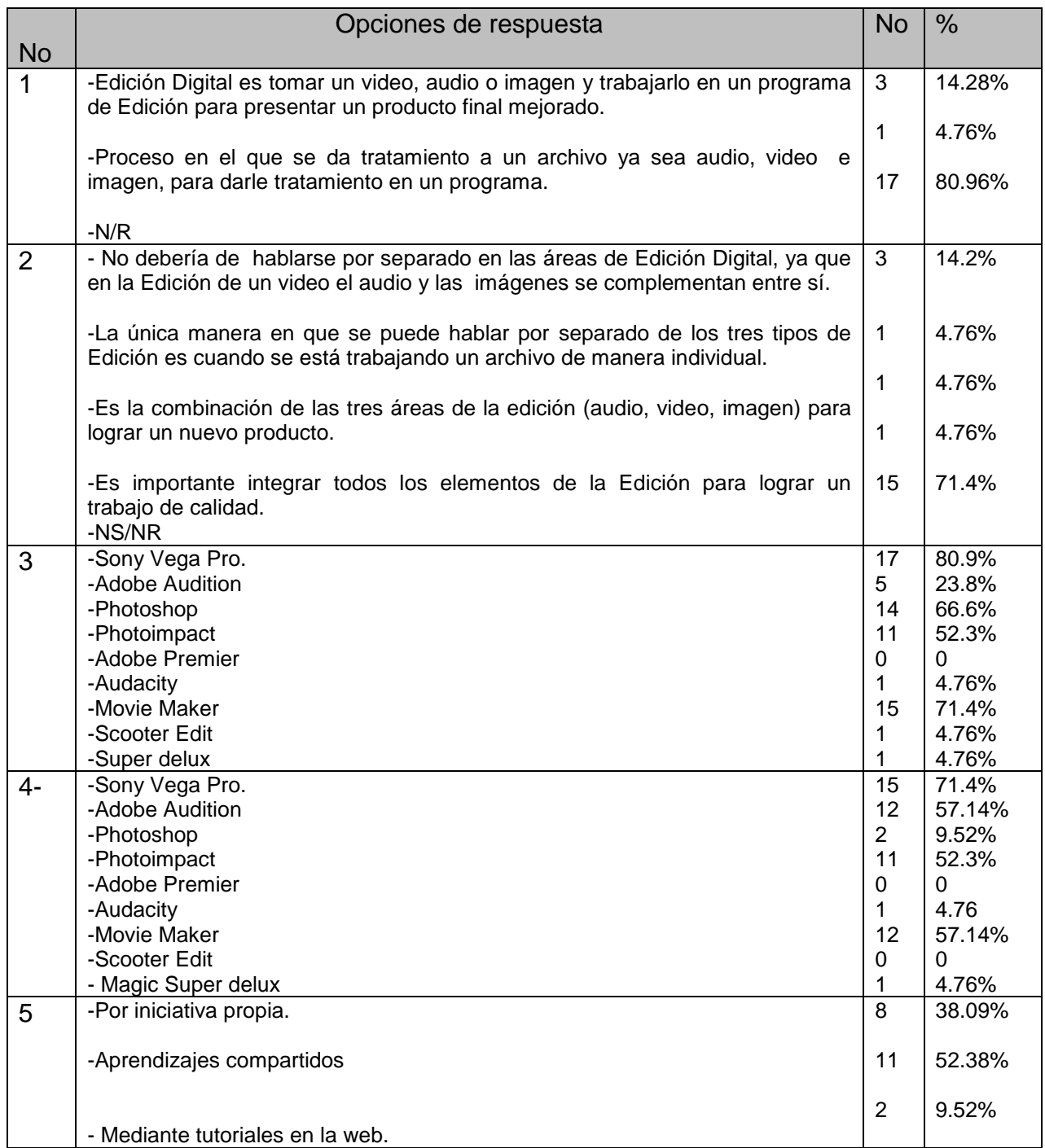

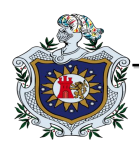

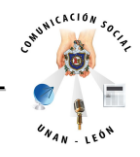

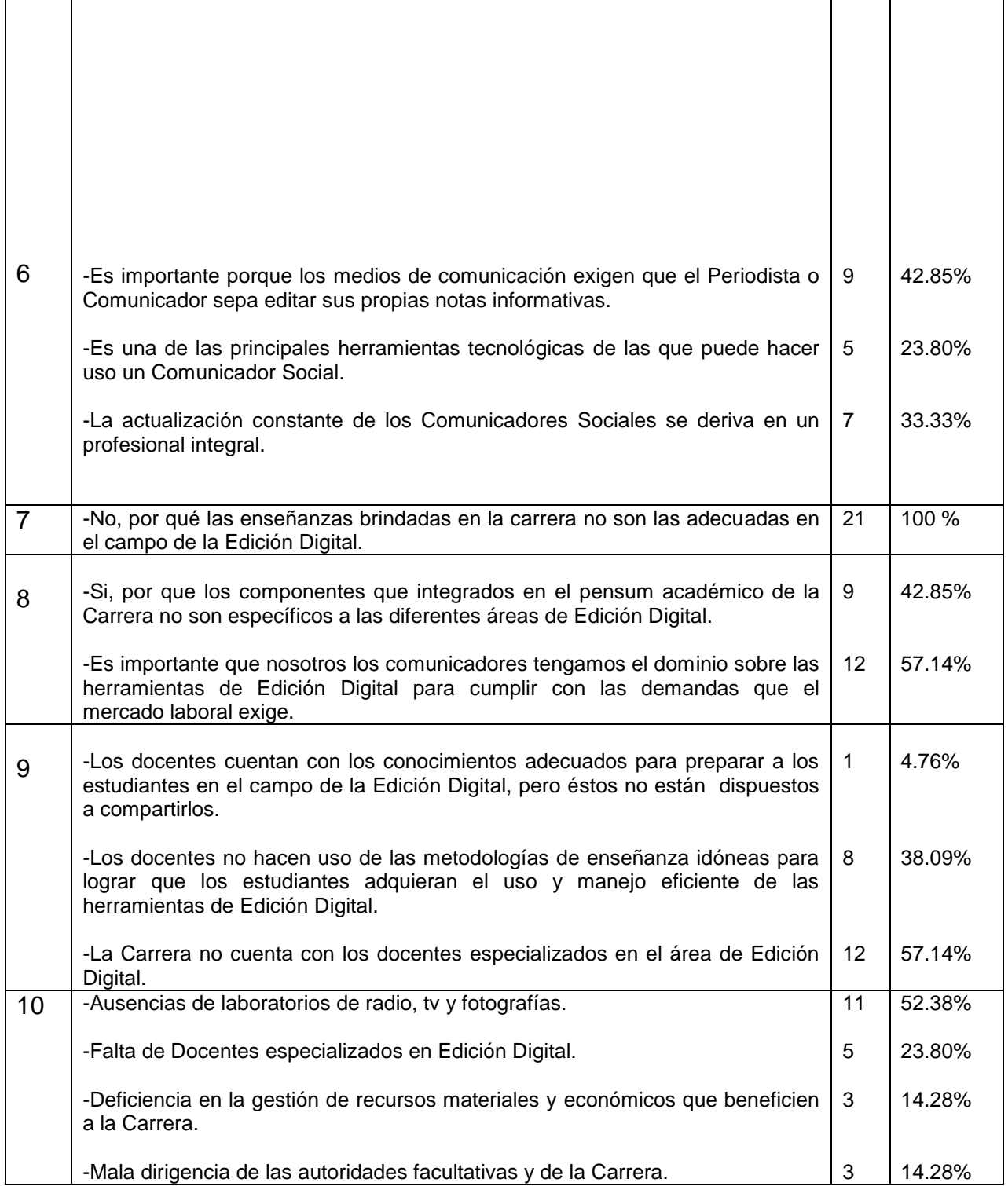

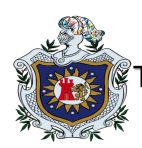

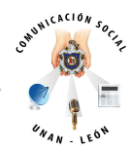

#### **ESTRUCTURA CURRICULAR.**

#### **Plan de Estudios**

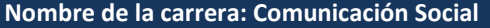

**Grado a Obtener: Licenciatura**

**Total de horas Presenciales. 2,870**

**Total de créditos Académicos: 191**

**Modalidad: Regular**

**Régimen Académico: Semestral** 

**UNAN- León**

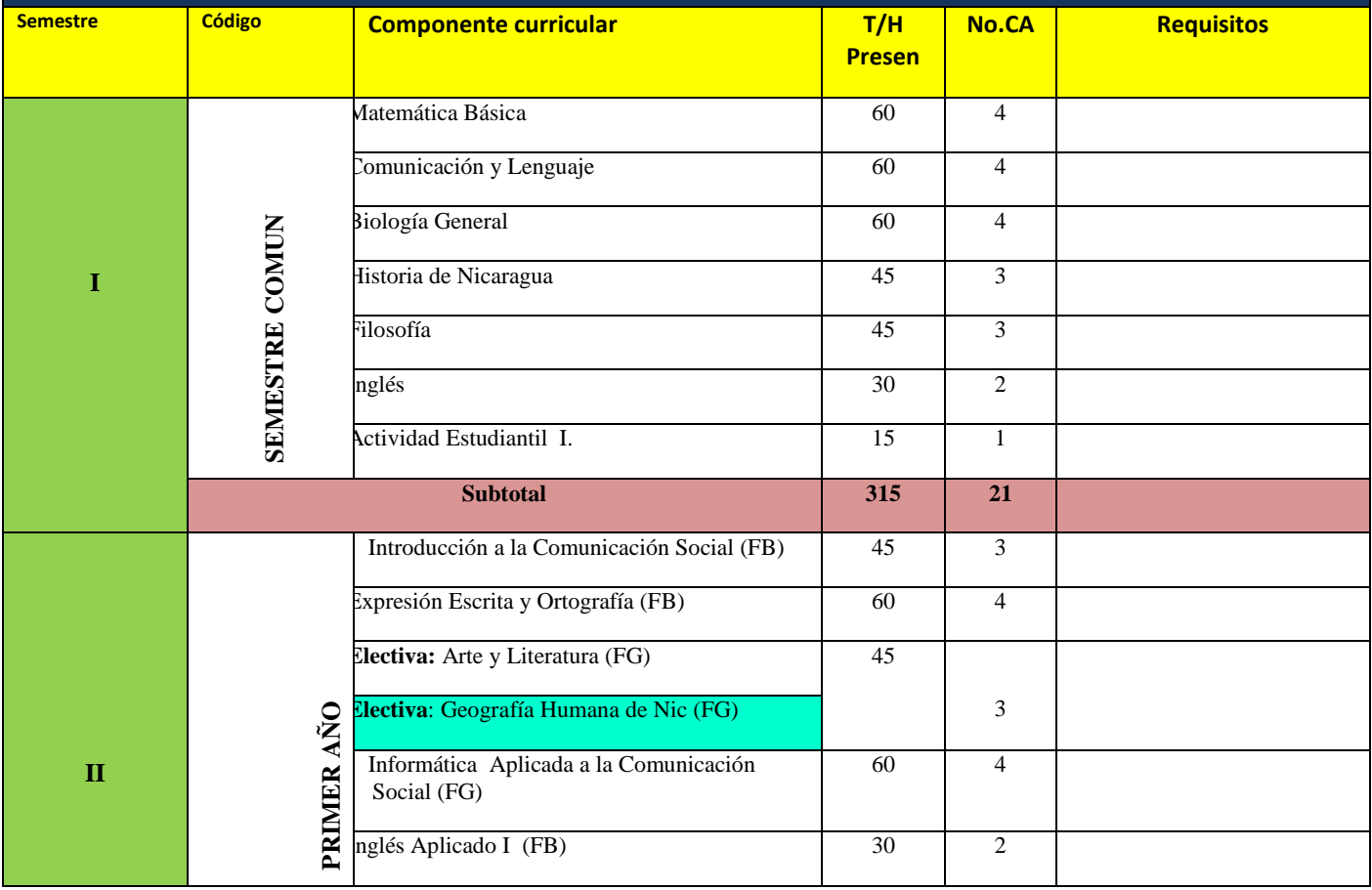

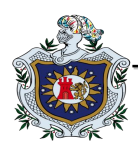

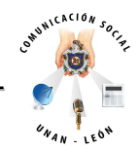

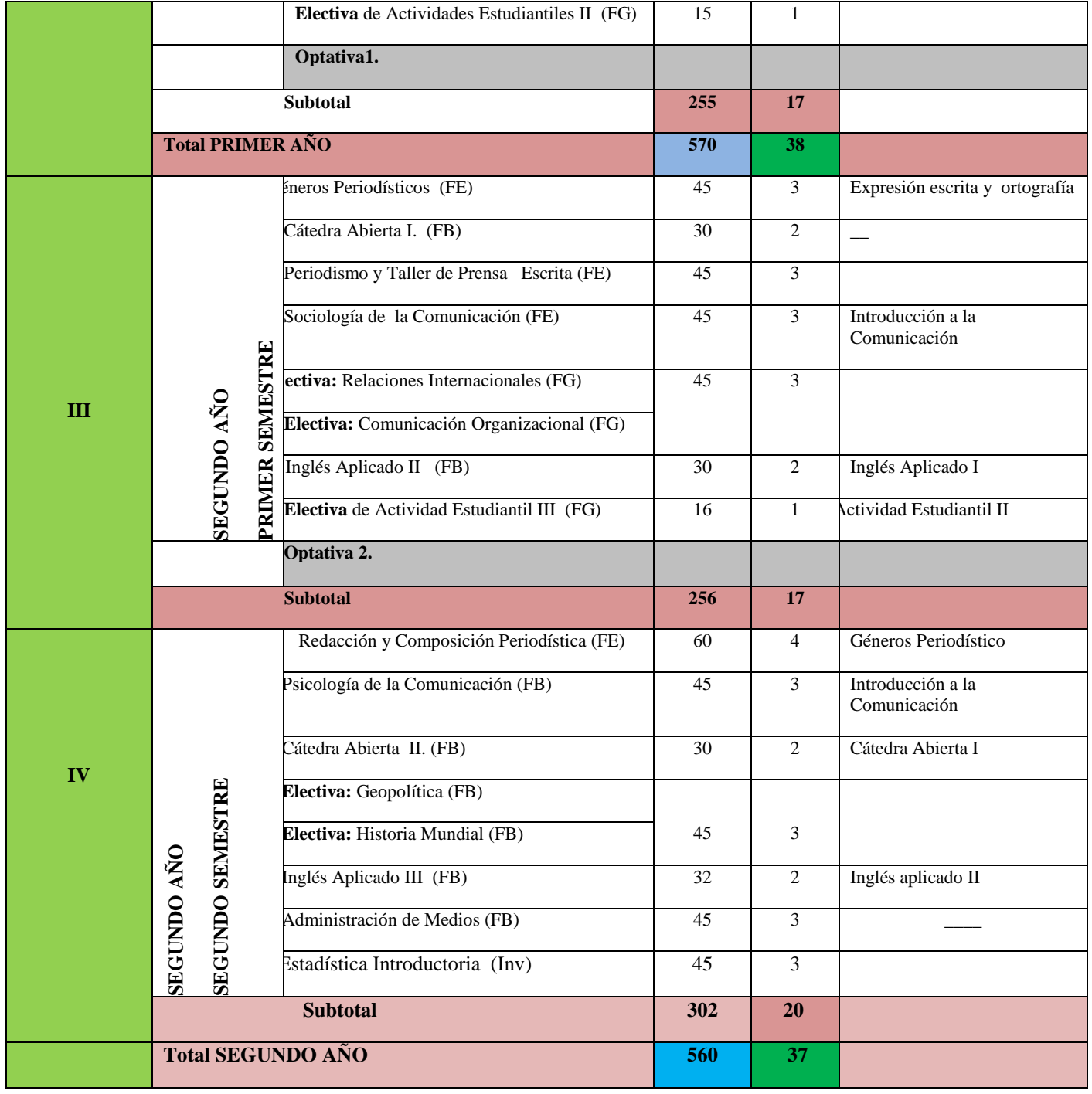

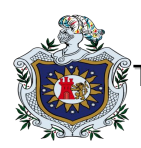

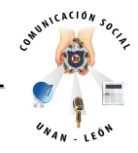

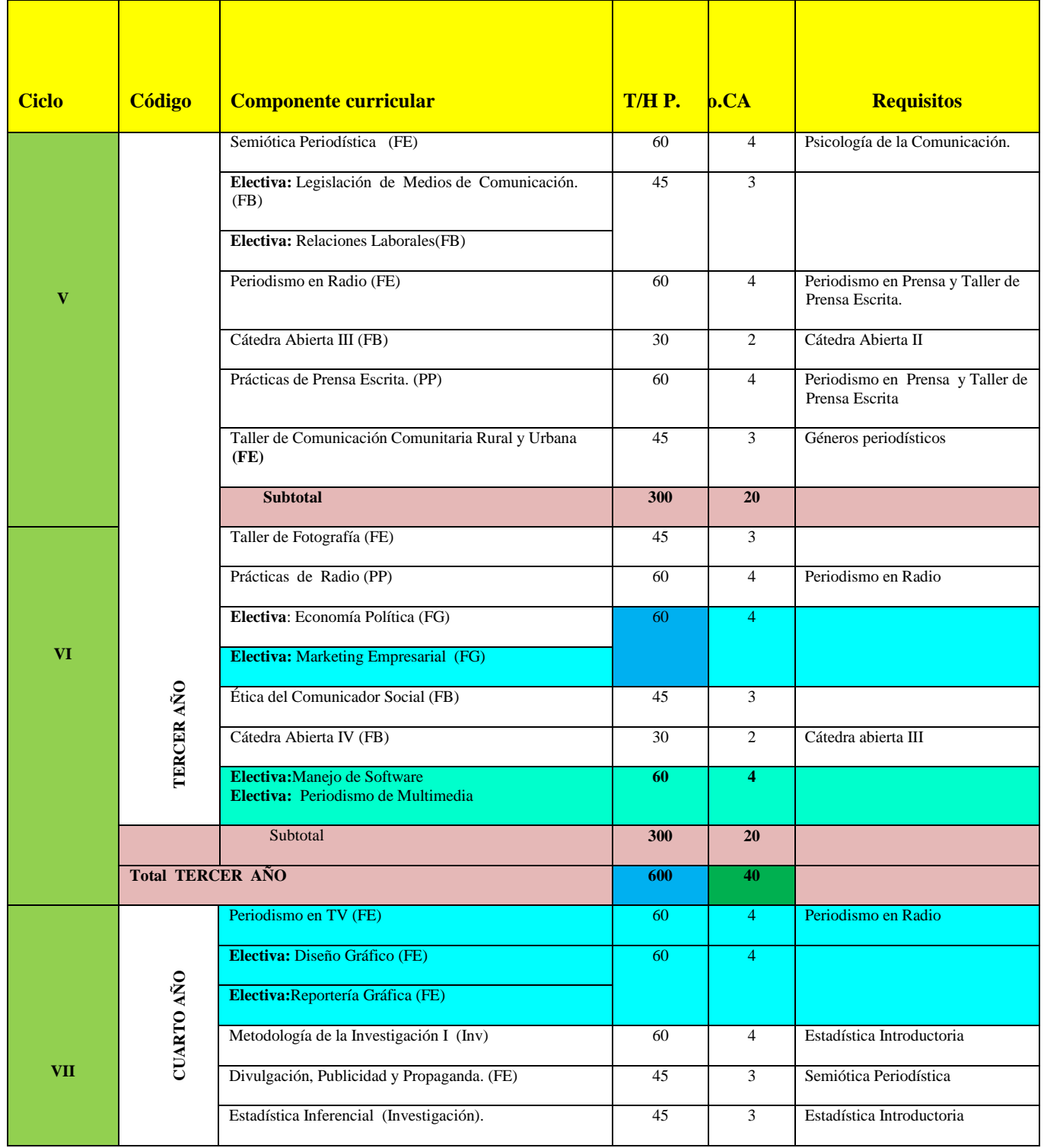

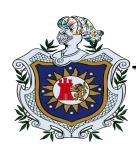

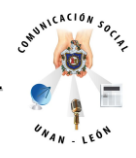

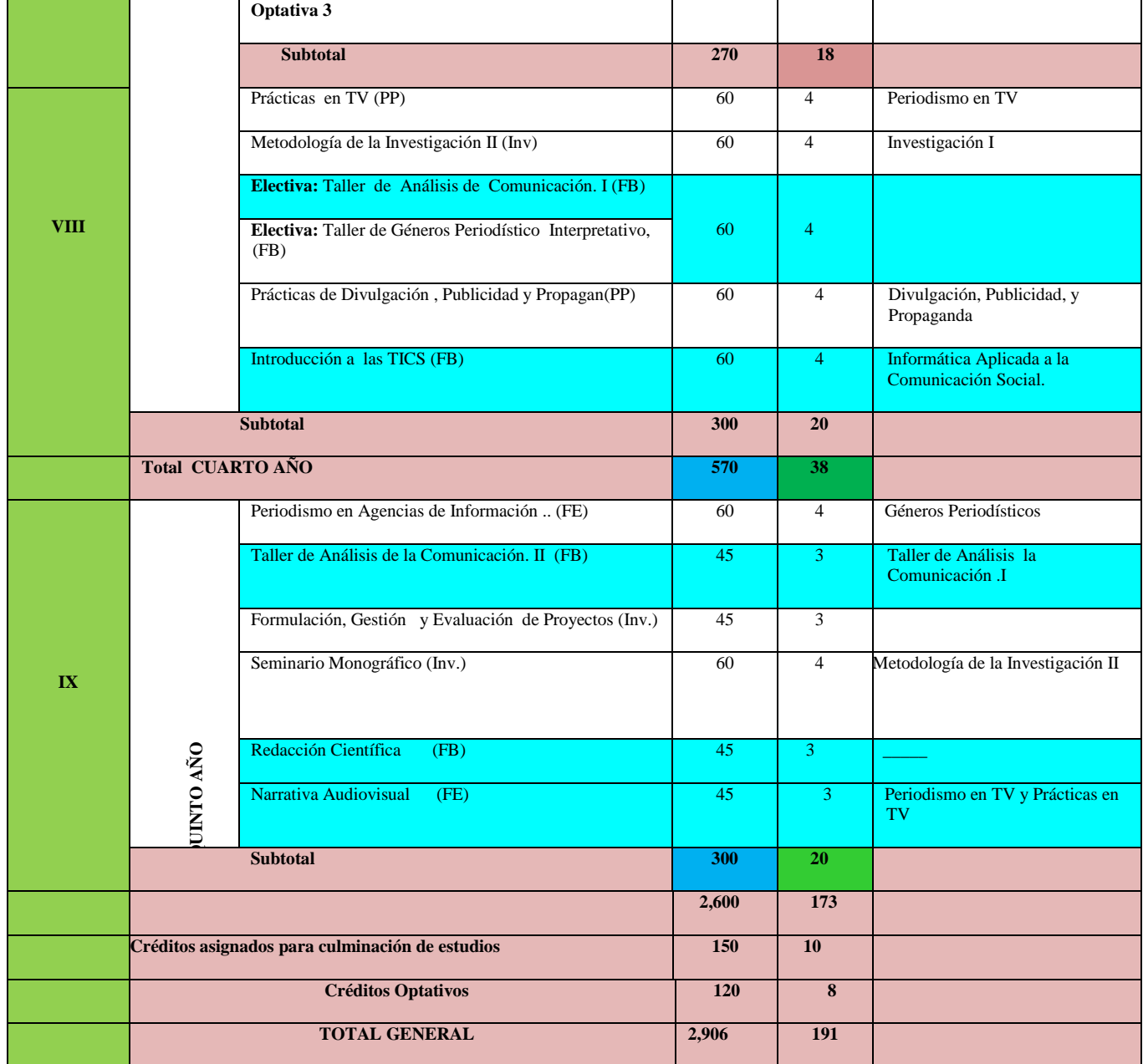

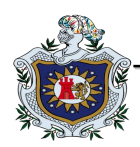

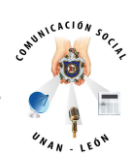

# **Triangulación de variables**

#### **Variable incidente**:

Ausencia del componente adecuado que aporte a un eficiente manejo de las herramientas de edición digital.

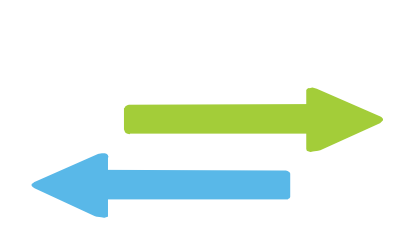

#### **Variable efecto**:

Los estudiantes de IV y V año de la carrera de Comunicación no poseen las competencias en el manejo de herramientas, audiovisuales.

**Triangulación de la teoría con los resultados.** Según los resultados adquiridos en la investigación la hipótesis se cumple cabalmente porque se demuestra que el Plan de Estudio 2007-2011 y 2011-2015 no existe un componente curricular que aporte a un eficiente manejo de las herramientas de Edición Digital.

Cabe destacar que las autoridades de la carrera durante el periodo de la investigación iniciaron modificaciones en el Plan de Estudio 2011-2015 con el fin de lograr un aprendizaje integral para los estudiantes con nuevas propuestas de componentes curriculares, pero que todavía no han sido aprobados.

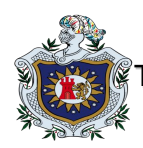

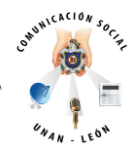

# **Triangulación de los Resultados**

#### **Teoría**

- Primero conocer la teoría y después poner en práctica.
- Tiene que ser operador en microcomputadoras.
- Conocimientos de tres software por cada tipo de edición.
- del mensaje que pretende Es necesario que un comunicador domine las herramientas de edición para lograr un óptimo entendimiento transmitir a los receptores.
	- Hoy en día los medios de comunicación, las empresas y organismos exigen que los comunicadores dominen las herramientas de Edición Digital.

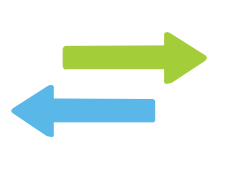

### **Resultados**

- A los estudiantes no se les brinda la teoría necesaria y tampoco la práctica.
- Los alumnos dominan los principios básicos de operador en microcomputadoras.
- Los estudiantes conocen de programas de Edición, pero no tienen las habilidades necesarias para dominar al menos uno del software.
- Los estudiantes están claros de la importancia del dominio que deben tener los comunicadores sobre el uso de las herramientas de Edición Digital.
- Las constantes actualizaciones tecnológicas en los medios de comunicación han venido a reflejar la falta de competencias de los egresados de la carrera de Comunicación Social en cuanto a los Medios Audiovisuales.

En la aplicación de la teoría se refleja que los resultados no se acercan a la teoría ya que la población en estudio no ha logrado adquirir el dominio necesario en las herramientas audiovisuales de un manera profesional debido a que la universidad no se lo ha brindado por medios de los componentes, tomando en cuenta que existen algunos estudiantes que si lo han conseguido por iniciativa propia a través de tutoriales en la web y conocimientos compartidos, además se encontró que las exigencias del mercado laboral (Medios de Comunicación e instituciones) no son acordes con la preparación que se les está dando a los estudiantes en las aulas en cuanto a Edición Digital.

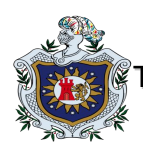

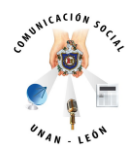

# **Triangulación de los resultados con el problema**

# **Resultados**

- A los estudiantes no se les brinda la teoría necesaria y tampoco la práctica.
- Los alumnos dominan los principios básicos de operador en microcomputadoras.
- Los estudiantes conocen de programas de edición, pero no tienen las habilidades necesarias para dominar al menos uno del software.
- Los estudiantes están claros de la importancia del dominio que deben tener los comunicadores sobre el uso de las herramientas de Edición Digital.
- Las constantes actualizaciones tecnológicas en los medios de Comunicación, organismos e instituciones han venido a reflejar la falta de competencias de los egresados de la Carrera de Comunicación Social en cuanto a los Medios Audiovisuales.

### **Problema**

¿Cuáles son las competencias adquiridas por los estudiantes de IV y V año del curso lectivo 2013, de la carrera de Comunicación Social, de la Facultad de Ciencias de la Educación y Humanidades de la UNAN - León, vinculados al dominio de las herramientas tecnológicas de Edición Digital: imagen audio y video? Estudio realizado en el período comprendido de Agosto 2013 a Junio de 2014.

Los resultados se aproximan al problema de la investigación debido a que encontramos que los estudiantes no poseen las competencias necesarias en las herramientas de Edición Digital, lo cual viene a provocar una significativa carencia en el aprendizaje y posterior desarrollo de los estudiantes, motivo por el cual éstos se vean obligados a adquirir conocimientos por otros Medios ajenos a la universidad, en el uso de los software de edición de manera autodidacta al momento de intentar cumplir con sus prácticas laborales, pero sabemos que los estudiantes muestran interés para aprender las técnicas que los conlleven a dominar las herramientas audiovisuales.

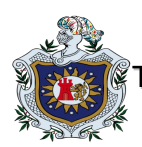

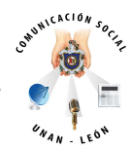

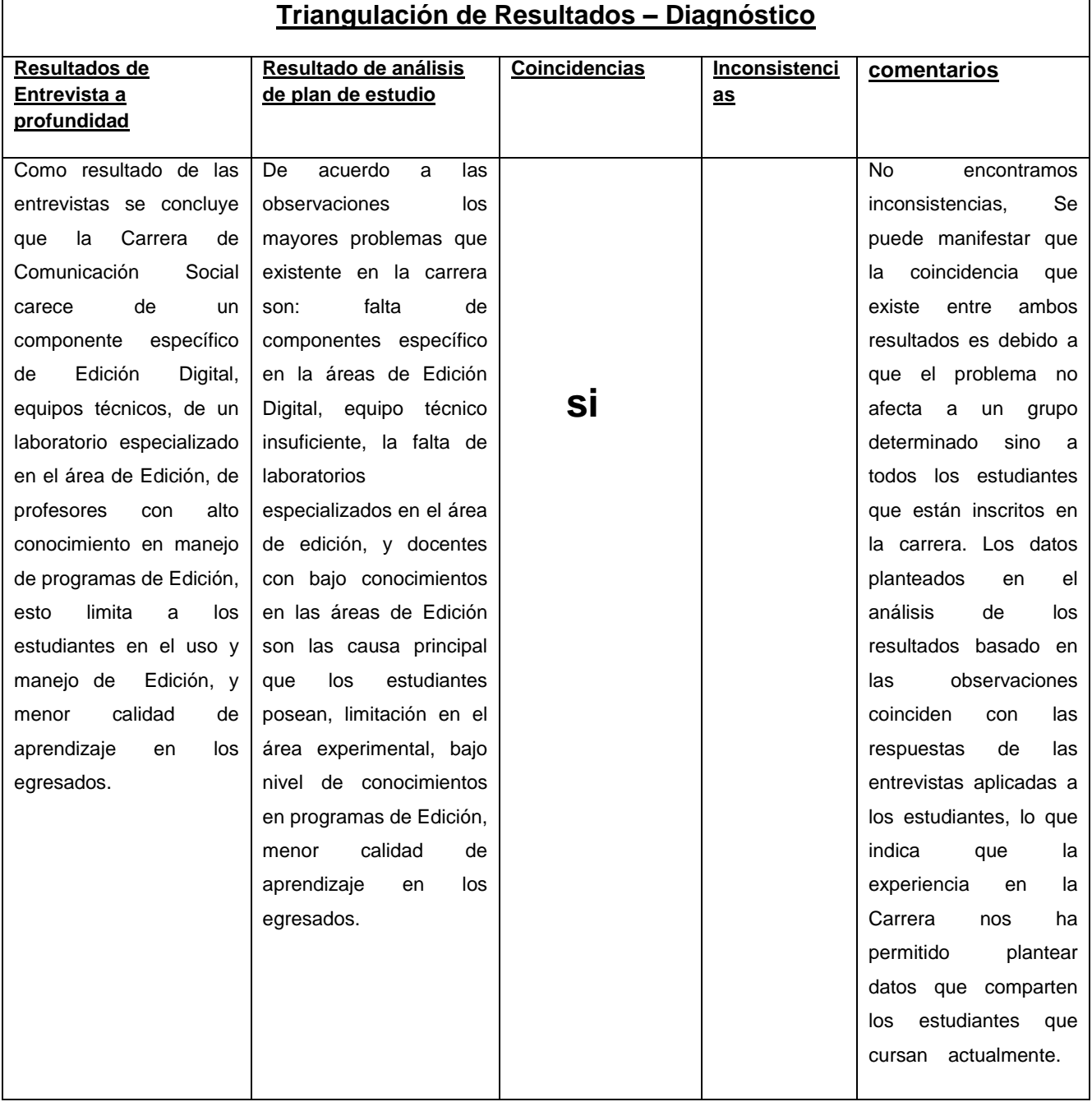